Support de cours Annotation des génomes (Partie II)

### Recherche des régions codant pour des protéines chez les procaryotes

• recherche des ORFs (Open reading frame)

• recherche des unités de traduction. Même si les gènes sont cotranscrits, ils sont en général traduits de façon indépendante (recherche des Shine Dalgarno en 5' du codon initiateur). Permet d'identifier le « bon » codon initiateur.

• recherche des unités de transcription. Chez les procaryotes, certains gènes sont co-transcrits donc recherche de la structure en opérons (promoteurs et terminateurs de transcription)

## La transcription

3 étapes :

- l'initiation : reconnaissance de séquences spécifiques sur l'ADN : le promoteur
- l'élongation
- la terminaison

Transcription des gènes codant pour des protéines

Chez les bactéries :

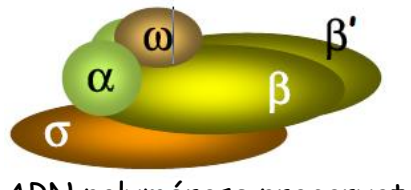

ARN polymérase procaryote

### L'initiation :

Le facteur  $\sigma$  de la RNA polymérase reconnait deux régions constituant le promoteur : la région -35 et la région -10 (TATAAT box) séparées par une région de taille variable (17 à 19 pb). Le promoteur se trouve en amont du début du (des gènes).

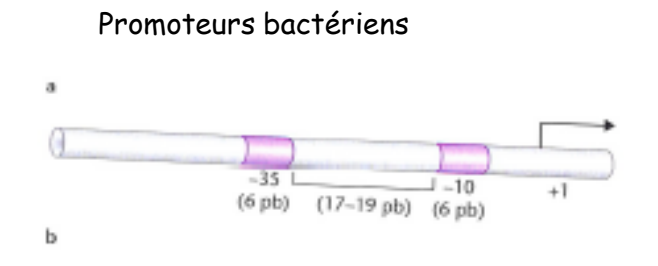

Recrutement du cœur de l'ARN polymérase au promoteur Promoteurs bactériens

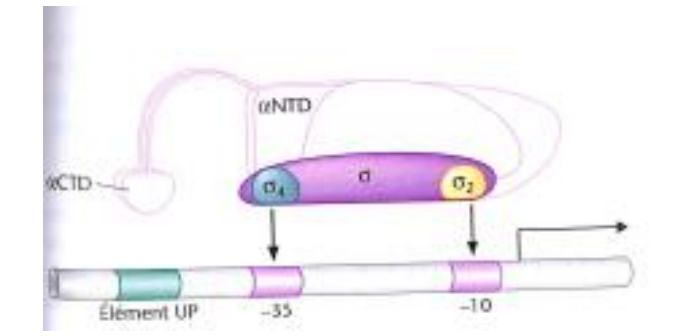

## La transcription

### Transcription des gènes codant pour des protéines

Chez les bactéries :

La terminaison : deux types de terminateurs Rho-dépendants et Rho-indépendants

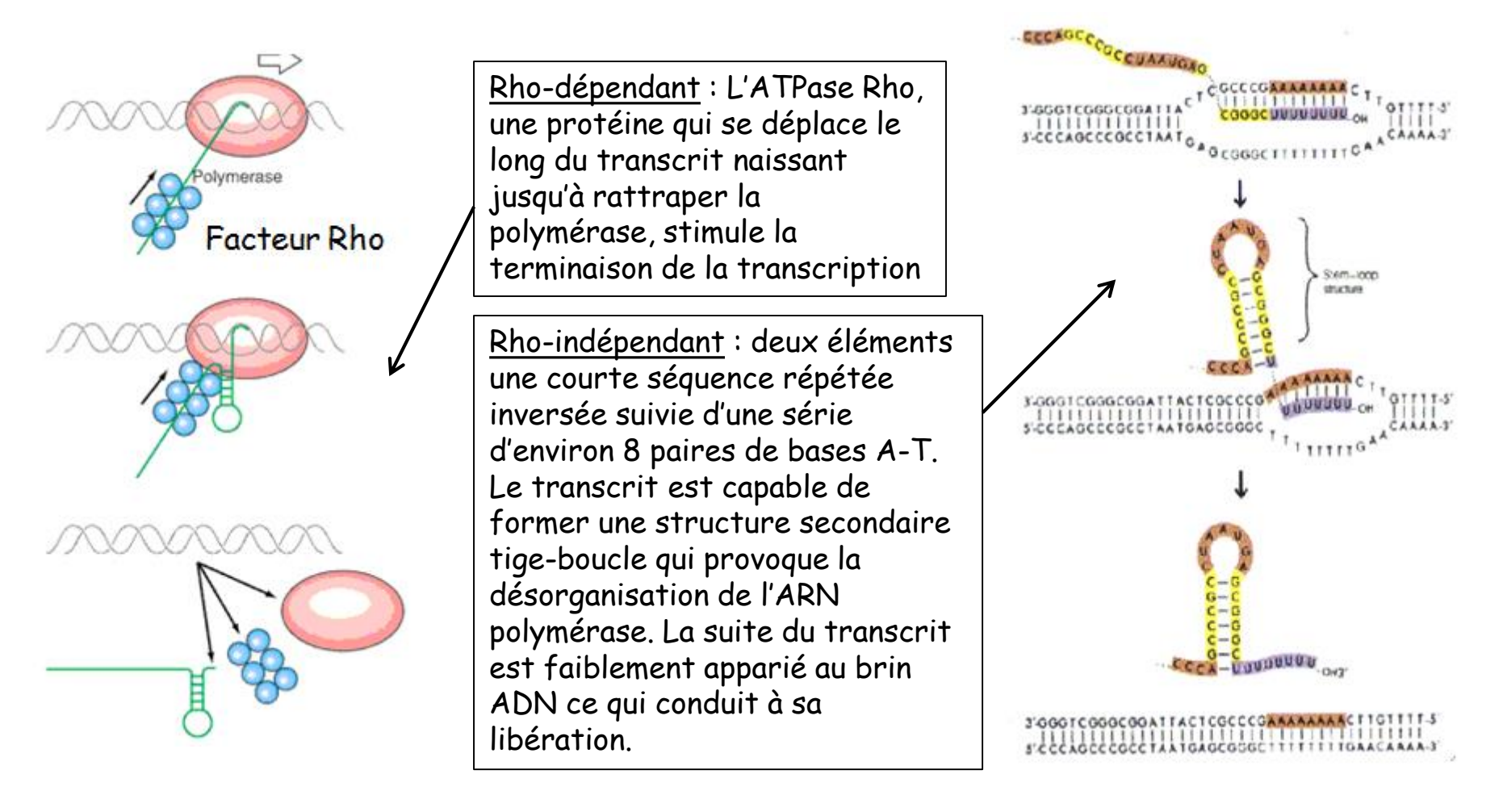

4 composants principaux font partie de la machinerie de traduction :

• l'ARN messager (ARNm) contenant la séquence codant la protéine ainsi que des régions de reconnaissance pour l'initiation et la terminaison de la traduction.

• les ARN de transfert (ARNt) qui une fois chargé de leur acide aminé (processus réalisé par les aminocyl-ARNt- synthétases) vont mettre en relation un codon et un acide aminé.

• les aminocyl-ARNt- synthétases permettant donc de charger l'acide aminé sur l'ARNt

• le ribosome : gros complexe formé de deux sous-unités (une grande et une petite) chacune constituées par des protéines ribosomiques et un ou plusieurs ARN ribosomique (ARNr).

## La traduction : les ARNt

Ce sont de petites molécules d'ARN, d'une taille variant entre 70 et 100 nucléotides. Ils se replient en une structure secondaire caractéristique appelée feuille de trèfle et présente une structure tridimensionnelle en forme de L.

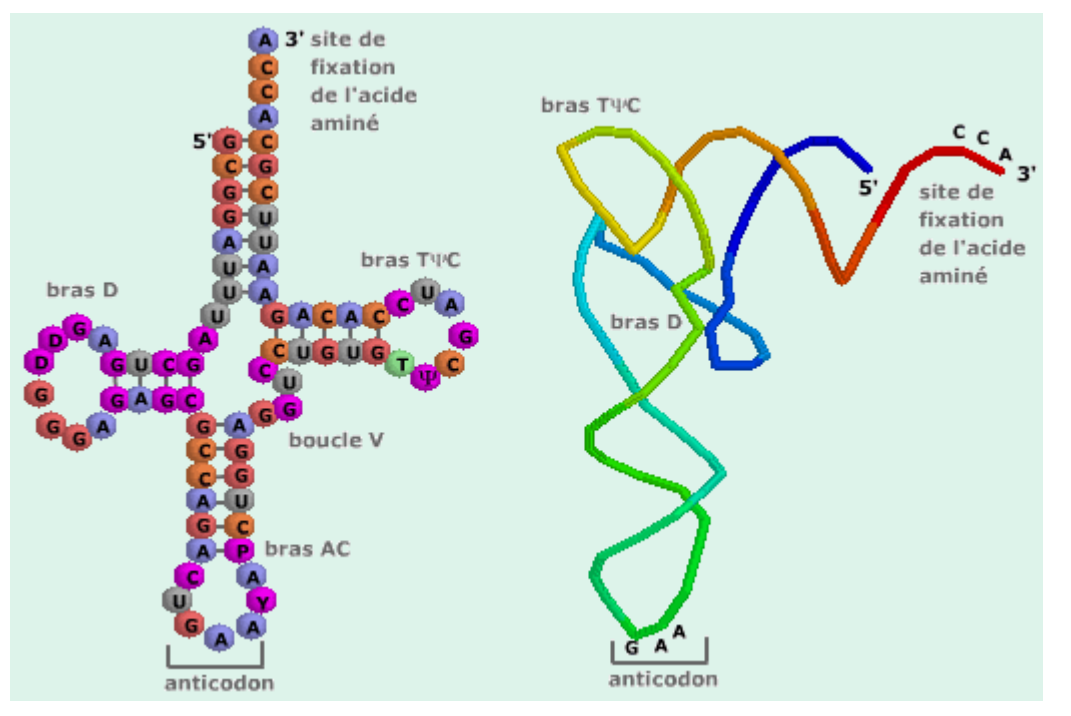

**Structures secondaire et tertiaire d'un ARNt**

L'anticodon s'apparie avec le codon de l'ARNm. L'ARNt chargé portant à son extrémité 3' l'acide aminé correspondant permet donc de faire la correspondance codon-acide aminé. Après reconnaissance du codon, l'acide aminé est transféré à la chaîne peptidique en croissance. Ce processus est réalisé à l'intérieur du ribosome.

## La traduction : les ribosomes

Le ribosome : une usine de synthèse des protéines.

Il contient 3 sites de fixation pour les ARNt :

- le site A lie les ARNt chargés de leur acide aminé (ARNt aminoacylés)
- le site P lie les ARNt liés à la chaîne peptidique en cours de synthèse (peptidyl ARNt)
- le site E lie les ARNt libres (déchargé et décroché la chaîne peptidique) avant leur sortie du ribosome (E pour « exit »).

La traduction comprend également 3 étapes :

- l'initiation qui charge le ribosome sur l'ARNm
- l'élongation qui conduit à la synthèse de la protéine
- la terminaison conduisant à la dissociation du ribosome de l'ARNm

### L'initiation :

### chez les bactéries :

La petite sous-unité est chargée en premier sur l'ARNm, ceci grâce à un appariement des bases d'une région de l'ARNr 16S avec le RBS. Pour un RBS idéalement situé, le codon initiateur (AUG, GUG ou UUG) se trouve situé au site P du ribosome (et non au A comme pour l'élongation). Ceci requiert un ARNt particulier, appelé ARNt initiateur. Cet ARNt ne porte ni la méthionine, ni la valine, ni la leucine comme acide aminé, mais une méthionine modifiée (N-formylméthionine) d'où son nom ARNt fMet.

Quand l'ARNt fMet s'apparient au site P, il y a un changement de conformation de la petite sous-unité qui fait que la grande sous-unité peut se lier à elle pour former le ribosome 70S.

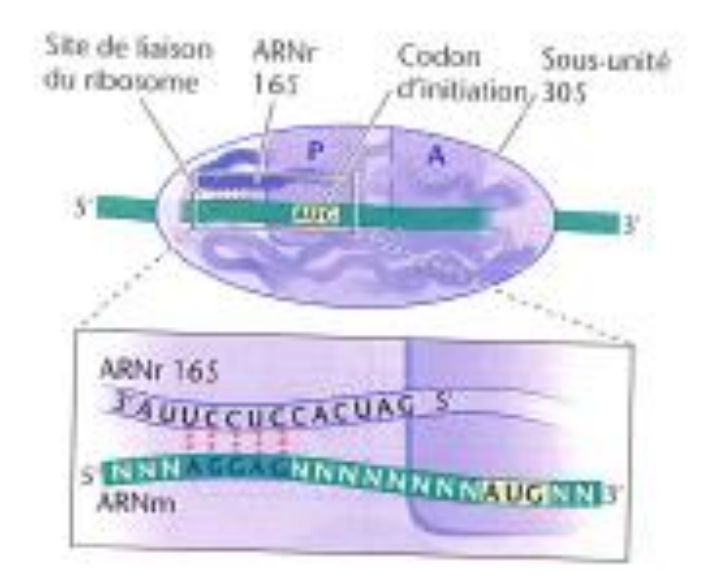

**Interaction RBS et ARNr 16S pour positionnement du codon AUG au site P**

RBS = Ribosome Binding Site

### L'elongation :

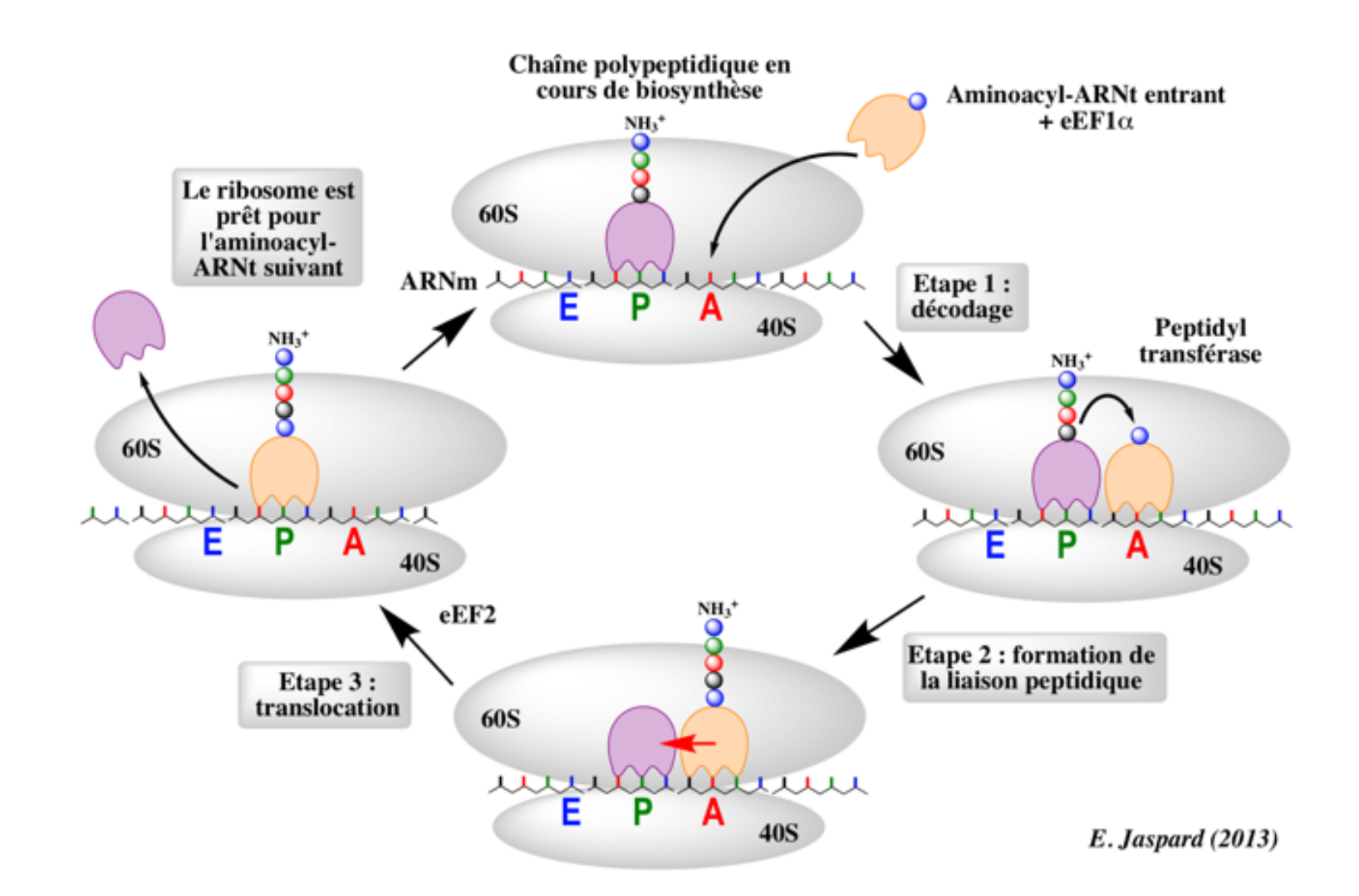

La terminaison :

La traduction s'arrête quand le ribosome rencontre un codon stop au site A.

Ce codon stop est reconnu par un des deux facteurs de terminaison de classe 1 chez les procaryotes. Ce facteur stimule l'hydrolyse du polypeptide et du peptidyl-ARNt, libérant ainsi le peptide complet.

## Structure d'un gène bactérien

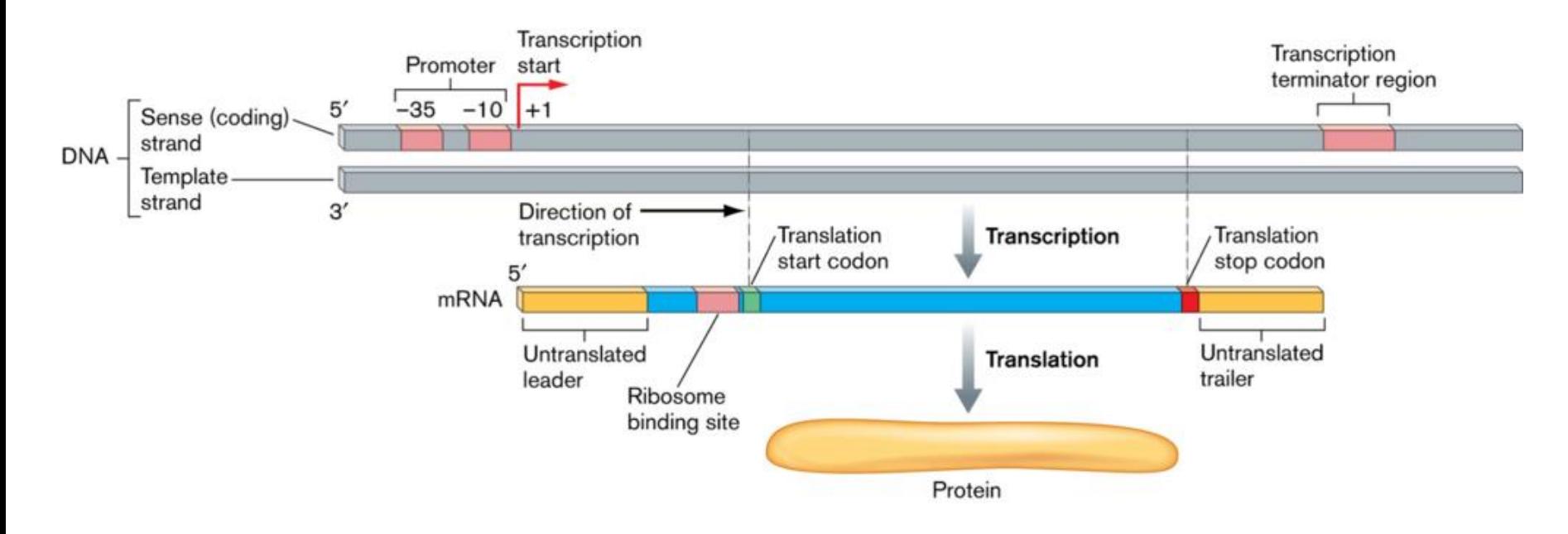

Les gènes peuvent être co-transcrits. Ils sont organisés en unité de transcription, appelée opéron entre un promoteur et un terminateur de transcription.

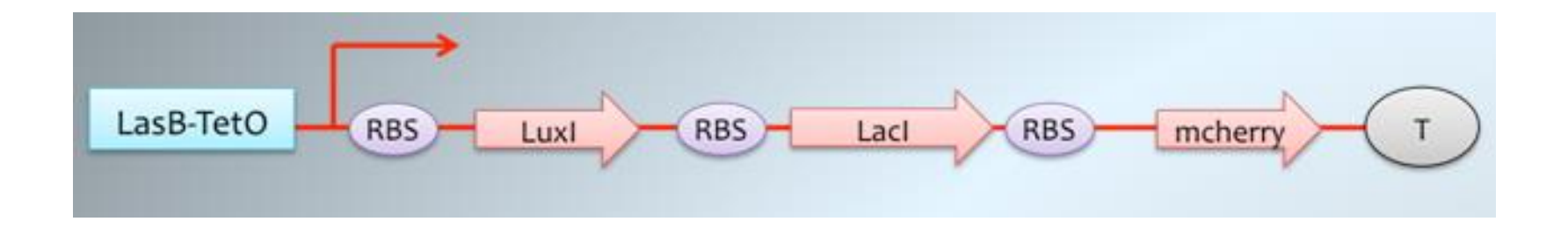

## Recherche des régions codant pour des protéines

### **Fonctionnement schématique d'un logiciel de prédiction de gènes**

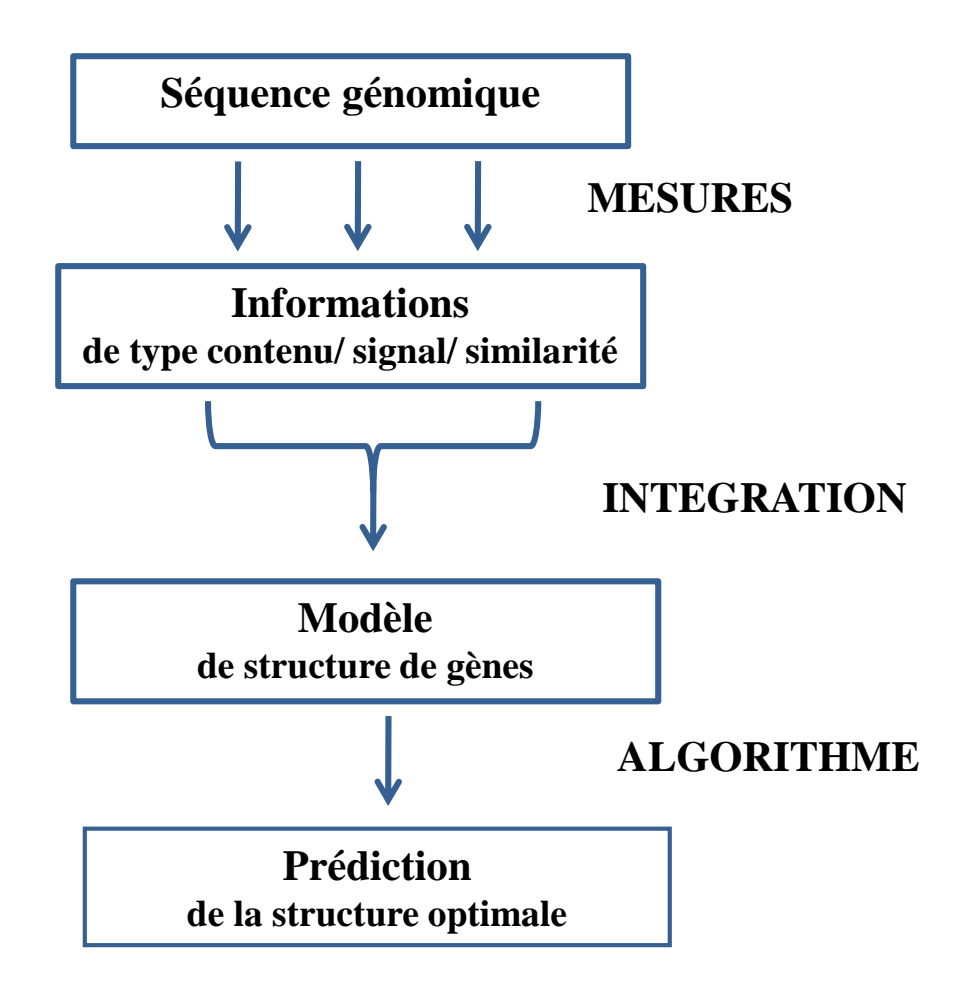

### Une méthode simple: ORFfinder (NCBI)

**Recherche les phases ouvertes de lecture, les ORFs, dans les 6 cadres de lecture (les 3 cadres du brin direct et les 3 cadres du brin complémentaire).**

**Attention problème de sémantique :**

**Alors qu'une ORF est normalement définie entre deux codons stop**

**stop XXXXXXXXXXXXXXXXX stop**

**n codons** 

**Dans ORF Finder, elle est définie entre un codon start et un codon stop**

**ATG XXXXXXXXXXXXXXXXX stop**

**n codons**

**On considère en général que les ORFs supérieures à 100 codons (300 pb) comme étant potentiellement codantes (analyse statistique a montré que bien que des gènes de taille inférieure à 100 codons existent, la majorité des petites ORFs étaient des faux positifs, donc lors de l'annotation d'un génome, dans un premier temps on ne retient que les ORFs de taille supérieure ou égale à 100 codons).**

>BS 1-8301

tttcgaggaaaatgtgcaataaccaactcatttcccgggcaattccgccg gttccgaatgatacgaacaactgagactgagccgcaaatggttcagtctt tttacatggcagccagagggctttgtgcacttgacatttgtgaaaaagaa agtaaaatattttactaaaacaatgcgagctgaataatggaggcagatac aatggcgacaattaaagatatcgcgcaggaagcgggattttcaatctcaa ccgtttcccgcgttttaaataacgatgaaagcctttctgttcctgatgag acacgggagaaaatctatgaagcggcggaaaagctcaattaccgcaaaaa aacagtaaggccgctggtgaaacatattgcgtttttatattggctgacag ataaagaagaattagaagatgtctattttaaaacgatgagattagaagta gagaaactggcgaaagcattcaatgtcgatatgaccacttataaaatagc ggatggaatcgagagcattcctgaacatacggaagggtttattgccgtcg gcacattttcagatgaagagctggctttcctcagaaatctcactgaaaac ggcgtgttcatcgattcaactcctgatcccgatcattttgactcggtaag gcccgatttggcacaaatgacaaggaagacggtaaacatcctgactgaga aggggcataagagcatcggttttatcggcggcacatacaaaaatccgaat accaatcaggatgaaatggacatccgtgaacaaaccttcagatcctatat gagggaaaaagccatgctggacgagcgctatattttctgtcatcgcggat tctctgtagaaaacggctaccgcctgatgtcagcagcgatcgacacatta ggcgatcagcttccgactgcttttatgattgcagcggacccgattgcagt gggctgtctgcaagccctgaacgaaaaaggaattgccataccaaacaggg taagcattgtgagtatcaacaacatcagcttcgcgaagtatgtctcgcct cctctgacgacgtttcatattgatatacatgaattatgtaaaaacgctgt tcaattactgcttgaacaagtgcaggacaagagaagaacggtaaaaacat tatatgtgggcgcagaattaatcgtcaggaagagtatgaattaaggatga cttaggacactaagtcattttttatttaggtaaaaaaatttactctatga agtaaatagtttgtttacacattttctcaggcatgctatattatctttaa agcgctttcattcctaccgaaagggtgacaatcaatgaaaatggcaaaaa agtgttccgtattcatgctctgcgcagctgtcagtttatccttggcggct tgcggcccaaaggaaagcagcagcgccaaatcgagttcaaaagggtcaga gcttgttgtatgggaggataaagaaaagagcaacggcattaaagacgctg tggctgcatttgaaaaagagcatgatgtgaaggtcaaagtcgttgaaaaa ccgtatgccaagcagattgaagatttgcgaatggatggaccggccggcac aggccctgacgtgttaacaatgccaggggaccaaatcggaaccgctgtca cggaaggattactcaaggaattacatgtcaaaaaagacgttcaatcactt tatactgacgcttccattcagtctcaaatggtagatcaaaagctttatgg actgccaaaagcggtcgaaacgactgtgcttttttacaacaaagatctca tcacagaaaaggaattgcccaaaacgctggaagagtggtacgactattcc

### **Exemple traité : fragment de 8300 pb du génome de** *Bacillus subtilis*

#### **Open Reading Frame Finder**

ORF finder searches for open reading frames (ORFs) in the DNA sequence you enter. The program returns the range of each ORF, along with its protein translation. Use ORF finder to search newly sequenced DNA for potential protein encoding segments, verify predicted protein using newly developed SMART BLAST or regular BLASTP.

This web version of the ORF finder is limited to the subrange of the query sequence up to 50 kb long. Stand-alone version, which doesn't have query sequence length limitation, is available for Linux x64.

Examples (click to set values, then click Submit button) :

- . NC\_011604 Salmonella enterica plasmid pWES-1; genetic code: 11; 'ATG' and alternative initiation codons; minimal ORF length: 300 nt
- . NM\_000059; genetic code: 1; start codon: 'ATG only'; minimal ORF length: 150 nt

**Enter Query Sequence** 

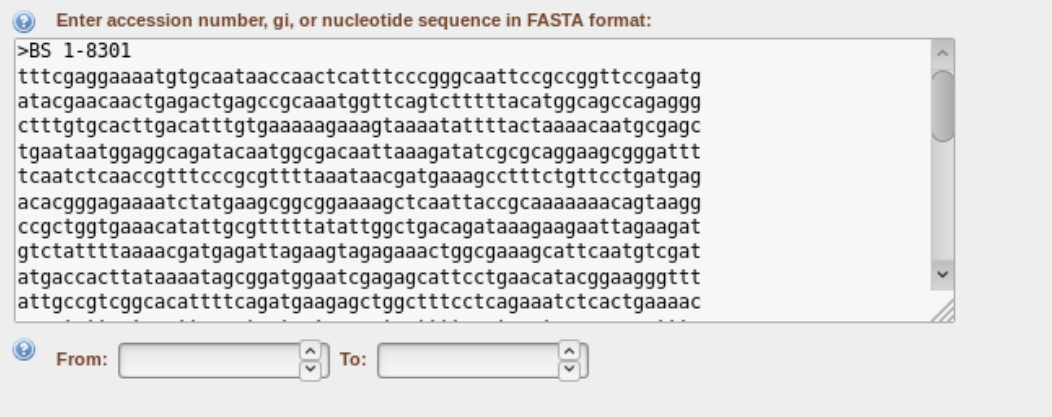

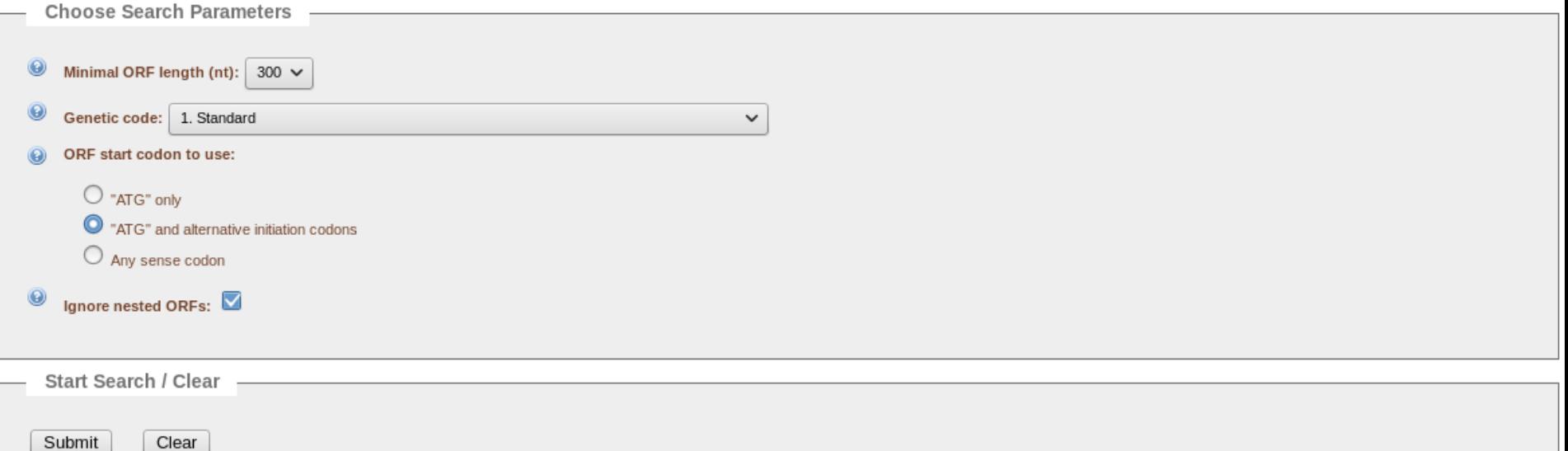

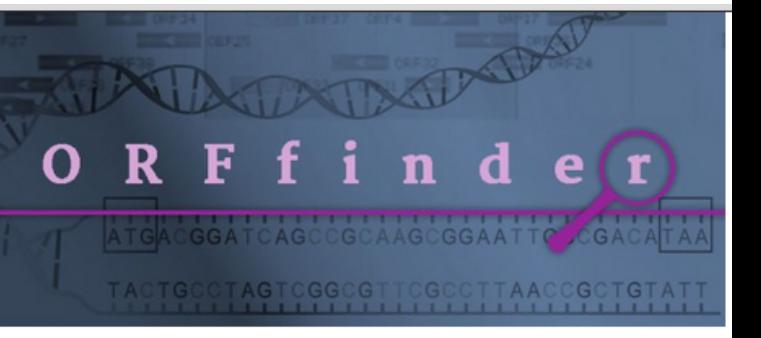

### Résultat de ORFfinder : ORFs de plus de 300 pb

Options : - ATG only

- Ignore nested ORF pas coché

#### **Open Reading Frame Viewer**

#### Sequence

ORF1

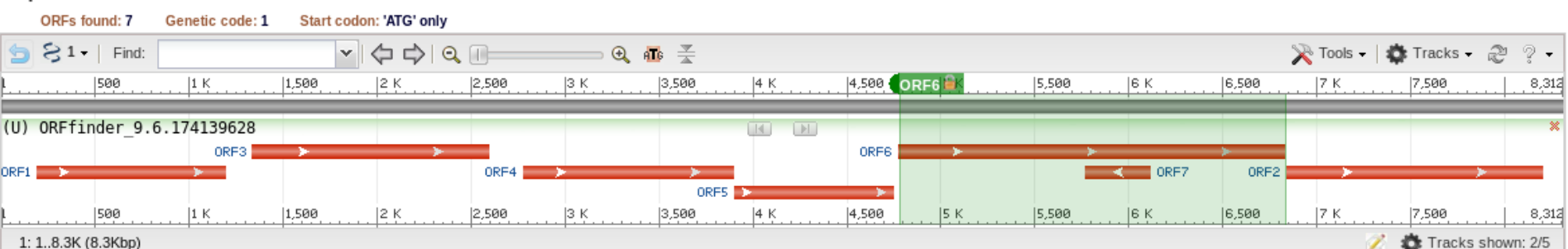

Mark subset... ORF6 (686 aa) Display ORF as... Mark Marked: 0 Download marked set as Protein FASTA V  $>$ lcl|ORF6 Label Strand Frame Start Stop Length (nt | aa) MSKLEKTHVTKAKFMLHGGDYNPDQWLDRPDILADDIKLMKLSHTNTFSV GIFAWSALEPEEGVYQFEWLDDIFERIHSIGGRVILATPSGARPAWLSQT ORF<sub>6</sub>  $\overline{\mathbf{3}}$ 4773 6833 2061 | 686  $\ddot{}$ YPEVLRVNASRVKQLHGGRHNHCLTSKVYREKTRHINRLLAERYGHHPAL LMWHISNEYGGDCHCDLCQHAFREWLKSKYDNSLKTLNHAWWTPFWSHTF ORF<sub>2</sub>  $\ddot{}$  $\mathbf{1}$ 6838 8202 1365 | 454 NDWSOIESPSPIGENGLHGLNLDWRRFVTDOTISFYENEIIPLKELTPDI PITTNFMADTPDLIPYQGLDYSKFAKHVDAISWDAYPVWHNDWESTADLA ORF3 3 1335 2600 1266 | 421  $\ddot{\phantom{0}}$ MKVGFINDLYRSLKQQPFLLMECTPSAVNWHNVNKAKRPGMNLLSSMQMI AHGSDSVLYFQYRKSRGSSEKLHGAVVDHDNSPKNRVFQEVAKVGETLER ORF4 3 2778 3896 1119 | 372  $\ddot{}$ LSEVVGTKRPAQTAILYDWENHWALEDAQGFAKATKRYPQTLQQHYRTFW EHDIPVDVITKEQDFSPYKLLIVPMLYLISEDTVSRLKAFTADGGTLVMT ORF1  $\mathbf{1}$ 187 1194 1008 | 335  $\ddot{}$ YISGVVNEHDLTYTGGWHPDLQAIFGVEPLETDTLYPKDRNAVSYRSQIY EMKDYATVIDVKTASVEAVYQEDFYARTPAVTSHEYQQGKAYFIGARLED ORF5  $\ddot{}$ 3 3900 4751 852 | 283 OFORDFYEGLITDLSLSPVFPVRHGKGVSVOARODODNDYIFVMNFTEEK QLVTFDQSVKDIMTGDILSGDLTMEKYEVRIVVNTH ORF7 3 6117 5770 348 | 115

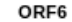

#### Marked set (0)

SmartBLAST

**BLAST** 

SmartBLAST best hit titles... (e)

**BLAST** 

Six-frame translation..

Help

### Résultat de ORFfinder : ORFs de plus de 300 pb

### Options : - ATG and alternative initiation codons

- Ignore nested ORF coché

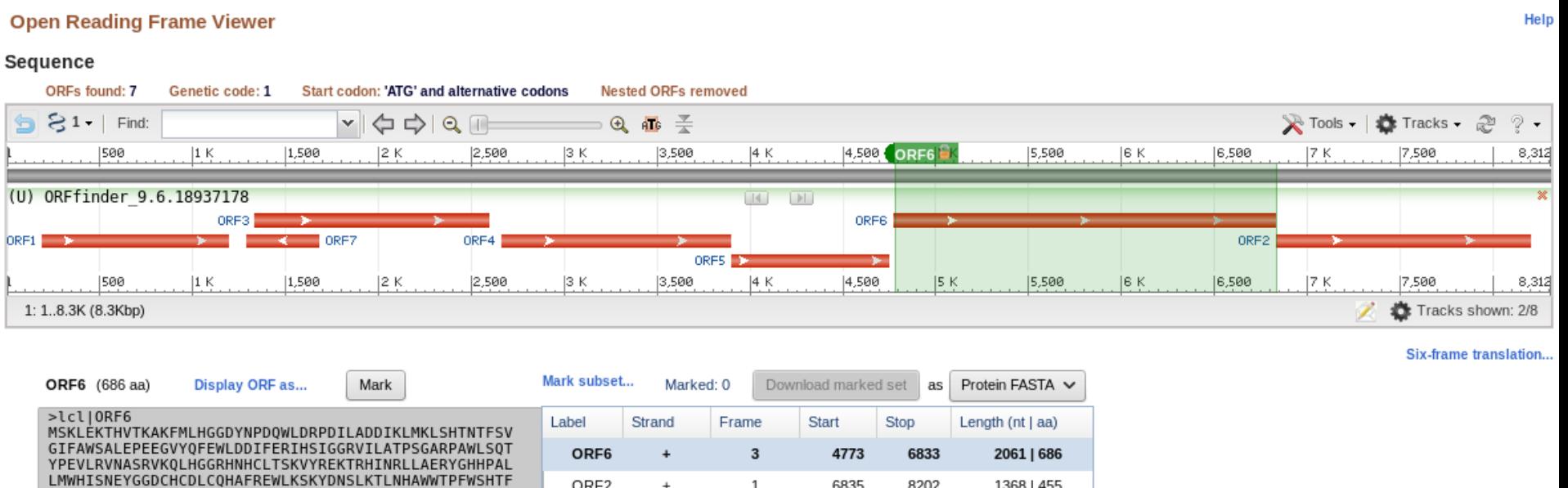

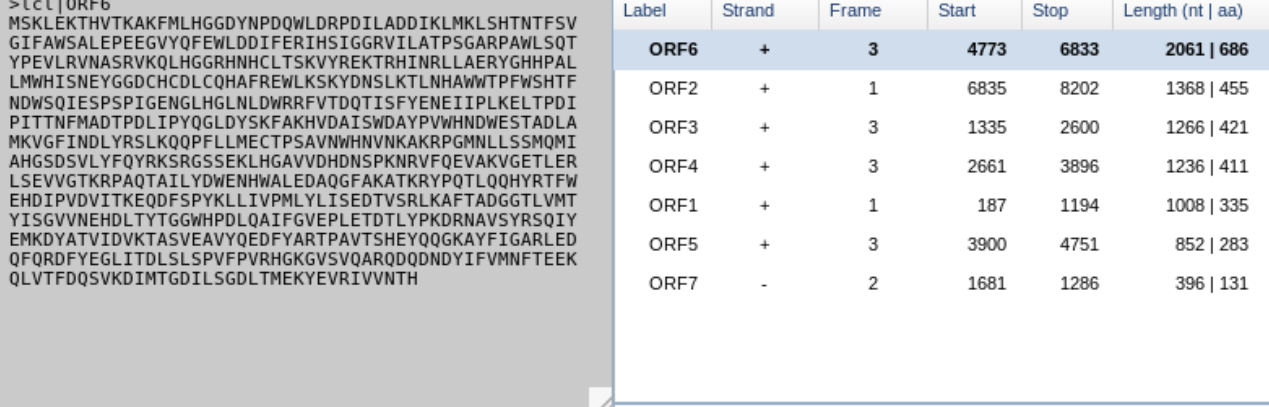

#### ORF6

Marked set (0)

SmartBLAST

**BLAST** 

SmartBLAST best hit titles...

**BLAST** 

### Résultat de ORFfinder : ORFs de plus de 150 pb

### Options : - ATG and alternative initiation codons

- Ignore nested ORF coché

#### **Open Reading Frame Viewer**

#### Sequence

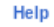

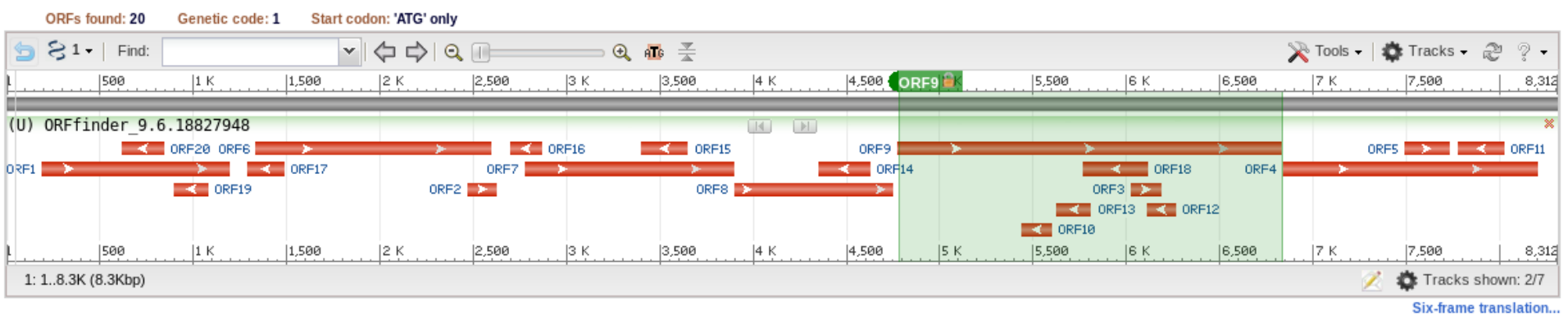

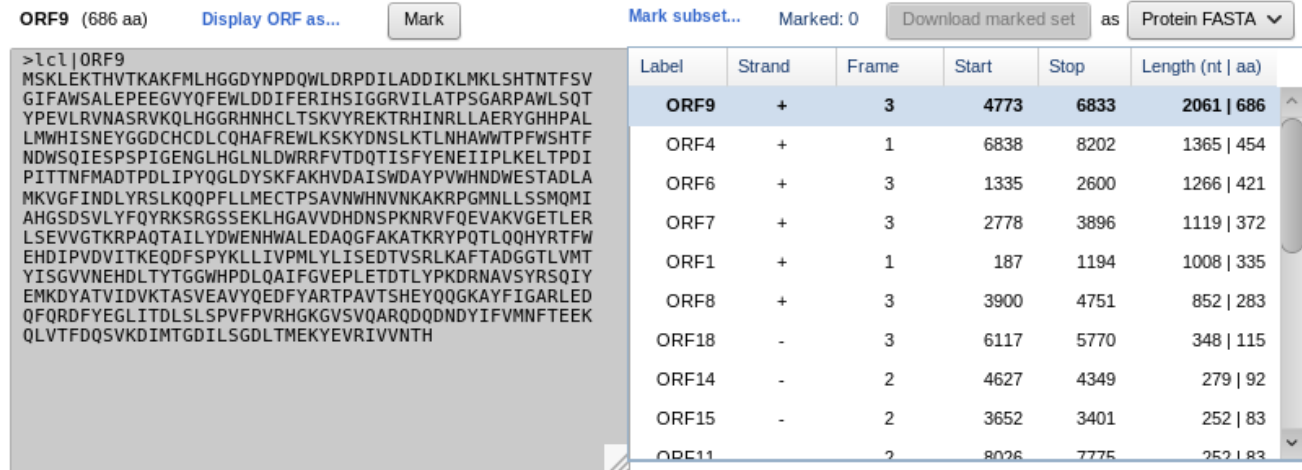

#### ORF9

#### Marked set (0)

**BLAST** 

SmartBLAST

**BLAST** 

SmartBLAST best hit titles...

Les codons initiateurs alternatifs chez les procaryotes sont GTG et TTG (chez *B. subtilis* GTG 13%, TTG 9%)

Limites d'ORFfinder :

• ne prend pas en compte le biais de l'utilisation des triplets existant dans les phases codantes car structurées en codons.

## Traitement de l'information de type contenu

Prise en compte du biais de l'utilisation des triplets existant dans les phases codantes par rapport aux régions non codantes car structurées en codons.

Biais dans l'utilisation des codons dus à :

• la différence de fréquence des acides aminés (Leu plus fréquent que Trp par exemple)

• la dégénérescence du code génétique (61 codons -> 20 aa)

• pour un acide aminé donné, certains codons peuvent être plus fréquemment utilisés que d'autres. Ces préférences varient en fonction :

- la composition en bases de l'organisme ou de la région génomique (isochores chez les vertébrés) (riche ou pauvre en C+G)
- · du taux d'expression du gène : il a été montré chez E. coli que les gènes fortement exprimés utilisaient préférentiellement certains codons correspondant aux ARNt les plus abondants dans la cellule (efficacité de la traduction, coadaptation codons/ARNt.

### Exemples d'usage des codons chez les procaryotes

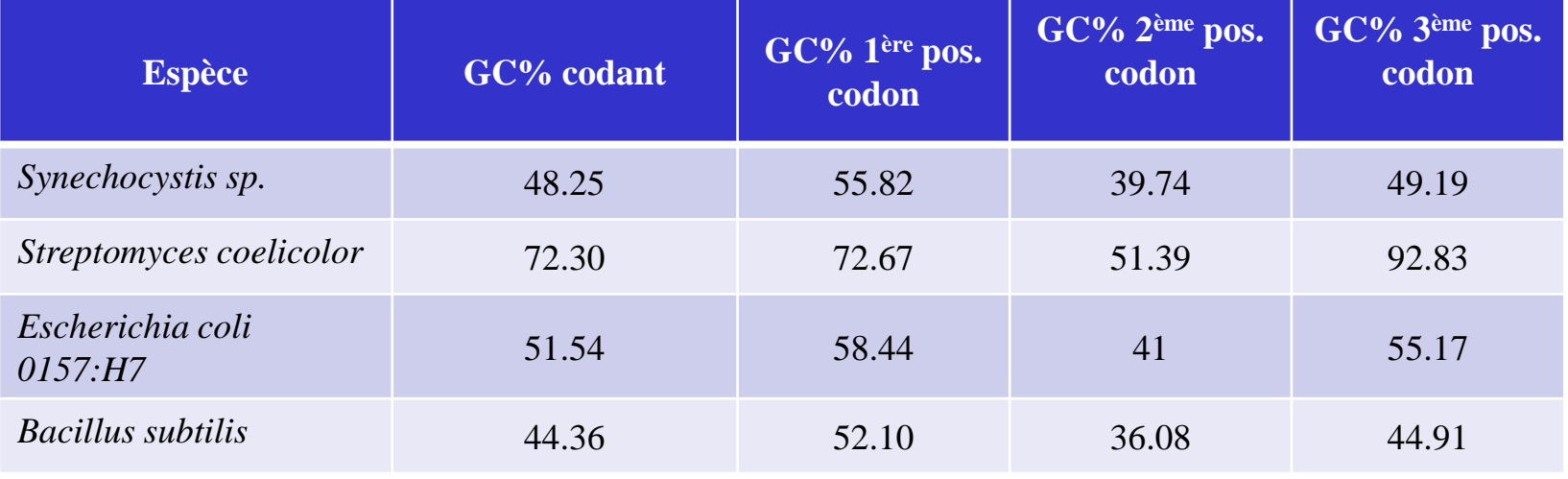

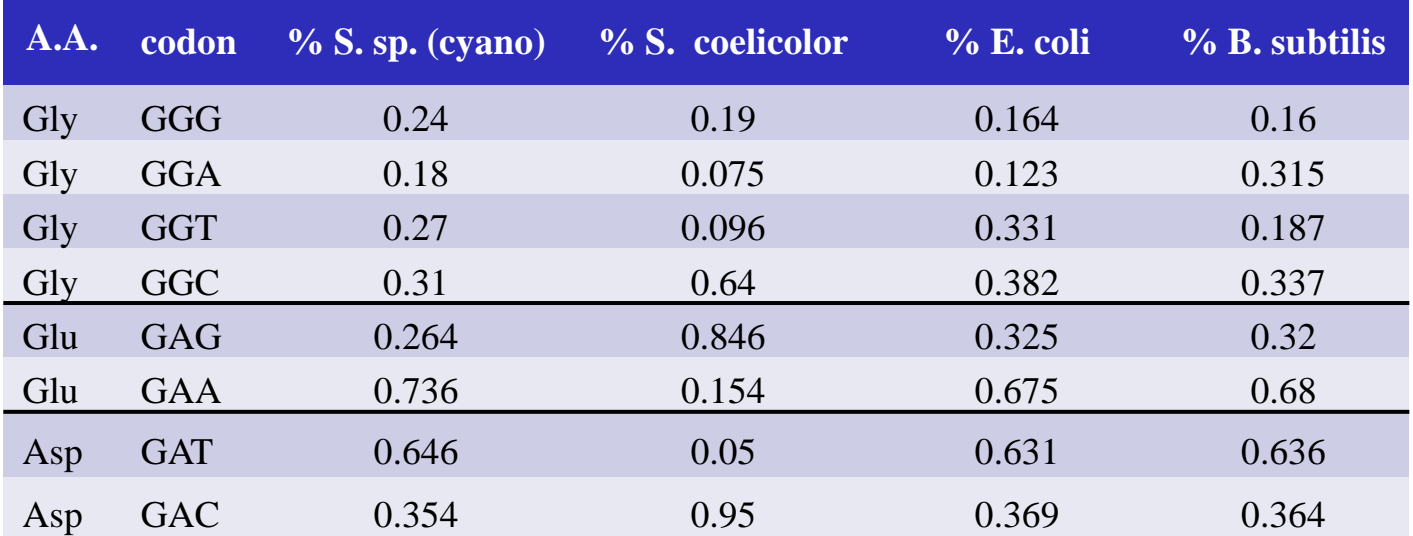

### Modèle de la structure en isochores chez les vertébrés

Isochores : régions > 300 kb homogène dans sa composition en bases 5 types d'isochores en fonction de leur pourcentage en G+C (2 légers et 3 lourds)

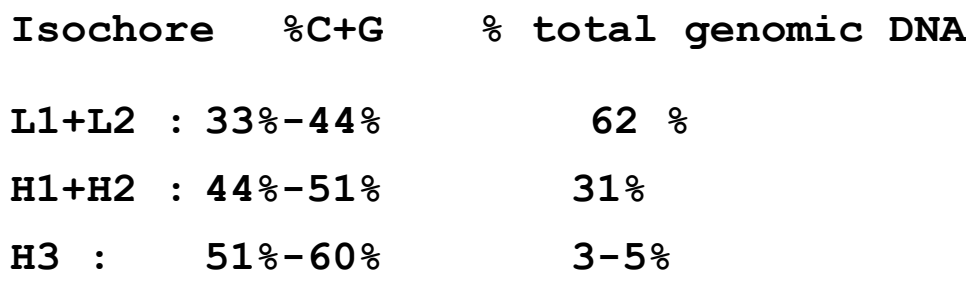

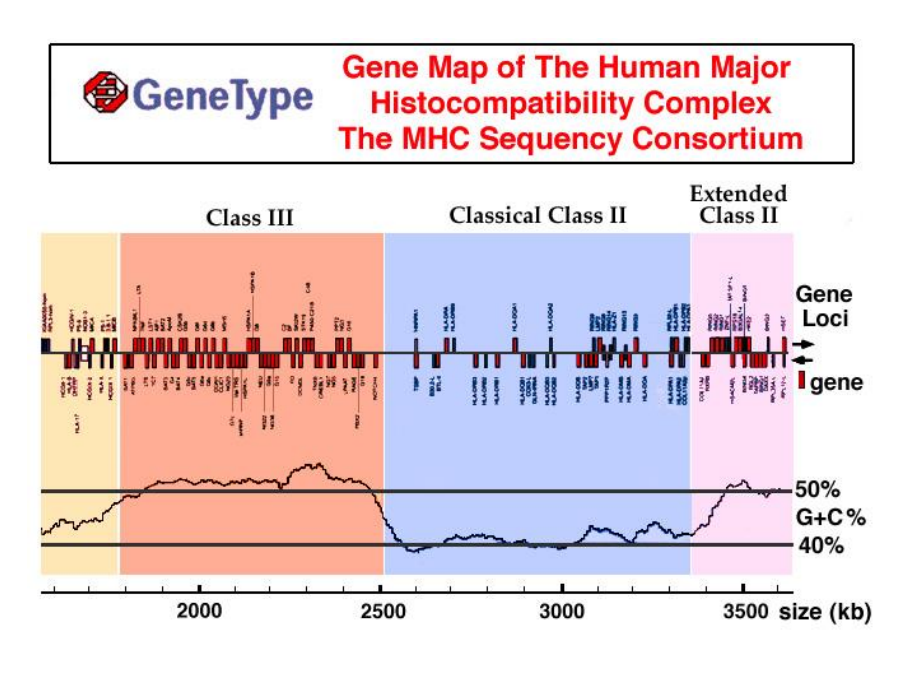

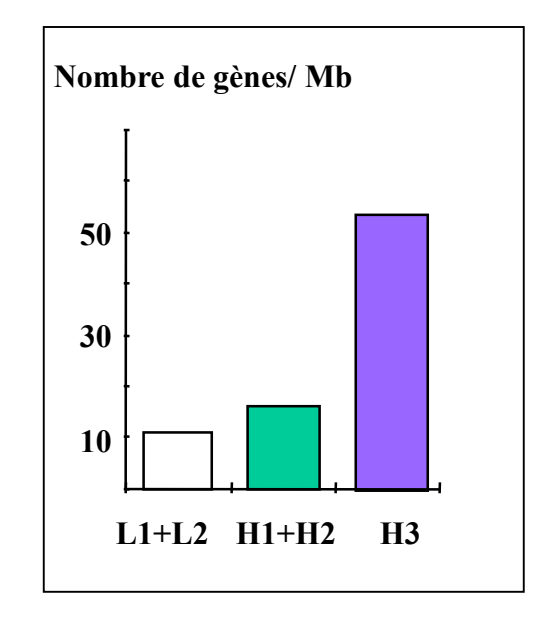

MHC locus (3.6 Mb) (The MHC sequencing consortium 99)

•Class I, class II (H1-H2 isochores): 20 gènes/Mb, beaucoup de pseudogènes

•Class III (H3 isochore): 84 gènes/Mb, pas de pseudogène

## Traitement de l'information de type contenu

Utilisation de méthodes statistiques prenant en compte ces biais d'utilisation des codons. Plus récemment avec l'augmentation des données pour établir les systèmes de référence, prise en compte de la composition en hexanucléotides (mots de longueur 6).

Les méthodes statistiques suivantes seront abordées :

- Modèles de Markov
- Modèles de Markov interpolés (IMM)
- Modèles de Markov caché (HMM)

# Modèle de Markov : Présentation de GeneMark

(Borodovsky et al., Nucleic Acids Res.,22,4756-67)

La méthode repose sur le modèle probabiliste suivant appelé modèle de Markov:

Hypothèse 1: La probabilité d'observer une base à une position donnée dépend:

- des bases précédant cette position
- de sa localisation dans le codon

Modélisé par

modèle de Markov homogène pour les régions non-codantes. modèle de Markov non-homogène pour les séquences codantes.

Hypothèse 2: Une région particulière ne peut être que dans un des 7 états suivants:

- 1. codant en phase 1 sur le brin direct
- 2. codant en phase 2 sur le brin direct
- 3. codant en phase 3 sur le brin direct
- 4. codant en phase 4 sur le brin indirect
- 5. codant en phase 5 sur le brin indirect
- 6. codant en phase 6 sur le brin indirect
- 7. non-codant

Prédiction : calculer les probabilités d'observer la région dans un état *i* sachant que l'un des 7 états est réalisé (formule de Bayes).

## Modèle de Markov

Un modèle de Markov d'ordre k appliqué aux séquences ADN est entièrement défini par les deux probabilités suivantes :

$$
\begin{bmatrix}\nP_0(w_1^k) & \longrightarrow & \text{Probabilité initiale du mot w^k} \\
P(x/w^k) & \longrightarrow & \text{Probabilité d'observer x sachant que le mot w^k} \\
le précède\n\end{bmatrix}
$$

Modèle probabiliste qui représente une séquence comme un processus qui peut être décrit comme une séquence de variable aléatoire  $X_{p}\,X_{2}$ ,... où  $X_{i}$  correspond à la position ide la séquence. Chaque variable aléatoire  $X_i$  prend une valeur dans l'ensemble des bases (A,C,G,T). La probabilité que va prendre la variable  $X_i$  dépend du contexte c'est à dire des bases immédiatement adjacentes à la base à la position i

### Résultat graphique de GeneMark sur le fragment de B. subtilis

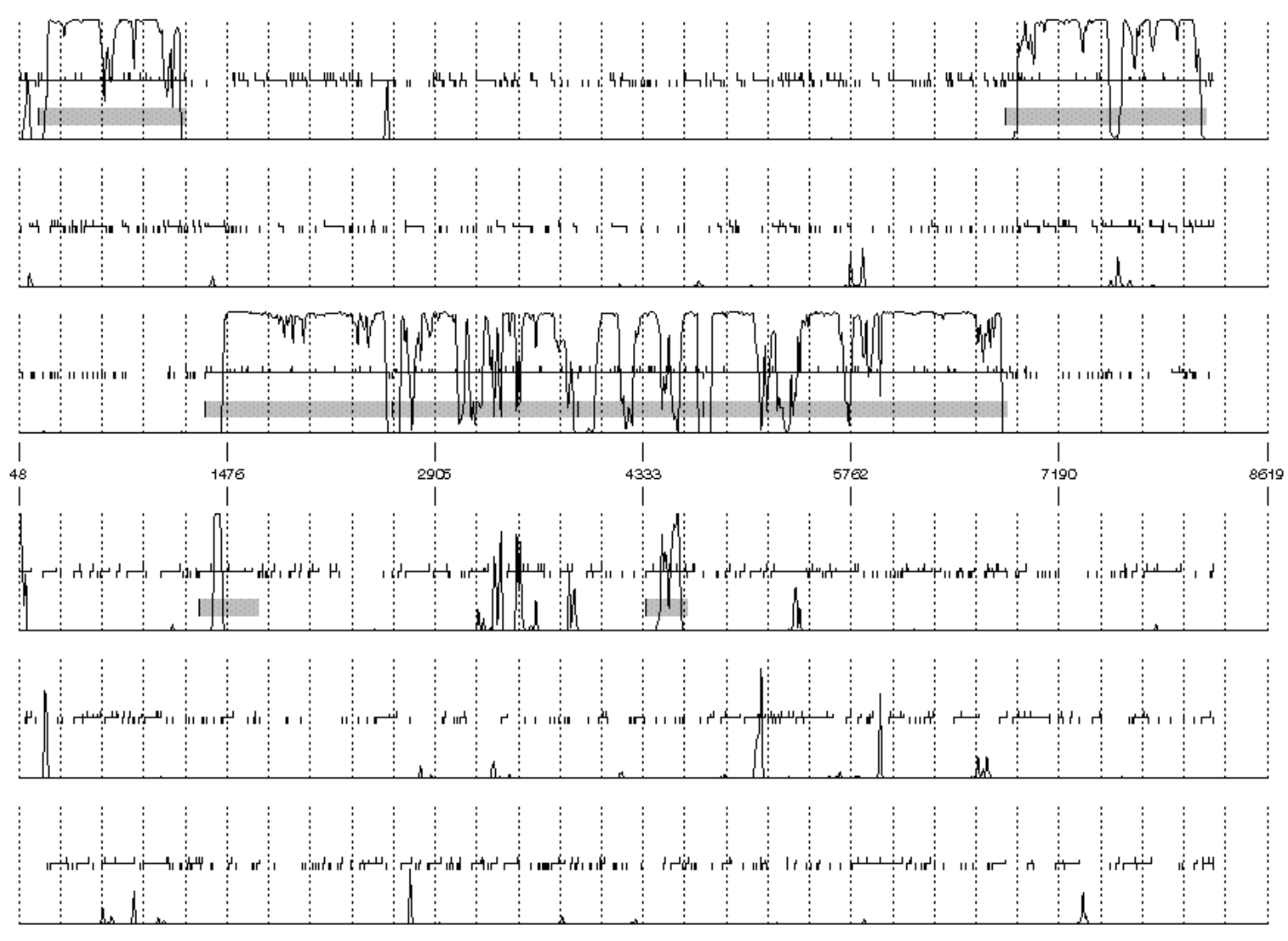

B&1-824, Order4, Window 96, 61 ip 12, 18

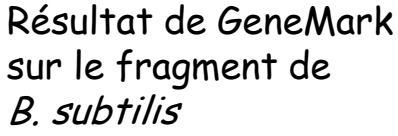

#### **Entête du fichier :**

Sequence: EMBOSS\_001 Reversed: Sequence file: seq.fna Sequence length: 8312 GC Content: 45.19% Window length: 96 Window step: 12 Threshold value: 0.500 --- Matrix: Bacillus subtilis 168 Matrix author: -Matrix order: 4

#### **Fin du fichier :**

**List of Regions of interest** (regions from stop to stop codon w/ a signal in between)

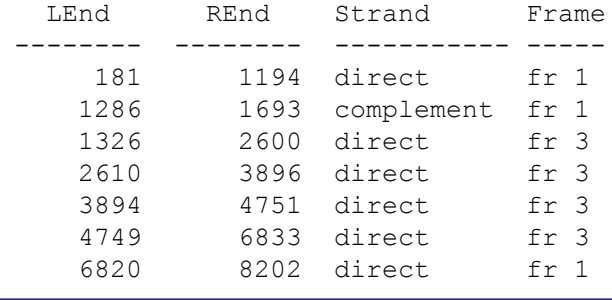

#### GENEMARK PREDICTIONS

#### **List of Open reading frames predicted as CDSs**, shown with alternate starts (regions from start to stop codon w/ coding function >0.50) Left Right DNA Coding Avg Start end end Strand Frame Prob Prob -------- -------- ---------- ----- ---- ----  **187 1194 direct fr 1 0.80 0.99 -> A Idem ORF Finder** 202 1194 direct fr 1 0.81 0.89 367 1194 direct fr 1 0.82 0.29 436 1194 direct fr 1 0.81 0.03 481 1194 direct fr 1 0.80 0.02 **1335 2600 direct fr 3 0.85 0.01 -> B Idem ORF Finder** 1341 2600 direct fr 3 0.85 0.00 1365 2600 direct fr 3 0.87 0.08 1500 2600 direct fr 3 0.93 0.07 1527 2600 direct fr 3 0.93 0.00 1581 2600 direct fr 3 0.92 0.03 2631 3896 direct fr 3 0.73 0.67 **2640 3896 direct fr 3 0.73 0.77 -> C** 2778 3896 direct fr 3 0.76 0.53 **-> ORF Finder** 2814 3896 direct fr 3 0.75 0.02 2868 3896 direct fr 3 0.74 0.40 3900 4751 direct fr 3 0.65 0.17 **-> ORF Finder** 3912 4751 direct fr 3 0.66 0.02 **3966 4751 direct fr 3 0.71 0.34 -> D** 4116 4751 direct fr 3 0.71 0.11 4137 4751 direct fr 3 0.70 0.02 4158 4751 direct fr 3 0.69 0.06 4770 6833 direct fr 3 0.85 0.76 **4773 6833 direct fr 3 0.85 0.82 -> E Idem ORF Finder** 4815 6833 direct fr 3 0.86 0.12 4890 6833 direct fr 3 0.85 0.05 5226 6833 direct fr 3 0.85 0.01 6838 8202 direct fr 1 0.79 0.03 **-> ORF Finder 6877 8202 direct fr 1 0.82 0.86 -> F** 6913 8202 direct fr 1 0.83 0.67 6925 8202 direct fr 1 0.83 0.01 6931 8202 direct fr 1 0.83 0.01 6952 8202 direct fr 1 0.84 0.00 7009 8202 direct fr 1 0.85 0.63 7057 8202 direct fr 1 0.86 0.28

## Interpolated Markov Model (IMM) Glimmer (Salzberg et al., Nucleic Acids Res., 26, 544-48)

Modèle de Markov d'ordre  $k$ : apprendre  $4^{k+1}$  probabilités Dans le cadre de la prédiction des CDS prise en compte des 6 cadres de lecture, donc nécessité d'apprendre 6  $*$  4<sup>k+1</sup> probabilités Si modèle de Markov d'ordre 5 : 4096 probabilités à définir (hexamères) Si on considère les 6 cadres de lecture : 24 576 probabilité

Plus l'ordre du modèle est élevé, moins l'estimation des paramètres du modèles va être fiable

Pour certains kmers rares même avec un grand jeu d'apprentissage comme un génome entier, il peut être difficile d'obtenir des estimations précises et inversement certains kmers fréquents même avec un modèle de markov d'ordre élevé des estimations précises peuvent être obtenues.

Souhait : un modèle de Markov qui utilise les ordres les plus élevés quand il y a assez de données disponibles et des ordres moins élevés dans les cas où les données sont insuffisantes.

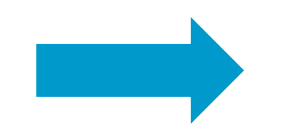

Interpolation des modèles de Markov

## Modèle de Markov Caché (HMM hidden Markov Model)

En biologie on recherche souvent à mettre le bon label sur chaque résidu d'une séquence.

Par exemple :

- définir si un résidu appartient à un exon, un intron ou à une région intergénique.
- déterminer si une nouvelle séquence protéique appartient à une famille de protéines donnée
- etc…

Les modèles de Markov cachés (HMM) permettent de réaliser des modèles probabilistes d'une suite de problèmes linéaires labellisés.

Ils sont utilisés pour :

- déterminer la structure en gènes d'un fragment génomique
- réaliser des alignements multiples
- déterminer des profils
- identifier des sites de régulations
- etc…

# Modèle de Markov Caché (HMM hidden Markov Model) Un exemple simple non biologique

### Première étape : modéliser le problème en terme d'états

Exemple simple : dans un casino, ils utilisent la plupart du temps un dé normal, mais occasionnellement aussi un dé pipé. Le dé pipé a une probabilité de 0.5 pour le 6 et de 0.1 pour les autres chiffres.

La probabilité de changer du dé normal au dé pipé avant chaque jet est de 0.05, et celle de passer du dé pipé au dé normal est de 0.1.

Le changement de dé suit donc un processus de Markov.

Dans chaque état du processus, le résultat d'un jet de dé est associé à des probabilités différentes.

L'ensemble du processus décrit peut être modélisé par un HMM :

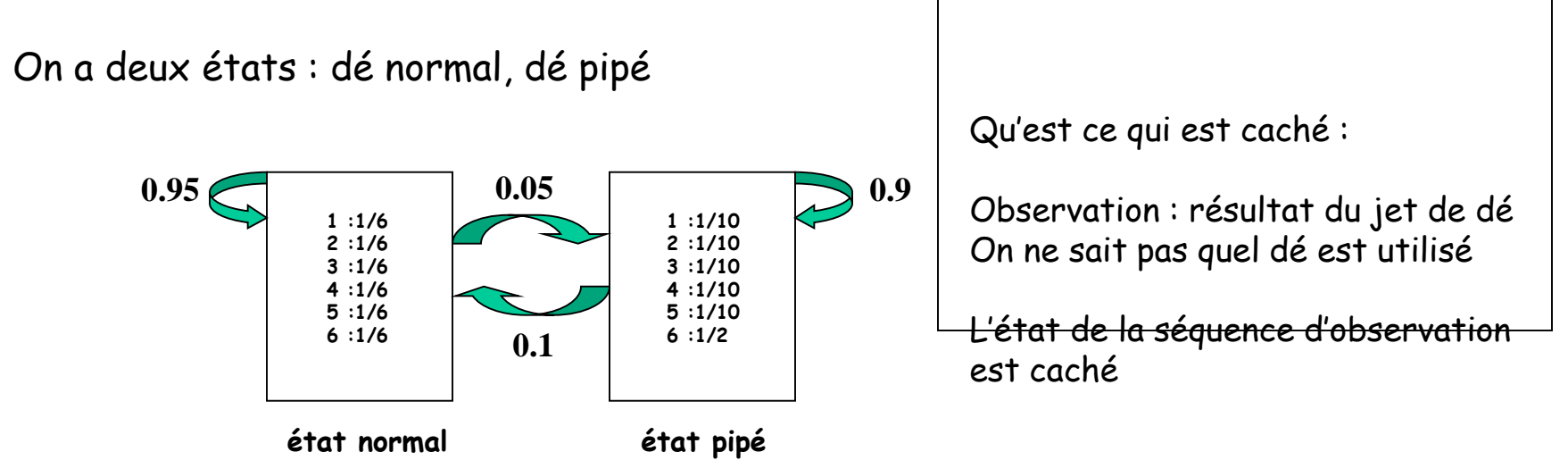

## Modèle de Markov Caché (HMM hidden Markov Model)

Le modèle est décrit par deux ensembles de probabilités :

- probabilités de passer d'un état à l'autre : probabilités de transition
- probabilités d'observer un symbole pour un état donné : probabilités d'émission

A ceci s'ajoute le choix de l'état initial.

Un HMM est donc défini par :

 $\cdot$  Un vecteur de probabilités initiales  $\prod = (\pi_i)$ 

 $\bm{\cdot}$  un vecteur de probabilités de transition  $\hat{A} = (a_{ij})^T$ (probabilité de passer de l'état *i* à l'état *j*)

• une matrice de probabilités d'émission (probabilité que le symbole *b* soit observé dans l'état *i*)  $E = (e_i(b))$ 

La probabilité d'une séquence d'observation  $x$  et d'une séquence d'état (chemin)  $\pi$  est donnée par :

$$
P(x,\pi) = a_0\pi_1 \prod_{i=1}^{L} e_{\pi_i}(x_i) a_{\pi_i \pi_{i+1}}
$$

Problème : en général on ne connaît pas  $\pi$ . On cherche à l'estimer.

## Les GHMM : Generalized Hidden Markov Model

Les HMM vu précédemment ne permettent pas de prendre en compte la longueur des régions à identifier (CDS, exons, introns etc.).

L'idée est que la probabilité d'observation d'une suite de nucléotides d'un même état n'est pas uniquement le produit des probabilités associées à chaque nucléotides. Elle dépend aussi de la longueur de cette suite, c'est-à-dire que la probabilité qu'un segment de séquence soit dans un état donné est aussi fonction de sa longueur.

Pour pouvoir prendre cela en compte, il faut recourir à des GHMM.

Un GHMM est défini par :

- $\boldsymbol{\cdot}$  un ensemble fini d'états  $\boldsymbol{Q}$  = { $\boldsymbol{q}_0, \boldsymbol{q}_1, ...$  ,  $\boldsymbol{q}_m$ }
- Un vecteur de probabilités initiales  $\Pi = (\pi_i)$
- un vecteur de probabilités de transition • Un vecteur de probabilités initiales  $\,\,\Pi = (\pi_i)$ <br>• un vecteur de probabilités de transition  $\,\,A =$ <br>• une matrice de probabilités d'émission<br>• une distribution des longueurs (duration)  $A = (a_{ij})$
- une matrice de probabilités d'émission

## GHMM et HMM : principales différences

• Chaque état émet maintenant une sous séquence et non plus juste un symbole

• Les longueurs sont maintenant explicitement modélisées

• Les probabilités d'émission peuvent maintenant être obtenues par n'importe quel modèle probabiliste (des modèles différents peuvent être utilisés suivant l'état à identifier)

• Cela tend à réduire le nombre d'état, donc plus simple et plus facile à modifier

### **GHMM**

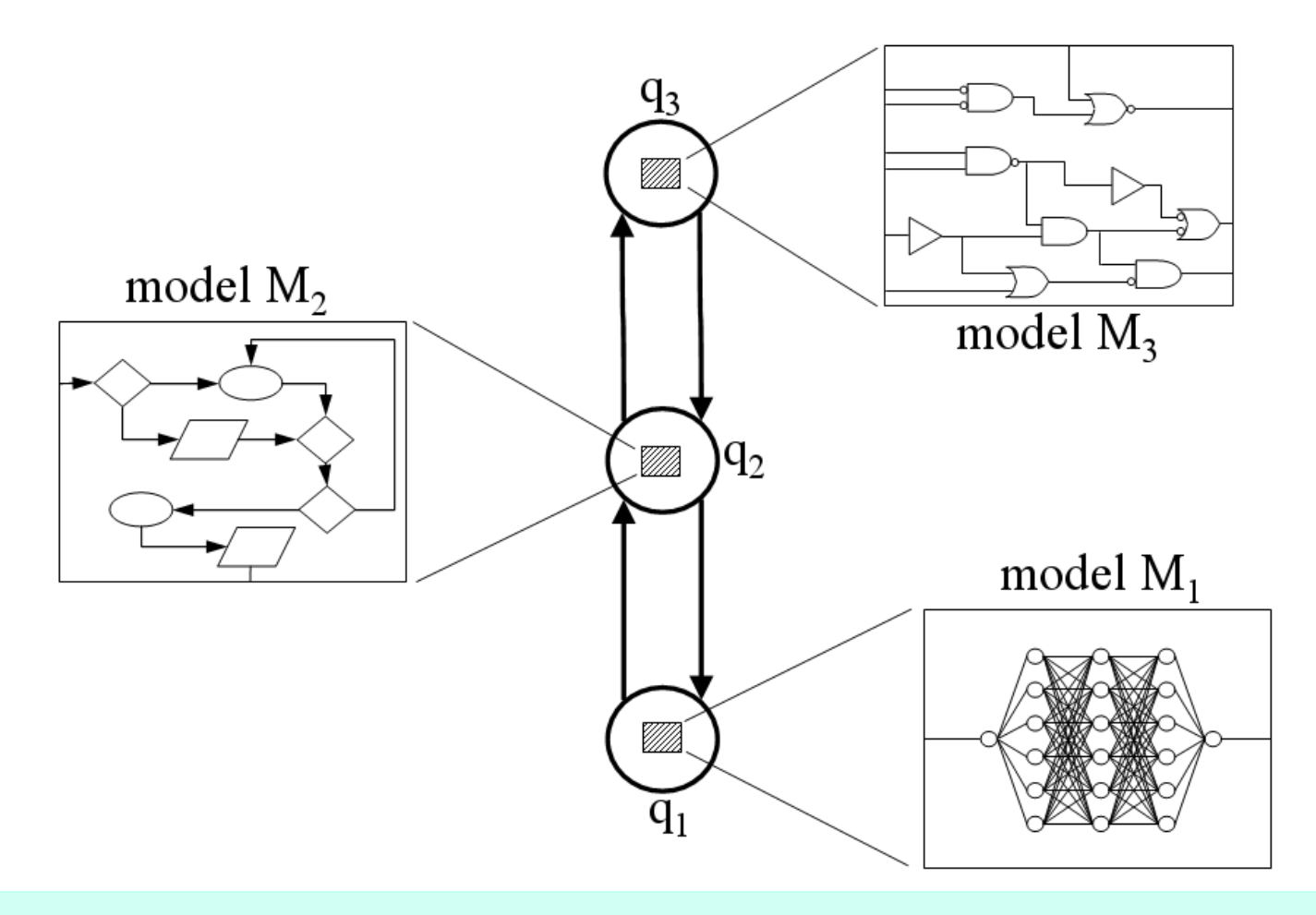

Avantages :

- \* abstraction des sous-modèles
- \* architecture plus simple
- \* modélisation de la durée des états

Désavantage : \* complexité du décodage

## modèle de genMark.hmm : « GHMM »

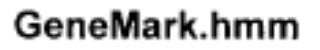

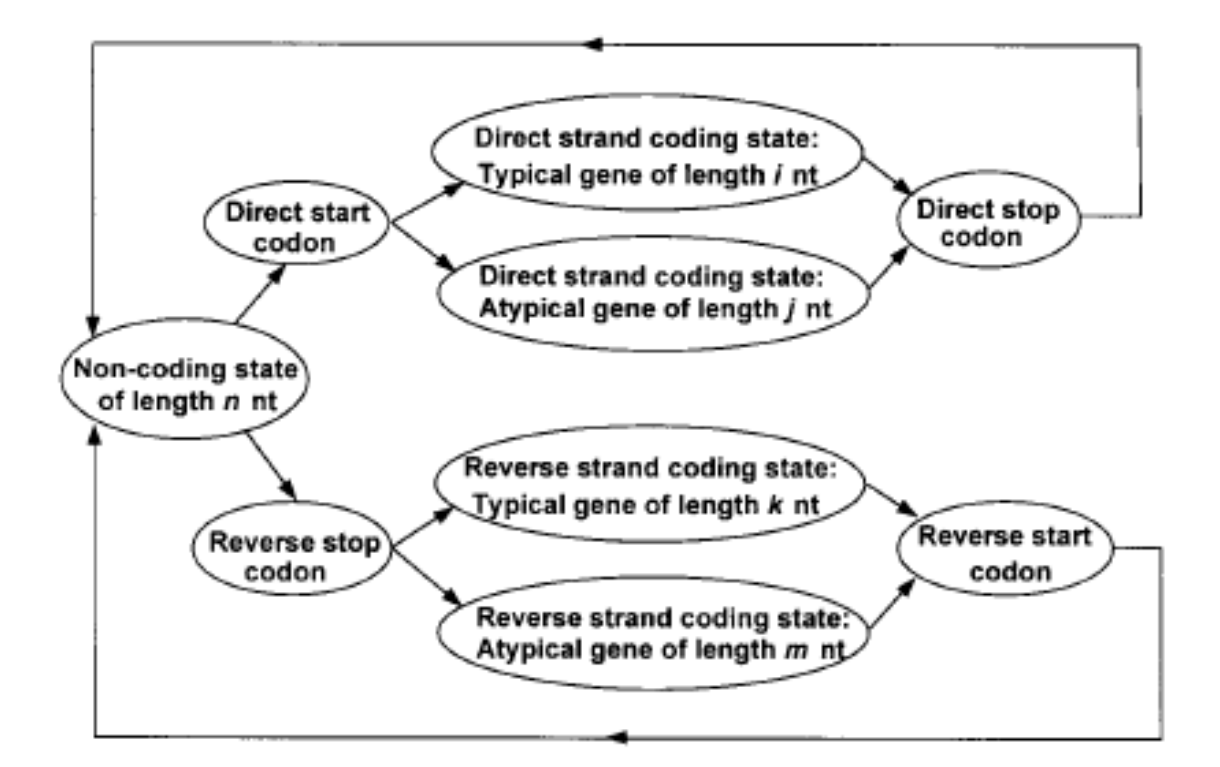

Figure 1. Hidden Markov model of a prokaryotic nucleotide sequence used in the GeneMark hmm algorithm. The hidden states of the model are represented as ovals in the figure, and arrows correspond to allowed transitions between the states.

(extrait de Nucleic Acids Res. (1998), 26, 1107-1115)

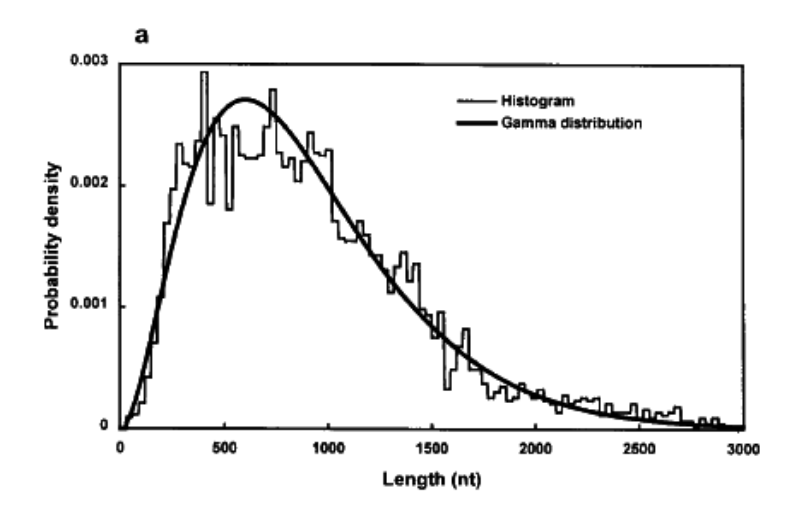

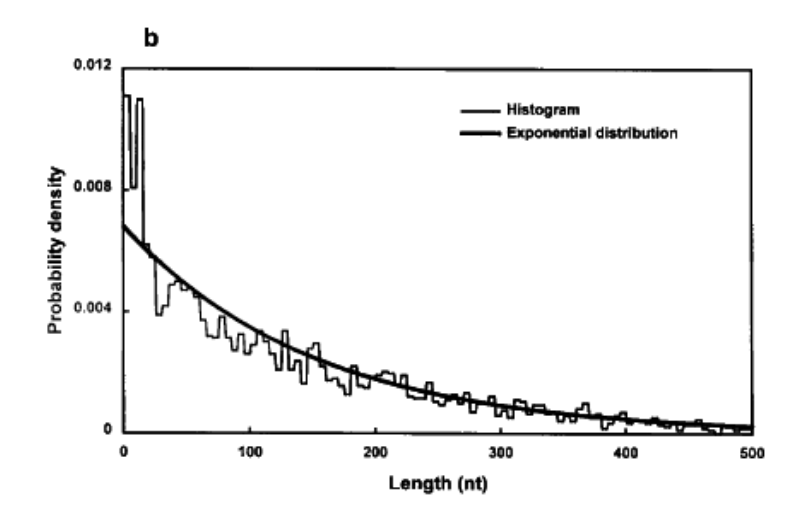

Figure 2. Length distribution probability densities of protein-coding and non-coding regions derived from the annotated E.coli genomic DNA (histograms). (a) Coding regions; the solid curve is the approximation by  $\gamma$  distribution  $g(d) = N_c(d/D_c)^2$  $\exp(-d/D_c)$ , where d is the length in nt,  $D_c = 300$  nt,  $N_c$  is the coefficient chosen to normalize the distribution function on the interval from 30 nt (the minimal length of coding region) to 7155 nt (the maximal length). (b) Non-coding regions; the solid curve is the approximation by exponential distribution  $f(d) = N_n \exp(-d/D_n)$ , where  $D_n$ = 150 nt. The coefficient  $N_n$  normalizes the distribution function on the interval from 1 to 1000 nt.
## Traitement de l'information de type signal

Différentes façon de représenter la conservation des séquences impliquées dans un processus donné (promoteur lors de la transcription, ribosome binding site lors de la traduction, jonction d'épissage etc…) et ensuite de rechercher ces « signaux » dans une nouvelle séquence.

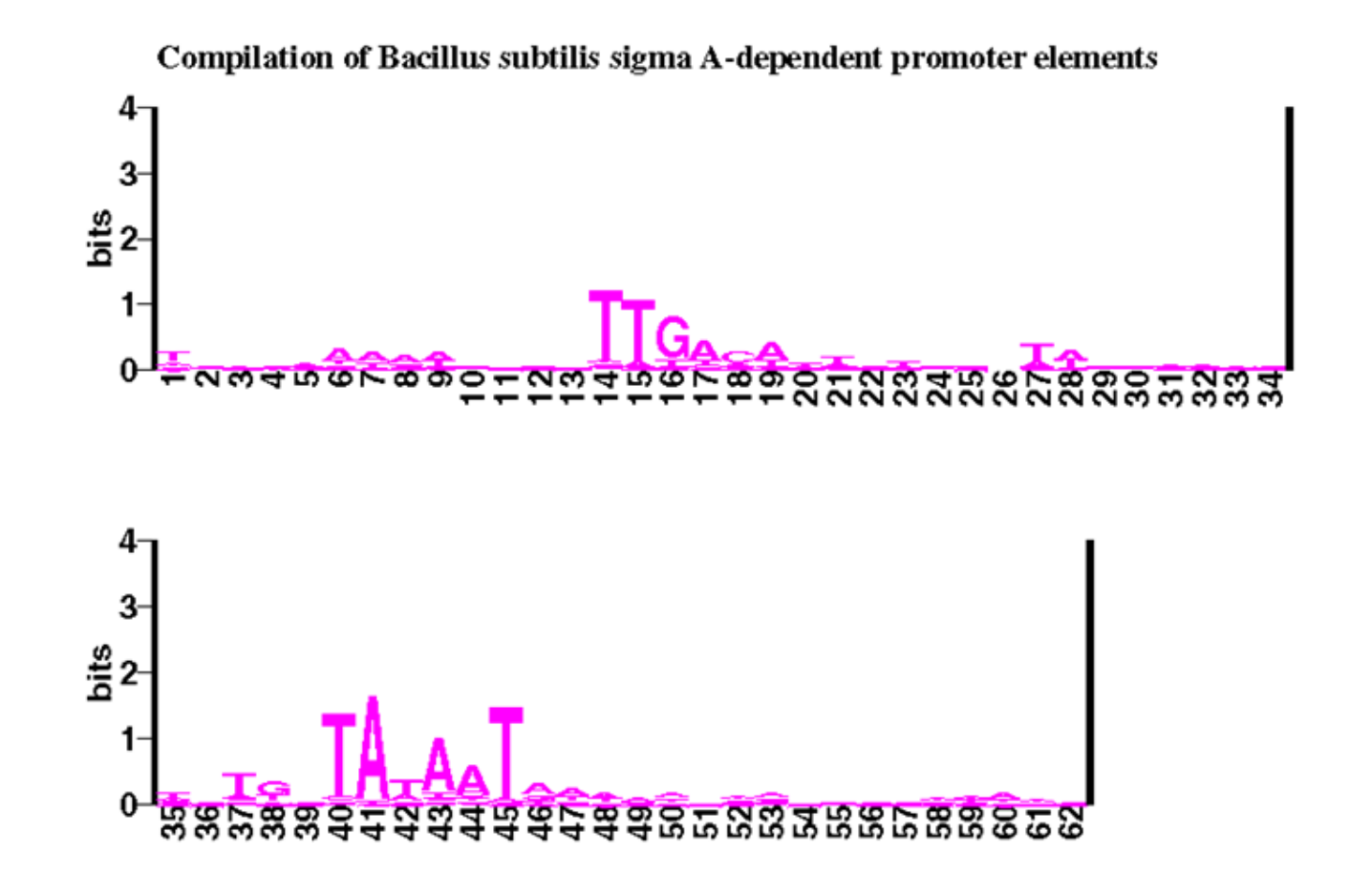

# Petit rappel : Motifs

**Définition :** zone d'une séquence nucléique ou protéique présentant une conservation quand on compare plusieurs séquences.

• correspondent en général à des zones fonctionnelles

• ADN et ARN : aussi appelé **signal**, ces zones interviennent souvent dans des systèmes de régulation, ex :

 $>$  -10 et -35 des promoteurs chez les procaryotes, jonction d'épissage,

 boite CRE (catabolite repression element) : après mise en évidence de certains gènes soumis à la répression catabolique chez B. subtilis, l'identification du signal permet de rechercher dans le génome complet les boites CRE et donc les gènes qui pourraient être soumis à la répression catabolique.

• différents des signaux reconnus par les enzymes de restrictions qui reconnaissent des séquences exactes, ex: GAATTC pour ECOR1.

• Les motifs et profils présentent une certaine **variabilité** (souvent impliquée dans la variabilité de la régulation par une reconnaissance plus ou moins forte des partenaires)

**Comment représenter cette variabilité ?**

séquence consensus

 $\triangleright$  matrice de poids

## Représentation : Séquence consensus

**Exemples des boîtes CRE:**

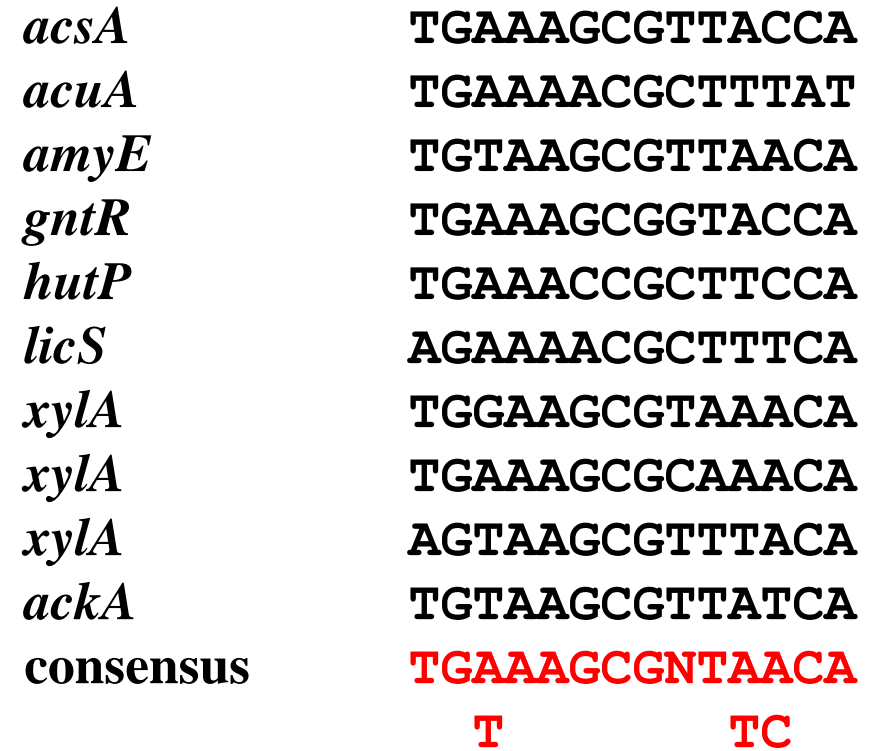

# **[PAI]-[TLRM]-P-[NAS]-[ILV]-[PS]-[EQ]-[MY]-[NASG]-[EASPY]-[ILVF]-W**

### **Signature PROSITE :**

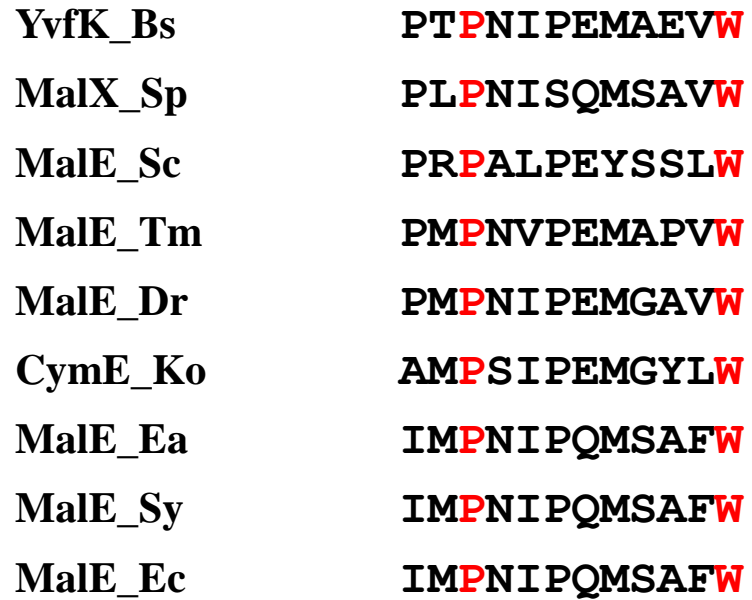

**YvfK\_Bs PTPNIPEMNEIW**

## Motif dans les séquences de Maltose Binding Proteins

### Représentation : Matrice de poids

**Exemples de 242 séquences de promoteurs (-10) chez** *E. coli* **:**

**Matrices des fréquences de chaque base** *b* à chaque position *i*  $(f_{b,i})$  du **motif -10 (6 positions) :**

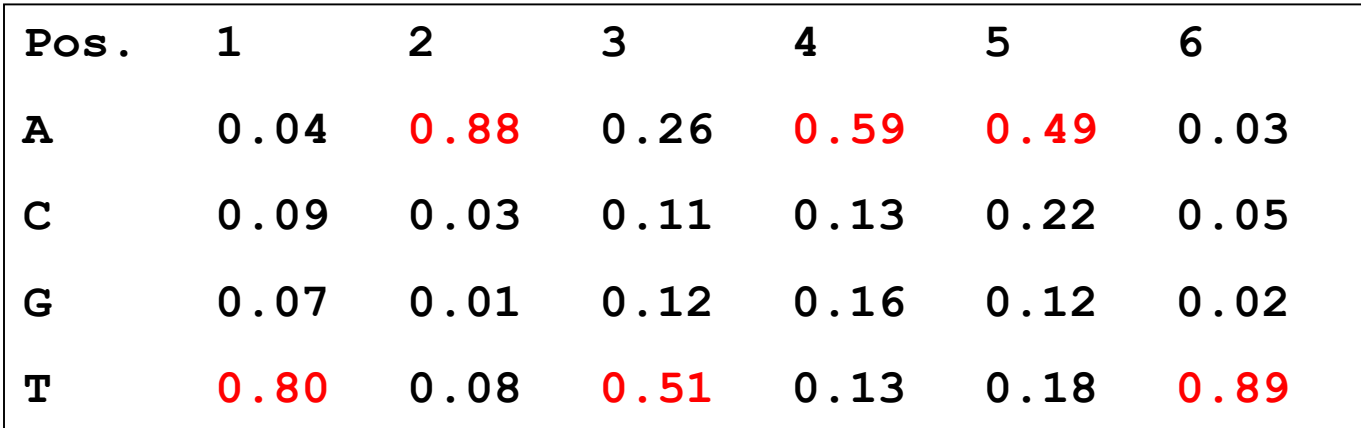

$$
Avec \int_{b,i} = n_{b,i} / N
$$

 $n_{tot}$  |  $n_{tot}$  **:** nombre total de séquences analysées

## Représentation : Matrice de poids position (Position Weight Matrix, PWM)

**Exemples de 242 séquences de promoteurs (-10) chez** *E. coli* **:**

Normalisation de la matrice : log matrice  $\log_2(f_{b,i}/P_b)$ 

*fb,i* **= fréquence observée de la base** *b* **à la position** *i* **dans toutes les séquences**  *P<sup>b</sup>* **= fréquence de cette base dans l'ensemble du génome**

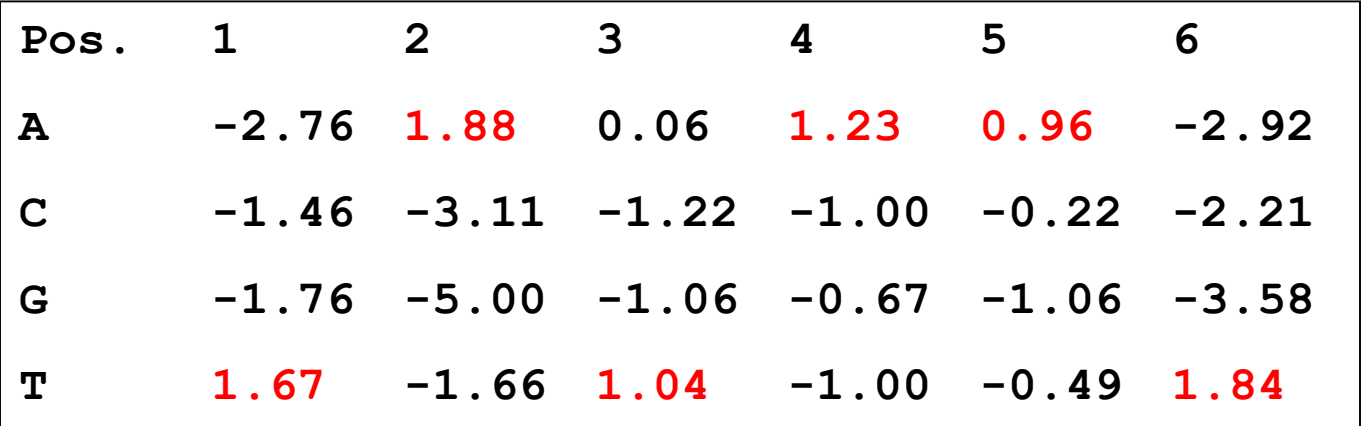

**Le rapport** *fb,i /P<sup>b</sup>* **est une mesure de l'écart entre fréquence observée et attendue**.

### Utilisation d'une matrice de poids sur une séquence

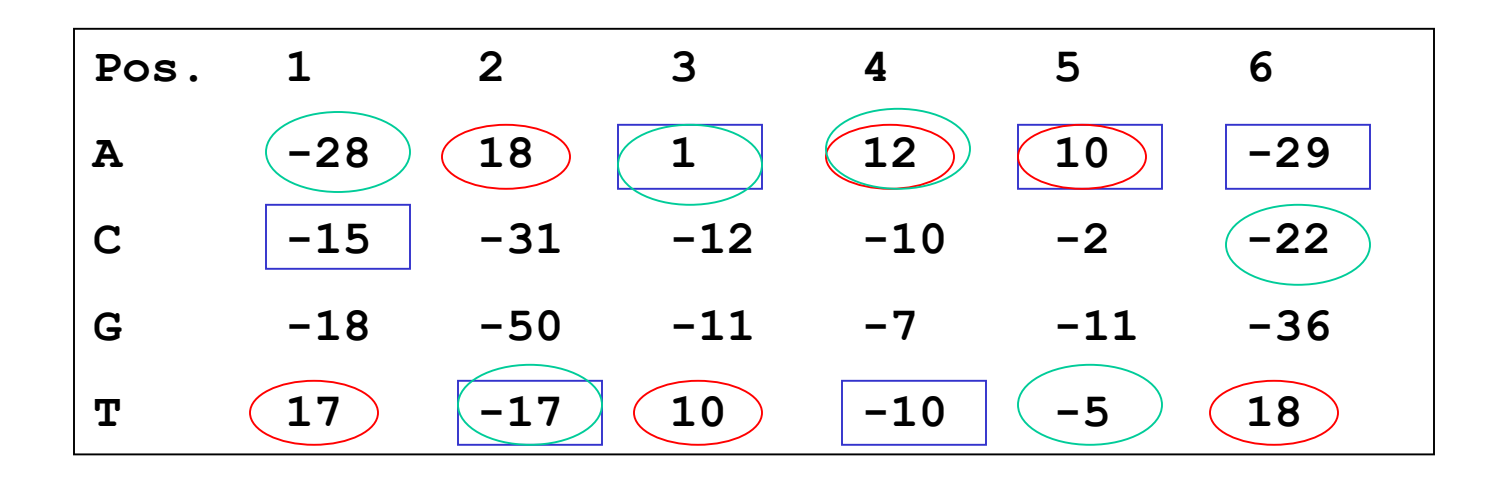

**A CTATAATCG AC TATAATCG ACT ATAATCG** **Score1 = -15-17 +1-10+10-29 = -60**

 $Score2 = 17+18+10+12+10+18 = 85$ 

**Score3 = -28-17+1+12-5-22 = -59**

# Théorie de l 'information : obtention de WebLogo

Shannon et Weaver (1949).

La valeur de l'information  $I$  à la position  $j$  d'un signal est donnée par :

$$
I(j) = \sum_{i} f_{ij} \log_2 f_{ij} - \sum_{i} P_i \log_2 P_i
$$

où :

 $P_i$ ( $i$ = 1 à 4) est la fréquence de la base  $i$  dans l'ensemble du génome (probabilité théorique).  $f_{ij}$  est la fréquence observée de la base *i* à la position *j* d'un signal sur un ensemble d'exemples.

Les  $P_i$  étant estimées à 0.25 pour chacune des 4 bases on a :

$$
\sum_{i} P_{i} \log_{2} P_{i} = -2
$$

donc

$$
I(j) = \sum_{i} f_{ij} \log_2 f_{ij} + 2
$$

Les positions du signal qui contiendront de l'information seront celles qui auront une composition très biaisées par rapport à ce qui est attendu.

Si à une position j du signal, présence d'une seule base invariante i alors  $f_{ij}$  = 1 et log<sub>2</sub> $f_{ij}$  = 0 donc

 $f_{ij}$ log $_2\!_{ij}$ = 0 et les fréquences observées des autres bases sont nulles. On aura

 $I(i) = 2$  information maximale

## Valeurs de l'information  $I_j$  à chaque position  $j$  du motif -10 des promoteurs d'E. coli.

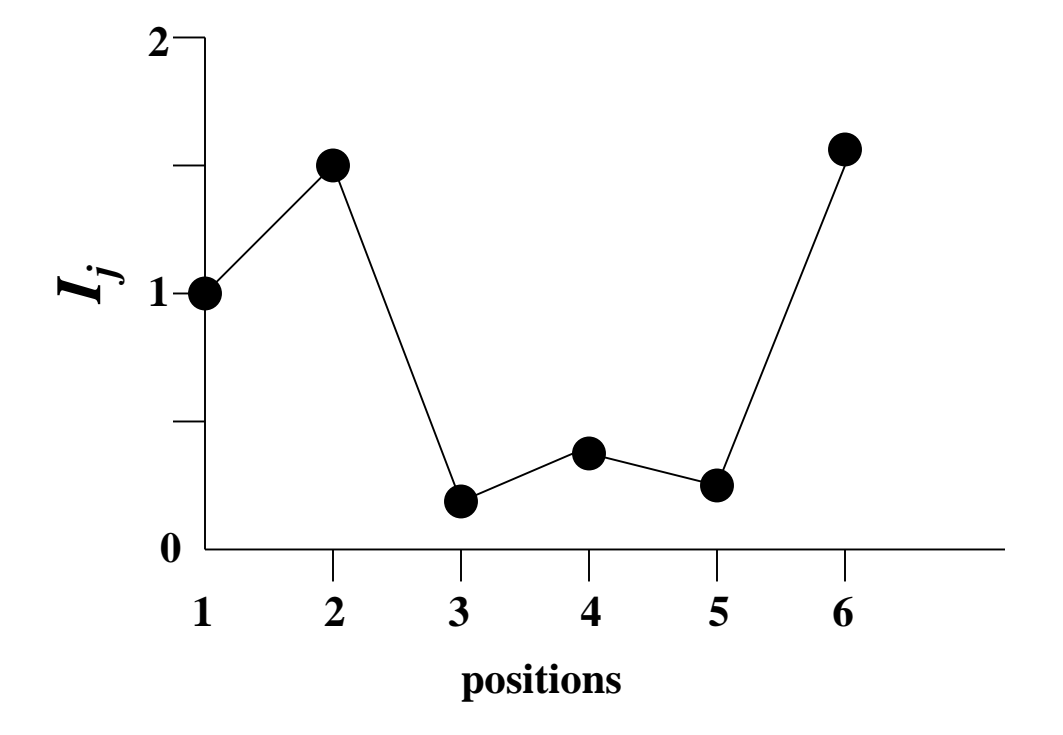

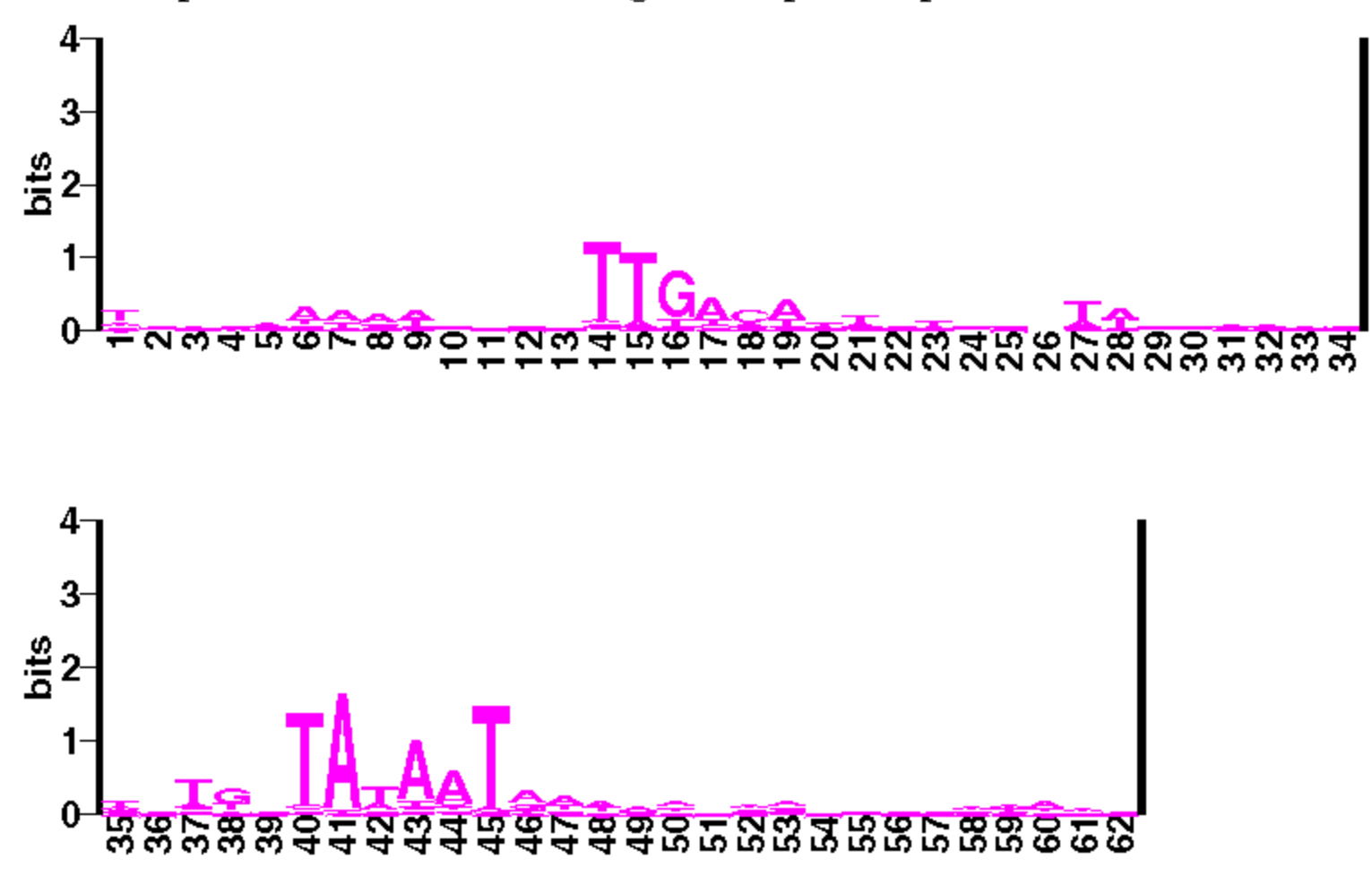

Compilation of Bacillus subtilis sigma A-dependent promoter elements

### Recherche des signaux d'initiation de la traduction

#### **Programme utilisé: Scan\_For\_Matches**

Motif du Shine-Dalgarno recherché : **GGAGG 6...11 DTG** correspond à la présence de la séquence GGAGG à 6 ou 11 pb en amont d'un codon AUG, GUG ou UUG.

Résultats:

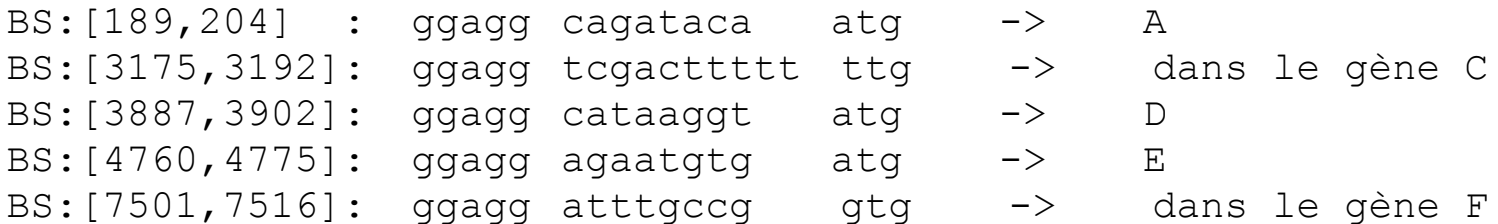

Donc:

**Gène A : début en 202 Gène D : début en 3900 Gène E : début en 4773**

Les autres SD des gènes B, C et F trouvés avec une autre représentation (matrice de poids) car ils sont modifiés.

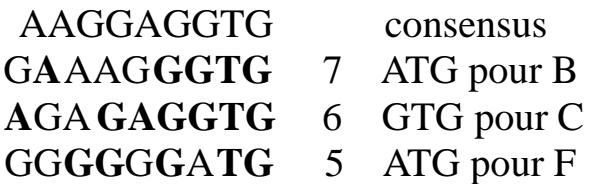

## **Unités de traduction prédites**

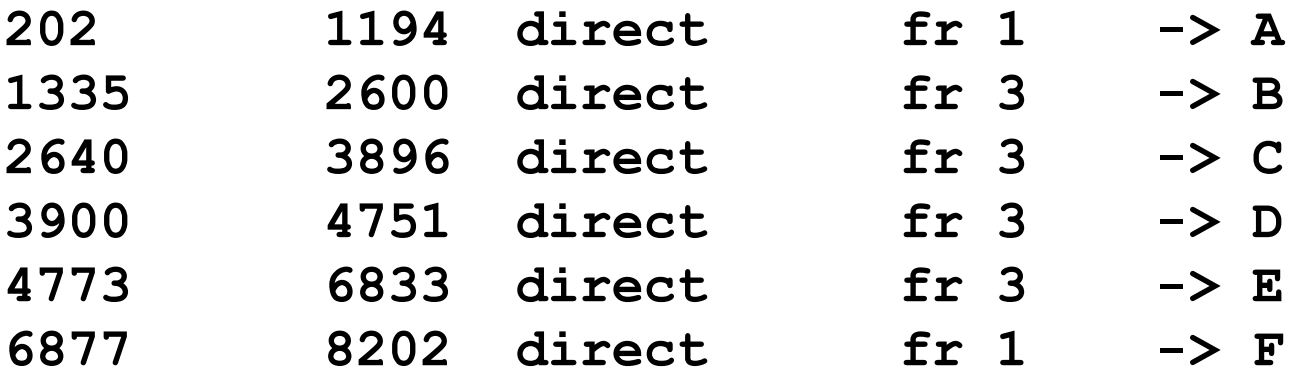

## Recherche des unités de transcription

**Chez** *B. subtilis***, l'initiation de la transcription fait intervenir le facteur sigma A qui reconnaît une séquence spécifique localisée environ en -10 et -35 pb du +1 de transcription.**

**Séquence consensus: TTGACA 16...35 TATAAT**

**Grand nombre de promoteurs de type sigma A identifiés expérimentalement chez** *B. subtilis***:**

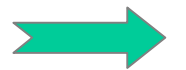

**matrices de poids position (PWM)**

## Résultats de la recherche des promoteurs

**Utilisation du programme Scan\_For\_Matches et de la matrice de poids**

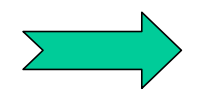

 **-35 -10** BS:[1264,1292]: the cattitic traggeatge tatatt **BS:[131,158] : ttgaca tttgtgaaaaagaaag taaaat** 

### Recherche des terminateurs de transcription

**Au niveau séquence, on ne sait modéliser que les terminateurs Rho indépendants.**

**Mécanisme proposé pour les terminateurs Rho indépendants.** 

**Quand l'ARN est en cours de transcription, on a une hybridation ARN/ADN sur environ 12 pb.**

**Le site de terminaison de la transcription est précédé par une séquence capable de former une structure secondaire stable. Il y a compétition entre la formation de cette structure et l'appariement avec l'ADN. La présence d'un poly(U) en cours de synthèse déplace l'équilibre en faveur de la tige-boucle et il y a alors décrochage de l'ARN et arrêt de la transcription.**

**Dans les séquences, on va donc rechercher des séquences répétées inversées suivies d'un poly(U).**

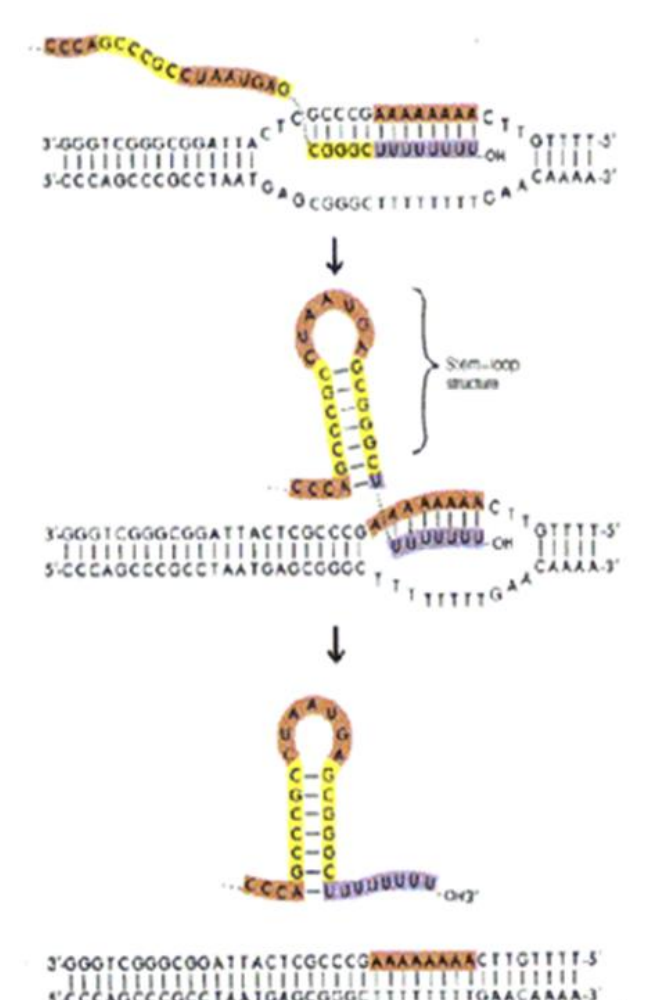

# Terminateurs rho indépendant

Deux classes de terminateurs:

•petite tige de 5 à 7 pb très stable et d'une boucle de 4 pb suivie d'une région riche en U.

•une longue tige qui peut se décomposer en deux tiges imbriquées l'une dans l'autre.

•La première plus stable doit faire au moins 3 pb de long avec un appariement GC à son pied.

•La seconde est incluse dans la première et comporte au moins 3 appariements. Elle est généralement moins stable que la première. La boucle est de 3 à 7 pb de long.

### Résultat de la recherche des terminateurs sur le fragment de B. subtilis

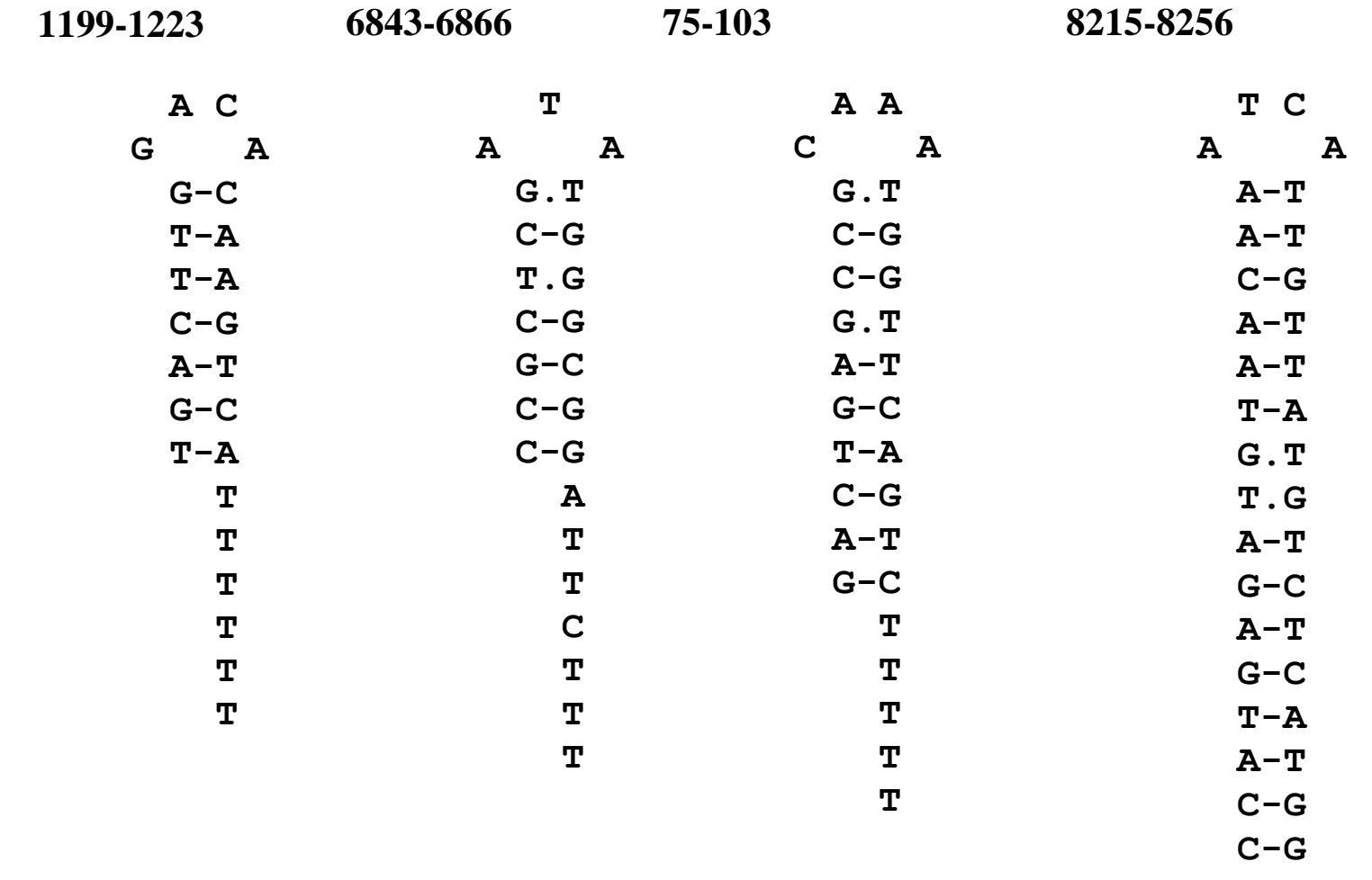

 **ATCATTT**

## **Prédiction des unités de traduction et de transcription**

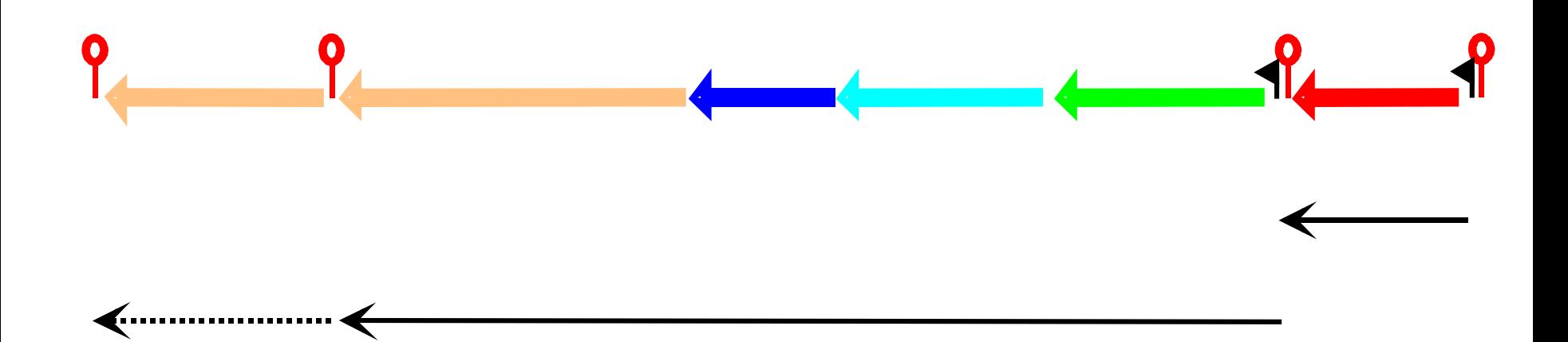

terminateur rho-indépendant

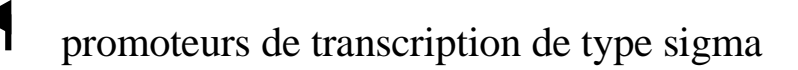

transcrit putatif $\blacklozenge$ 

Q

# Prédictions fonctionnelles

Identification •homologues •motifs •domaines

Localisation cellulaire

•fragments trans-membranaires •peptide signal

**Structure** 

•secondaire

•tertiaire

Recherche de liens fonctionnelles •réseaux de régulation •voies métaboliques •interactions moléculaires

### **Prédiction fonctionnelle**

**Recherche par similitude dans les bases de données: programme BLAST**

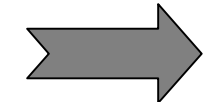

- **A LACR protéine régulatrice de type LacI/GalR**
- **B YVFK protéine affine d'un ABC transporteur**
- **C YVFL perméase d'un ABC transporteur**
- **D YVFM perméase d'un ABC transporteur**
- **E LACA galactosidase**
- **F YVFO arabino-galactosidase**

## **Synthèse des résultats**

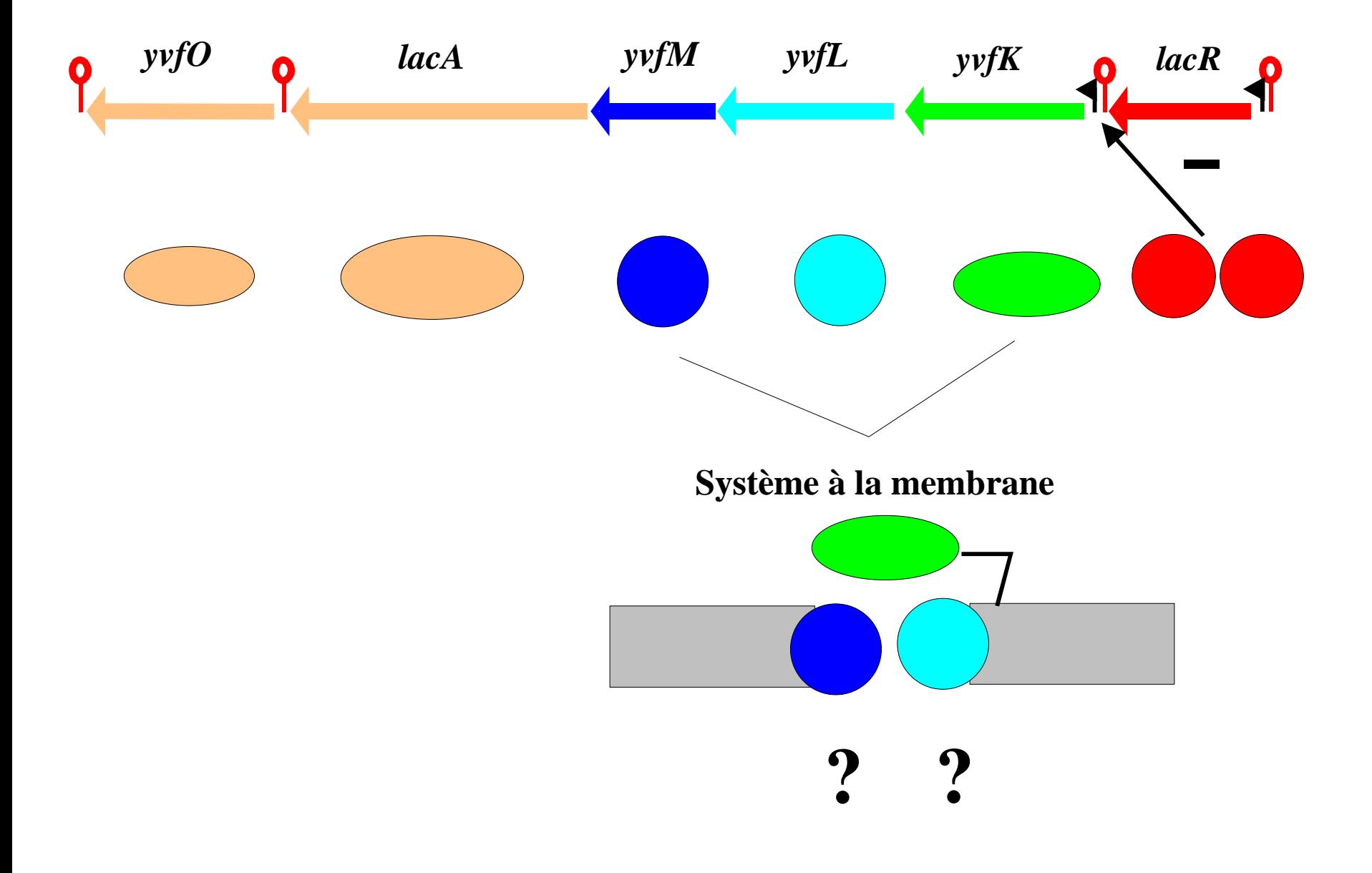

## Environnements intégrés pour l'annotation des génomes procaryotes

#### **RAST server** (BMC Genomics. 2008 Feb 8;9:75. doi: 10.1186/1471-2164-9-75) DESCRIPTION:

We describe a fully automated service for annotating bacterial and archaeal genomes. The service identifies protein-encoding, rRNA and tRNA genes, assigns functions to the genes, predicts which subsystems are represented in the genome, uses this information to reconstruct the metabolic network and makes the output easily downloadable for the user

## **Prokka** (Bioinformatics. 2014, 30:2068-69)

#### DESCRIPTION:

Prokka, a command line software tool to fully annotate a draft bacterial genome in about 10min on a typical desktop computer. It produces standards-compliant output files for further analysis or viewing in genome browsers.

### **ConsPred** (Bioinformatics. 2016, 32:3327-29)

#### DESCRIPTION:

We present ConsPred, a prokaryotic genome annotation framework that performs intrinsic gene predictions, homology searches, predictions of non-coding genes as well as CRISPR repeats and integrates all evidence into a consensus annotation. ConsPred achieves comprehensive, high-quality annotations based on rules and priorities, similar to decisionmaking in manual curation and avoids conflicting predictions. Parameters controlling the annotation process are configurable by the user.

## Environnements intégrés pour l'annotation des génomes procaryotes Exemple de ConsPred (Weinmaier et al., 2016, Bioinformatics, 32:3327-29)

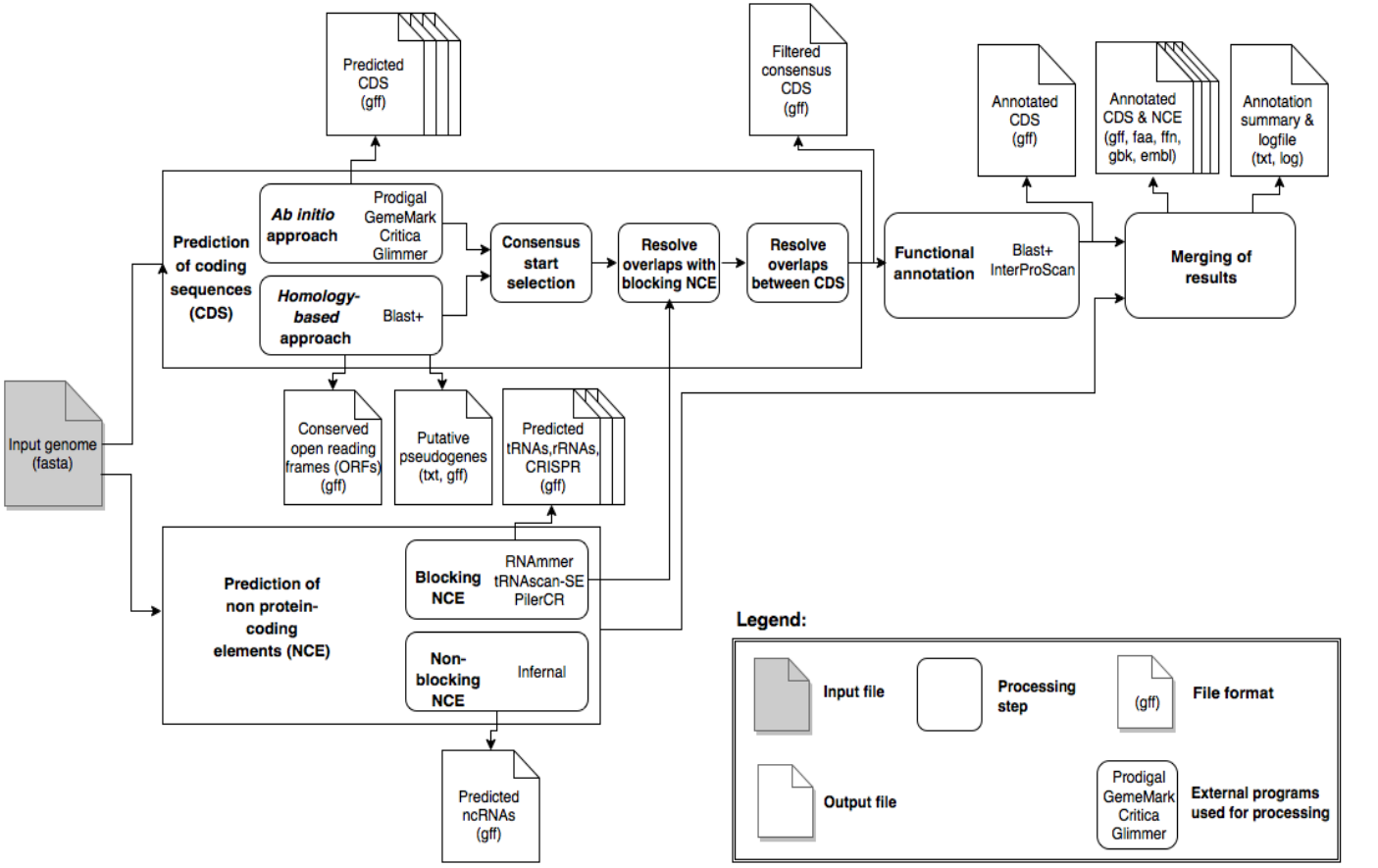

(Extrait de Weinmaier *et al.*)

#### **Figure S1**. ConsPred workflow

Coding sequences (CDS) are predicted by combining different *ab initio* gene predictions, and conserved open reading frames (ORFs) detected by homology search against the NCBI nr database. Database entries from closely related taxa are excluded to prevent possible misannotations due to low phylogenetic distance. Putative pseudogenes are exported for user inspection. From all predicted nonprotein-coding elements (NCE) those that biologically must not overlap with CDS are considered blocking NCE. CDS overlapping with blocking NCE are removed. Filtered consensus CDS are obtained from predicted CDS and conserved ORFs by using predefined weights and rules and subsequent removal of CDS that overlap with blocking NCEs. Filtered consensus CDS are functionally annotated and then merged with the NCE into the final annotation files.

# Rappel sur la prédiction fonctionnelle

- Recherche par similarité dans les banques de données de séquences
- Recherche de Domaines fonctionnels

Recherche par similarité dans les banques/bases de données La suite Blast (Basic Local Alignment Search Tool)

- Approche développée pour faire des recherches rapides des séquences homologues à notre séquences d'intérêt.
- L'alignement fourni n'est pas un alignement exact car utilisation d'heuristiques

Pourquoi comparer des séquences (nucléiques ou protéiques) ?

**Hypothèse 1**: si deux ou plusieurs séquences possèdent des résidus conservés (bases ou acides aminés), cela signifie qu'elles ont une histoire évolutive commune. Elles ont évoluées à partir d'une séquence ancêtre commune.

On dit qu'elles sont **homologues**.

**Hypothèse 2** : si deux séquences sont homologues, alors elles doivent avoir des fonctions similaires.

Le pourcentage de similitude entre deux séquences est considéré comme reflétant la distance évolutive existant entre ces deux séquences. Les différences observées sont dues à l'accumulation de mutations au cours du temps. Les mutations prises en compte sont les substitutions et les insertions/délétions (indels).

## Homologie - orthologie- paralogie

• Deux gènes sont **homologues** s'ils ont divergé à partir d'une séquence ancêtre commune.

• Deux gènes sont **orthologues** si leur divergence est due à la spéciation (le gène ancêtre commun se trouvait dans l'organisme ancêtre).

• Deux gènes sont **paralogues** si leur divergence est due à la duplication du gène ancêtre.

### **Donc deux séquences sont ou ne sont pas homologues.**

Dire que la protéine X a 80% d'homologie avec la protéine Y est donc incorrect:

soit:

- les deux protéines présentent 80% d'identité (résidus identiques)
- les deux protéines présentent 80% de similarité (résidus similaires)

## Homologie - orthologie- paralogie

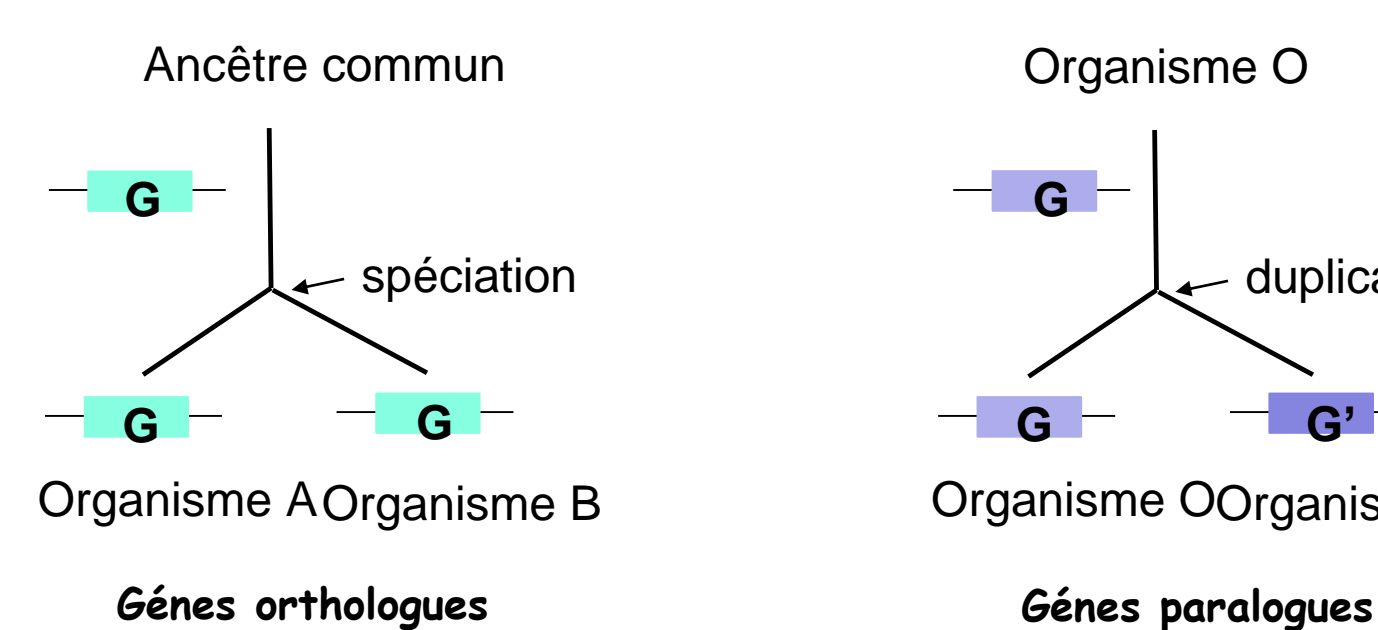

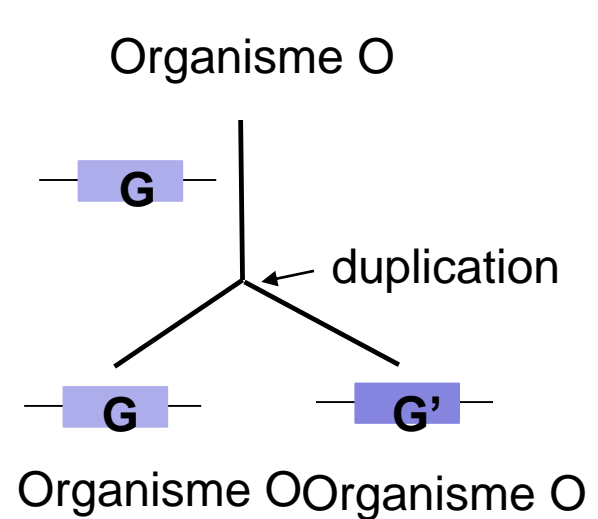

# Alignement de deux séquences

L'alignement de deux séquences permet de détecter les régions conservées entre deux séquences et de quantifier les similarités observées

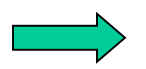

Calcul d'un score

Petit exemple d'alignement : AACT--GGTAACCG AGCTACGGT--CCG

Le score de l'alignement doit prendre en compte toutes les positions alignées : identités, substitutions et indels. Chacun de ces évènements va recevoir un poids, appelé score élémentaire s<sub>e</sub>. Le score de l'alignement correspondra à la somme des scores élémentaires correspondant aux positions alignées.

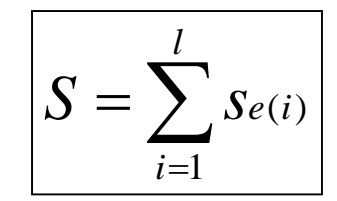

Où l est le nombre de positions alignées

exemple:  $I = 14$ 

 $s_e$  identité = +2  $s_e$  substitution =  $-1$  $s_e$  indels =  $-2$ 

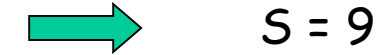

## Alignement de deux séquences : algorithme de programmation dynamique

Etant donné un système de score, garantit l'obtention de l'alignement optimal

Hypothèse : l'évolution est parcimonieuse Signification: pour trouver l'alignement optimal, l'algorithme va rechercher le chemin permettant de passer d'une séquence à l'autre avec le minimum de changements

Deux types de score en fonction des algorithmes :

• score d'homologie: la valeur du score diminue avec le nombre de différences observées entre les deux séquences

• score de distance: la valeur du score augmente avec le nombre de différences observées entre les deux séquences

## Système de score (acides nucléiques) : matrices de substitution

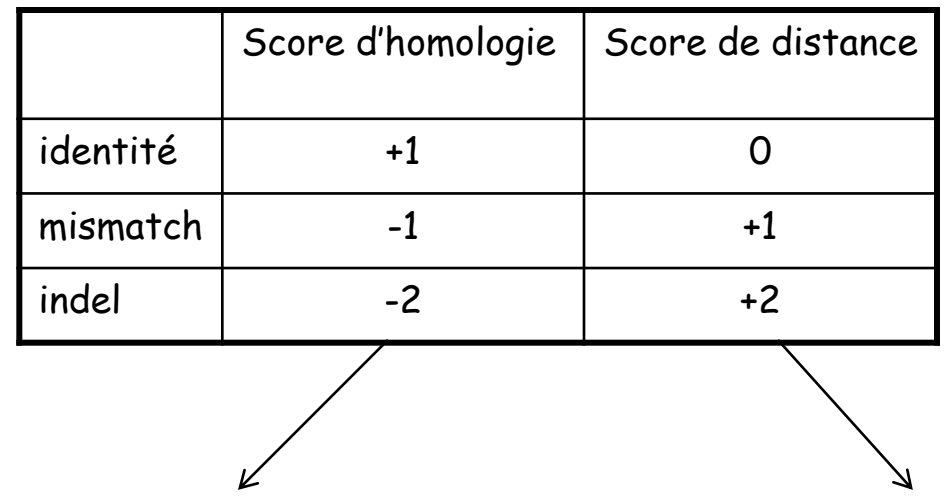

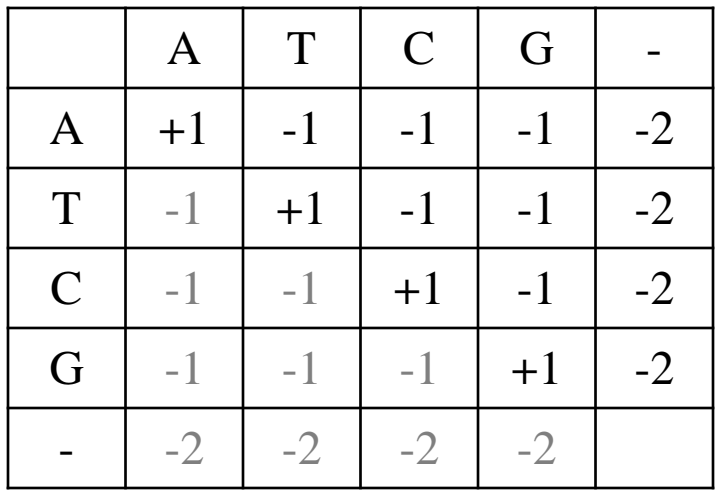

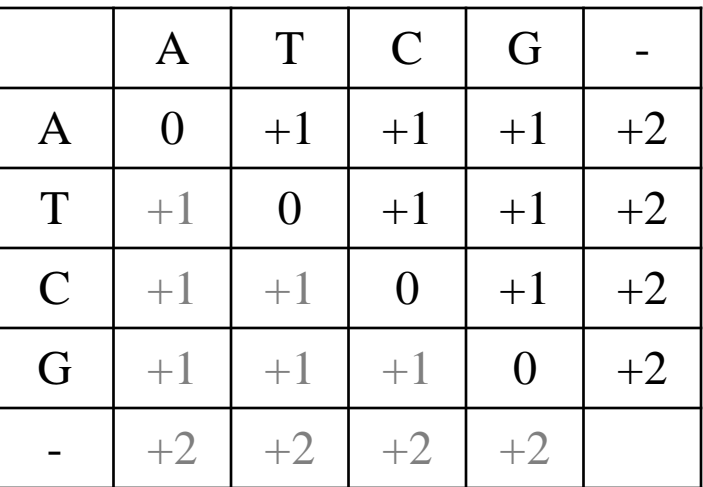

Les matrices de substitution permettent de spécifier le coût/score de chaque substitution possible (A avec C, A avec T, …) de manière indépendante

## Alphabet étendu pour les nucléotides

- Problème de séquençage
- Polymorphisme

L'alphabet étendu appelé code IUPAC (International Union of Pure and Applied Chemistry) permet de modéliser l'incertitude sur une séquence : le nucléotide à une position n'est pas clairement identifié ou peut varier.

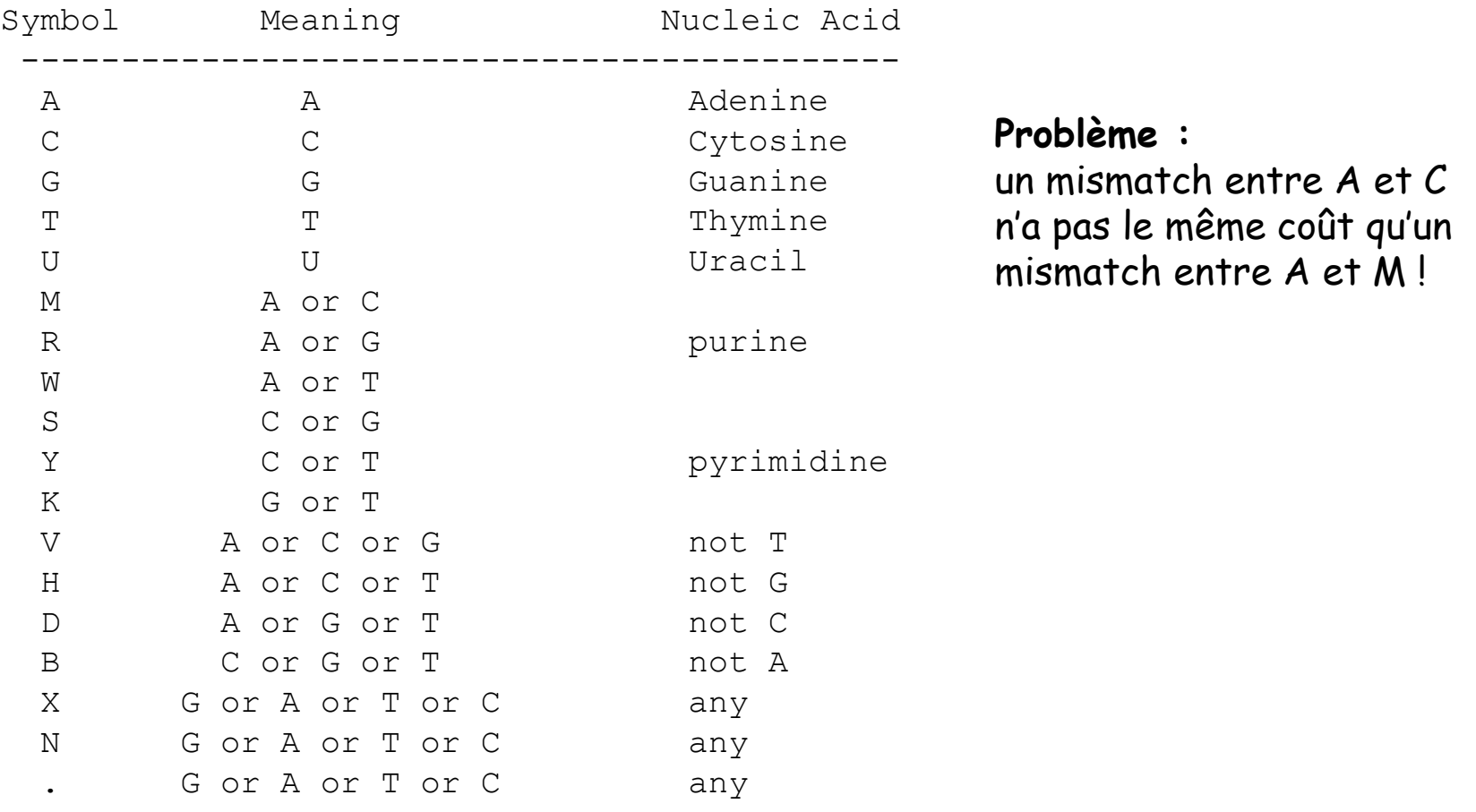

## Matrice pour les nucléotides (alphabet étendu)

#### NUC4.4 pour BLAST ou EDNAFULL pour EMBOSS

```
# This matrix was created by Todd Lowe 12/10/92
#
# Uses ambiguous nucleotide codes, probabilities rounded to
# nearest integer
#
# Lowest score = -4, Highest score = 5
#
   A T G C S W R Y K M B V H D N
A 5 -4 -4 -4 -4 1 1 -4 -4 1 -4 -1 -1 -1 -2
T -4 5 -4 -4 -4 1 -4 1 1 -4 -1 -4 -1 -1 -2
G -4 -4 5 -4 1 -4 1 -4 1 -4 - symbol Meaning
C -4 -4 -4 5 1 -4 -4 1 -4 1 -1 -1 -1 -4 -2
S -4 -4 1 1 -1 -4 -2 -2 -2 -2 - \lambdaW 1 1 -4 -4 -4 -1 -2 -2 -2 -2 - \frac{1}{2}R 1 -4 1 -4 -2 -2 -1 -4 -2 -2 - -K 1 −4 1 −4 −2 −2 −1 −4 −2 −2 −<br>Y −4 1 −4 1 −2 −2 −4 −1 −2 −2 − T
K -4 1 1 -4 -2 -2 -2 -2 -1 -4 - \frac{1}{11}M 1 -4 -4 1 -2 -2 -2 -2 -4 -1 - \frac{3}{2}B -4 -1 -1 -1 -3 -3 -1 -1 -3 - \frac{1}{R} \frac{1}{R}V -1 -4 -1 -1 -1 -3 -1 -3 -3 -1 - \frac{1}{M} -3 -2
A -1 -4 -1 -1 -1 -3 -1 -3 -3 -1 -<br>
B -1 -1 -4 -1 -3 -1 -3 -1 -3 -1 - \alphaD -1 -1 -1 -4 -3 -1 -1 -3 -1 -3 - \gamma C or T
N -2 -2 -2 -2 -1 -1 -1 -1 -1 -1 - K
                                                        Nucleic Acid
                                    ------------------------------------------
                                     A Adenine
                                     C<sub>C</sub> C<sub>ytosine</sub>
                                                           Guanine
                                                           Thymine
                                     U U Uracil
                                     M A or C 
                                     R A or G purine
                                              W A or T 
                                              C or G
                                                           pyrimidine
                                              K G or T 
                                     V A or C or G not T
                                     H A or C or T not G
                                     D A or G or T not C
                                     B C or G or T not A
                                     X G or A or T or C 
                                     N G or A or T or C 
                                           . G or A or T or C
```
# Alignement de deux séquences protéiques

Les acides aminés composant une protéine peuvent avoir des propriétés physicochimiques similaires.

La structure 3D dépend de ces caractéristiques

Une similitude au niveau de ces propriétés sera suffisante pour permettre la substitution d'un acide aminé en un autre sans perturber la fonction de la protéine (par exemple, échange de l'acide aminé hydrophobe valine en leucine).

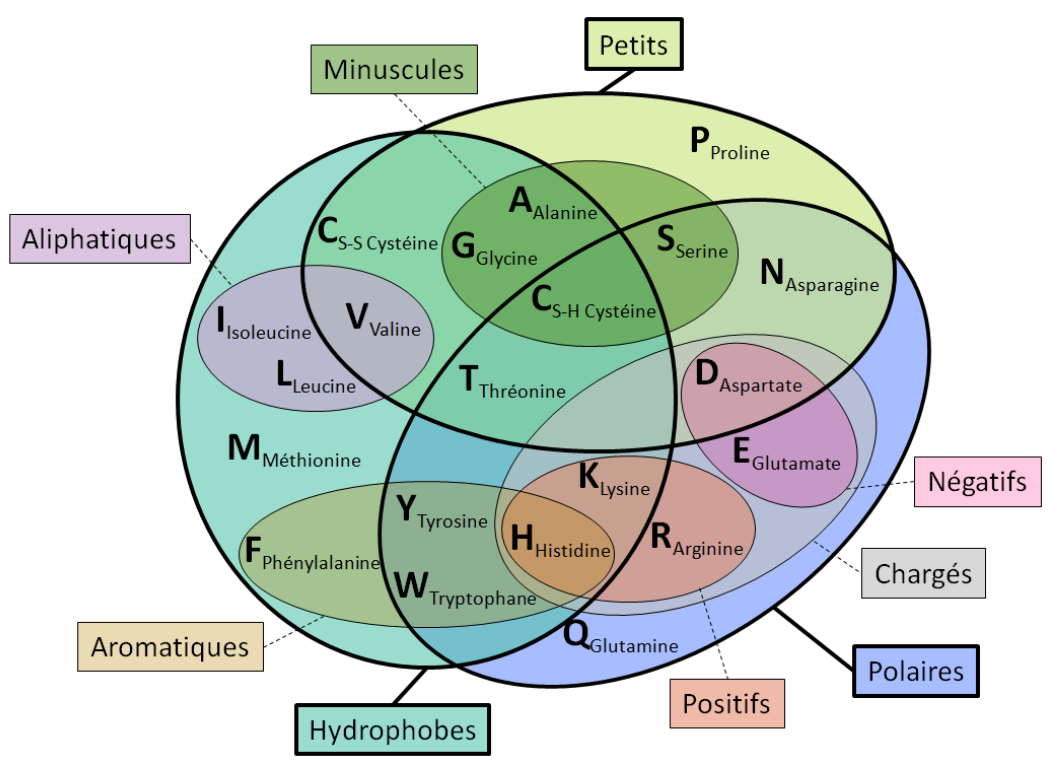

**Diagramme de Venn des propriétés des acides aminés**

Acide aminé polaire ou hydrophile, localisé le plus souvent à la surface des protéines (certains sont chargés)

Acide aminé hydrophobe ou apolaire ou aliphatique tendent à occuper le cœur de la protéine.

Les acides aminés aromatiques possèdent un cycle dans leur chaîne latérale.

La cystéine permet d'établir des ponts disulfures

# Alignement de deux séquences protéiques

Lors de la comparaison de deux séquences protéiques, il faut prendre en compte en plus de l'identité et de la différence, la similarité qui peut exister entre deux acides aminés.

Comment quantifier la similarité entre deux acides aminés ?

- calculer une distance entre acides aminés basée sur leurs caractéristiques
- estimer la fréquence de substitution de l'acide aminé X en Y au cours de l'évolution

Les deux approches donnent une matrice (20,20) symétrique par rapport à la diagonale. Cependant, les matrices les plus utilisées ont été obtenues par la seconde approche et sont appelées « matrices de substitution »

## Approches basée sur les fréquences de substitutions des a.a. au cours de l'évolution

#### **Principe :**

- les séquences homologues ont conservées des fonctions similaires
- deux a.a. se ressembleront d'autant plus que la fréquence de substitution observée est grande puisque ces substitutions n'auront pas modifié la fonction de la protéine

• il est possible d'estimer la fréquence avec laquelle un a.a. est remplacé par un autre au cours de l'évolution à partir de séquences homologues alignées

### **Principales approches :**

• Comparaison directe des séquences (alignement global) : matrices PAM (Dayhoff, 1978)

• Comparaison des domaines protéiques (régions les plus conservées) : matrices **BLOSUM** (Henikoff et Henikoff, 1992)

Dans les deux cas, on obtient une famille de matrices car les probabilités de mutation d'un acide aminé en un autre dépend de la distance évolutive entre les séquences comparées.
## Matrices PAM

La matrice « de base » construite par Dayhoff correspond à la 1-PAM dans laquelle ont a 1 mutation acceptée pour 100 acides aminés. Comment estimer les probabilités de mutation des paires d'acides aminés pour des distances évolutives plus grande ?

On a fait l'hypothèse que la probabilité de mutation d'un acide aminé est indépendante de ce qui s'est produit à cette position dans le passé, donc pour obtenir les probabilités de mutation pour des intervalles d'évolution plus grands on va multiplier la PAM1 avec elle-même. Une PAMk sera obtenue en multipliant la PAM1 k fois par elle-même (k mutations acceptées pour 100 sites)

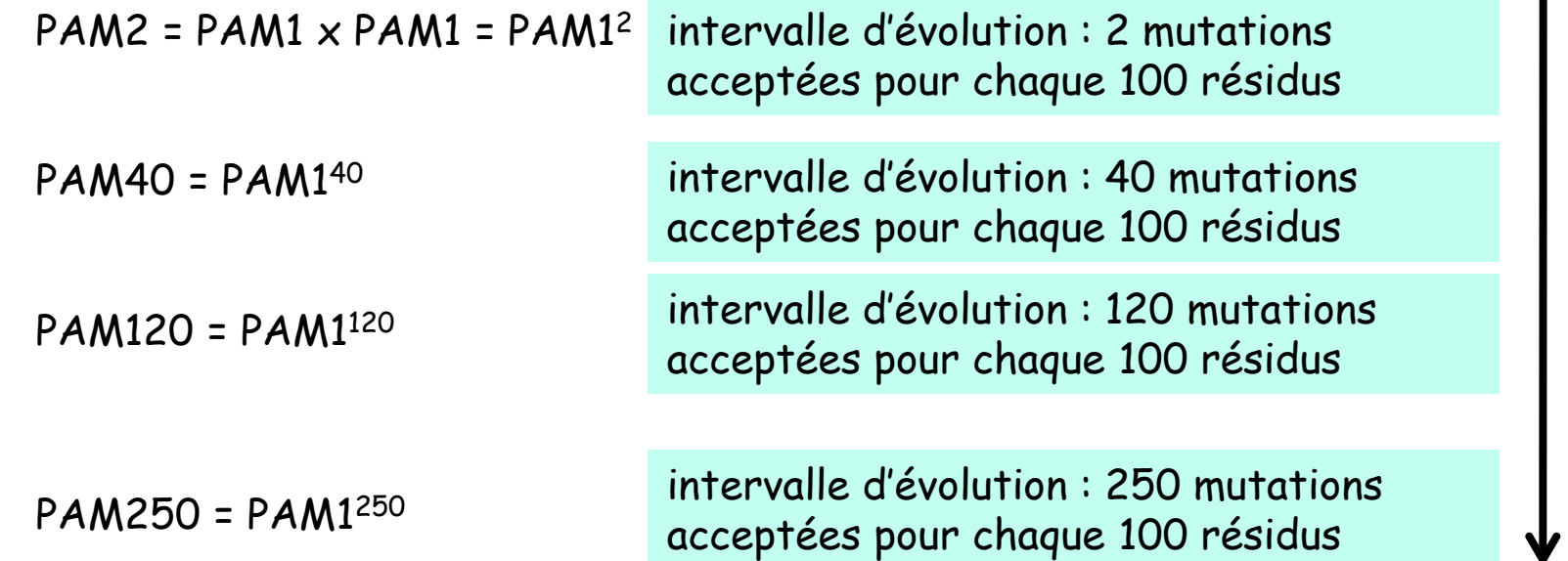

## Exemple d'une matrice PAM

La matrice PAM250

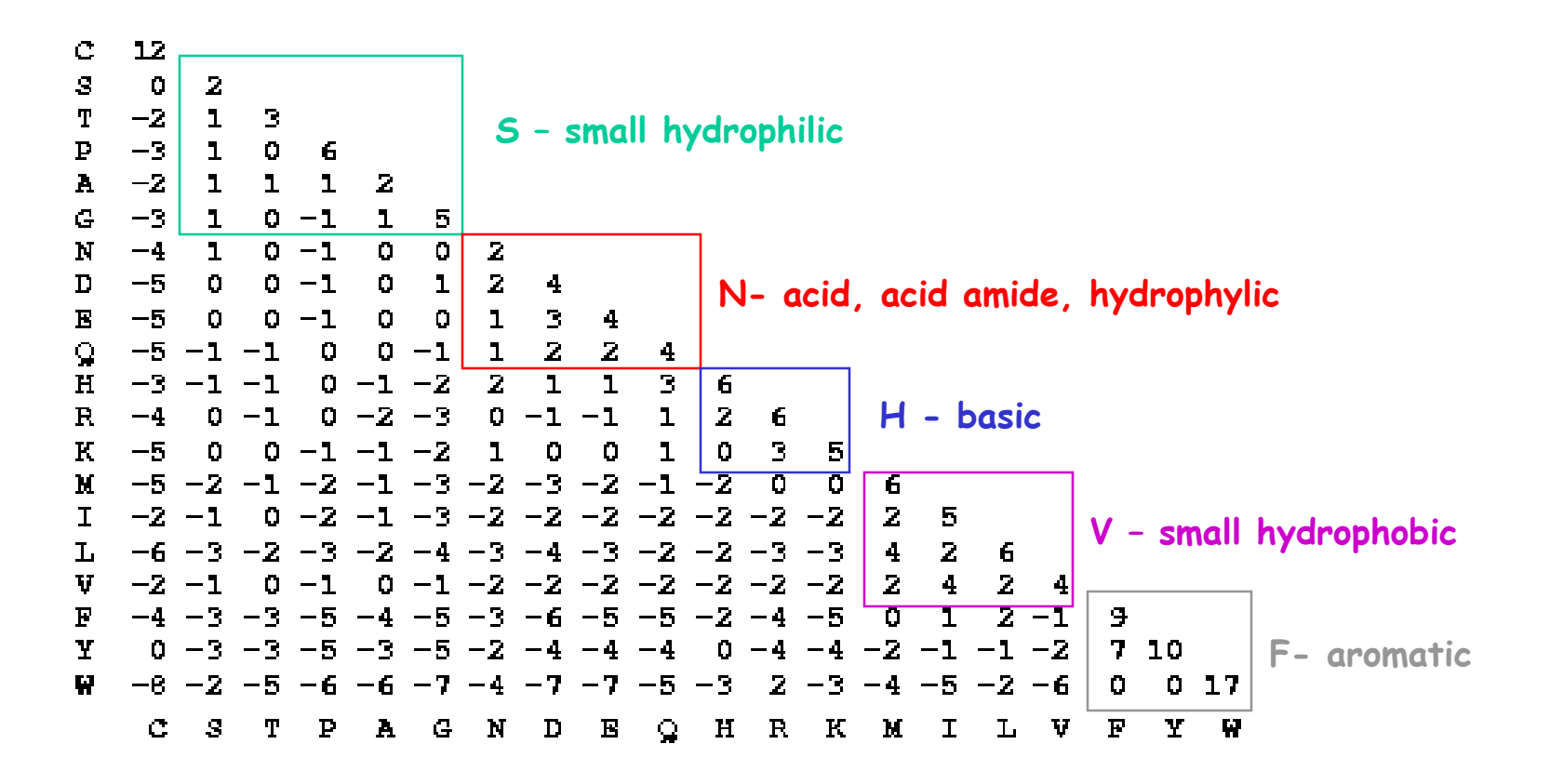

# Matrices BLOSUM (Henikoff et Henikoff, 1992)

#### **BLOSUM : BLOcks SUbstituion Matrix**

Principe :

- Obtention à partir de blocs de séquences alignées (alignement multiple sans brèche)
- Pour une paire d'a.a. : log (fréquence observée / fréquence attendue)

Avantages par rapport aux matrices PAM :

• contrairement aux matrices PAM, les matrices BLOSUM pour différentes distances évolutives sont obtenues directement avec des séquences plus ou moins divergentes

- l'utilisation de blocs plutôt que de séquences complètes : modélise les contraintes uniquement sur les régions conservées
- obtenues à partir d'un plus grand jeu de données (>2000 blocks, > 500 familles)

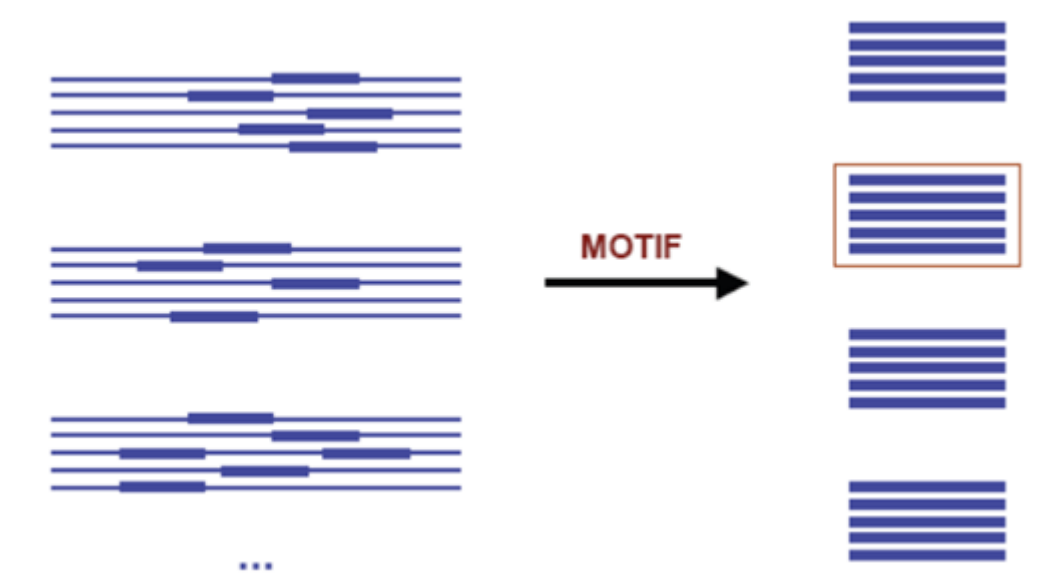

**504 groupes de protéines apparentées 2205 blocs (domaines alignement sans gap)**

# Matrices BLOSUM (Henikoff et Henikoff, 1992)

Pour calculer les différentes matrices en fonction de la distance évolutive, les estimations des fréquences de substitution sont réalisées en regroupant les séquences ayant un pourcentage d'identité  $\geq$  au numéro donné à la matrice BLOSUM.

Exemple de la matrice BLOSUM62 (calcul réalisé en regroupant les séquences ayant un % d'identité  $\geq 62\%$ 

> $\mathbf C$ Э  $\overline{\mathbf{S}}$  $-1$ 4  $-1$ T 5  $\mathbf P$  $-3 - 1 - 1$  $\ddot{\mathbf{a}}$  $\overline{\mathbf{0}}$  $1 0 - 1$ G.  $-3$  0  $-2$   $-2$  $\mathbf{0}$ N  $-3 \t-1$  $0 - 2 - 2$  $0<sub>6</sub>$  $-3$  0  $-1$   $-1$   $-2$   $-1$  1 6  $\mathbf{D}$  $-4$  0 -1 -1 -1 -2 0 2 5<br>-3 0 -1 -1 -1 -2 0 0 2 5  $\mathbf{E}$  $-4$ Q  $-3$   $-1$   $-2$   $-2$   $-2$   $-2$   $-2$  1  $-1$  0 0 8<br> $-3$   $-1$   $-1$   $-2$   $-1$   $-2$  0  $-2$  0 1 0  $H$  $\mathbf{R}$ - 5  $1 - 1$  $0 - 1$  1  $\mathbf{K}$  $-3$  0  $-1$   $-1$   $-2$  $-2 -3 -2$  $0 - 2 - 1$  $\mathbf{M}$ 5  $\mathbf T$  $\frac{4}{5}$  $\mathbf{Z}$  $\mathbf{z}$ T.  $\ddagger$  $\mathbf{1}$  $\mathbf{R}_\mathrm{c}$  $V - 1 - 2$  $0 - 2$  $\mathbf{O}$  $0 - 1$  $\mathbf{F}$ 6.  $-2$   $-2$   $-2$   $-3$   $-2$   $-3$   $-2$ Y.  $-3 -2$ 7  $-2$   $-3$   $-2$   $-4$   $-3$   $-2$  $-3$  $2.11$ C. -3.  $\mathbf{P}$ A G N D  $\mathbf{B}$ L - V- $\mathbf{F}$ Y.  $\mathbf{H}$ R. K М I Q.

## Choix des Matrices de substitution

Famille de matrices correspondant à différentes distances évolutives entre les séquences :

PAM120 et BLOSUM80 : estimation des fréquences de substitution entre acides aminés pour des séquences proches dans l'évolution (courtes distances)

PAM250 et BLOSUM45 : estimation des fréquences de substitution entre acides aminés pour des séquences distantes dans l'évolution (longues distances)

PAM160 et BLOSUM62 : estimation des fréquences de substitution entre acides aminés pour des séquences ayant des distances évolutives intermédiaires.

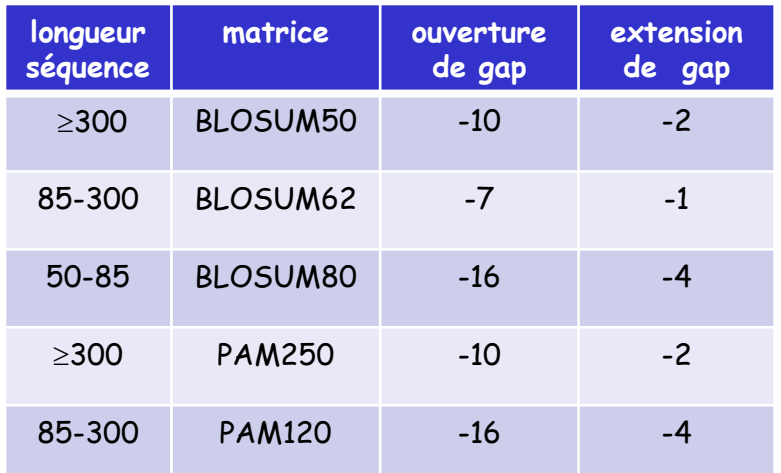

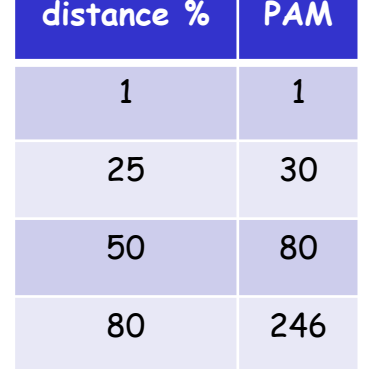

Recommandations (à adapter)

## Utilisation des Matrices de substitution

Ces matrices sont utilisées comme paramètres dans :

les programmes d'alignement de deux séquences les recherches par similitude dans les bases de données les programmes d'alignement multiple

Quelle matrice doit-on utiliser ?

Les matrices BLOSUM sont le plus souvent proposées comme matrices par défaut car les fréquences de substitution sont directement calculées à partir de l'alignement.

La BLOSUM62 est utilisée comme matrice par défaut car elle offre un bon compromis quand les distances évolutives entre les séquences ne sont pas connues.

La BLOSUM80 donnera de meilleurs résultats pour des séquences proches dans l'évolution. Elle tend à trouver des alignements courts fortement similaires.

La BLOSUM45 donnera de meilleurs résultats pour des séquences éloignées dans l'évolution. Elle trouvera de plus longs alignements locaux de faible conservation.

## Recherche de similarité avec la suite Blast

En fonction de la nature des séquences sonde et banque, utilisations de différents programmes de la suite Blast :

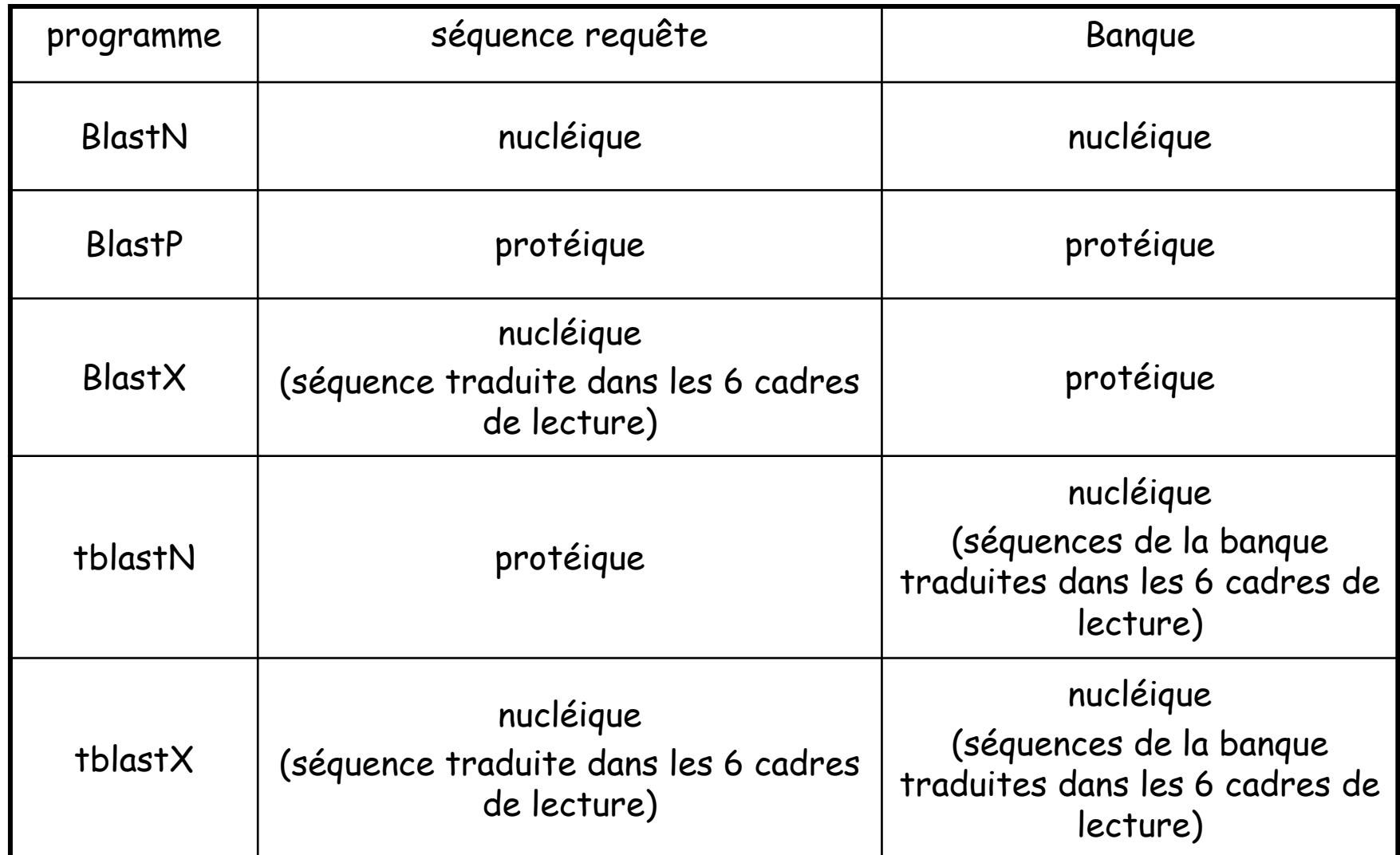

## Recherche de similarité avec la suite Blast

Quelque soit le programme une même approche est utilisé qui permet de passer très peu de temps à analyser les séquences de la banque qui ne présentent pas de conservation avec la séquence sonde (requête).

- Choix d'une matrice de substitution pour réaliser les comparaisons
- Utilisation d'une heuristique pour fournir l'alignement final entre les deux séquences (alignement local qui va renvoyer les deux sous-régions les plus conservées entre la séquence requête et séquence de la banque)

### Résultat d'une recherche avec BlastP2 sur le site du NCBI

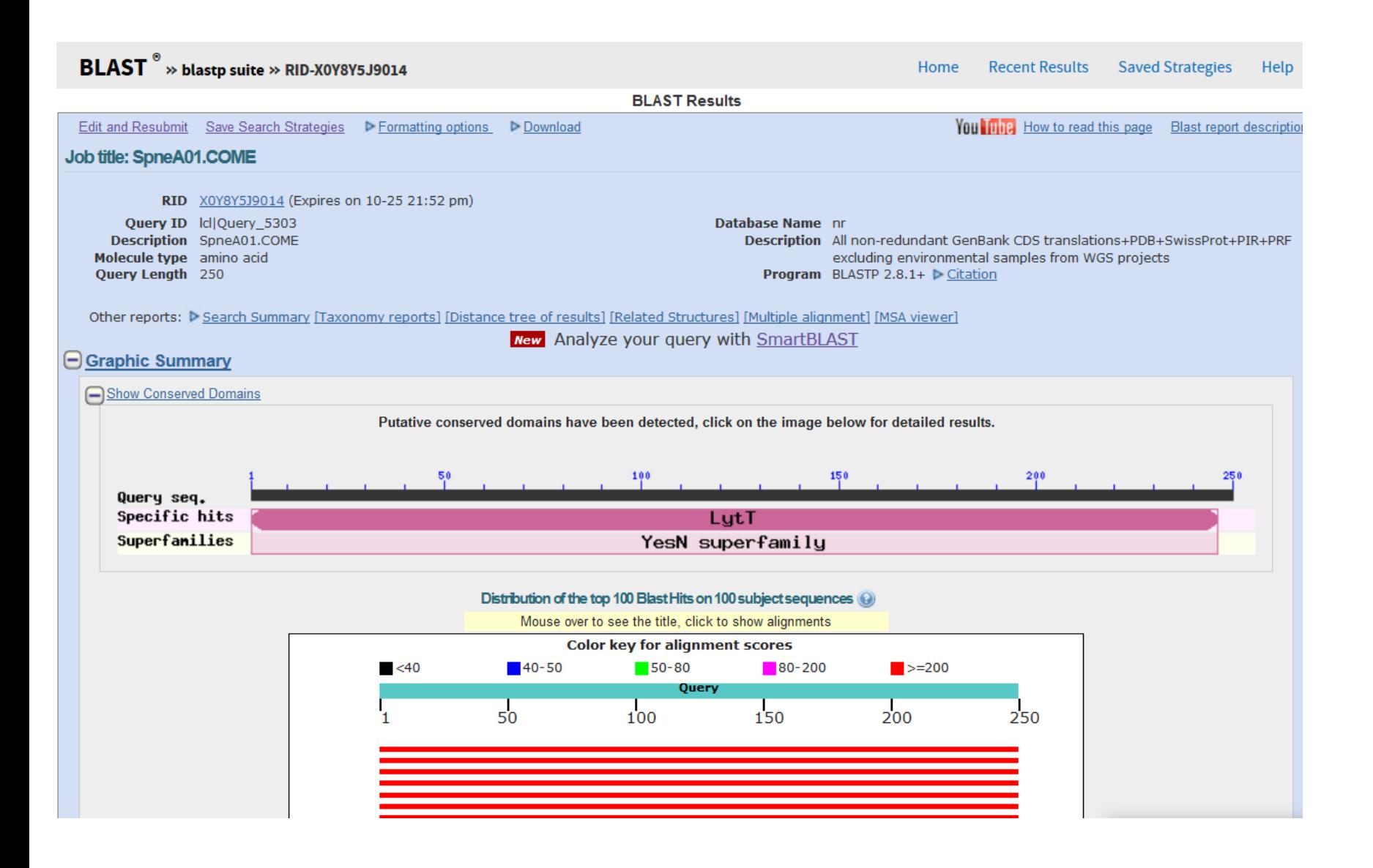

### Résultat d'une recherche avec BlastP2 sur le site du NCBI

#### Sequences producing significant alignments:

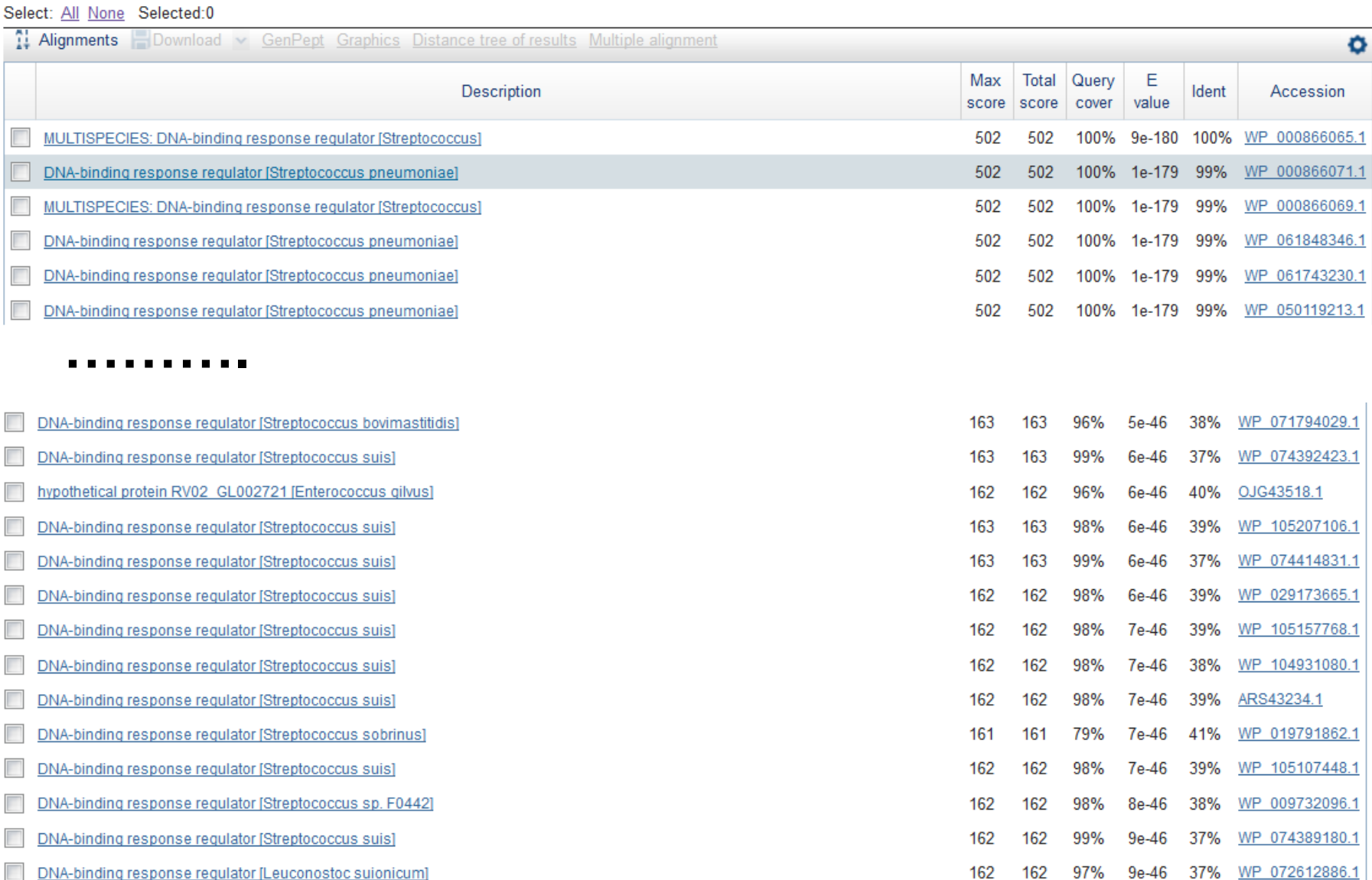

### Résultat d'une recherche avec BlastP2 sur le site du NCBI

Download v GenPept Graphics V Next A Previous A Descriptions MULTISPECIES: DNA-binding response regulator [Streptococcus] Sequence ID: WP 070674677.1 Length: 244 Number of Matches: 1 See 2 more title(s) **Related Information** Range 1: 2 to 244 GenPept Graphics Next Match Previous Match **Identical Proteins - Identical proteins to Tdentifier Poethkae** Score **Expect Method** Gans WP\_070674677.1 157 bits(397) 9e-44 Compositional matrix adjust. 91/250(36%) 147/250(58%) 11/250(4%) Query 1 MRVLILEDVIEHQVRLERILDEISKESNIPI-SYKTTGKVREFEEYIENDEVNQLYFLDI 59 Sbjet 2 Query 60 DIHGIERRGFEVAQLIRHYNPYAIIVFITSRSEFATLTYRYQVSALDFVDRDINDEMFRK 119 +I G ERRG E+A+ IR +P+A IVP+T+ SEF +T++Y+V+ALDF+DR + +E FR+<br>EIRGEERRGLEIAREIRRGDPHATIVFVTTHSEEMPITFOYRVAALDFIDRTLGEEEFRE 121 62 Shiet Querv 177 FAKEFYGTMTDIQEKDKHTQRFYSPHKSFLVNIGNIREIDRKNLEIVFYEDHRCPISRLK 236 EFY ++ DI++ D R Y H+SP+VN NI +ID++ + P C ISR K Sbiet 178 ERLEFYASIADIEKADP --- RLYRCHRSFVVNPONITKIDKETKKAFFENGDNCLISRTK 234 Query 237 IRKLKDILEK 246  $R L + L+K$ Shiet 235 YRGLLEALKK 244 Download v GenPept Graphics Next **A** Previous **A** Descriptions DNA-binding response regulator [Streptococcus parasanguinis] Sequence ID: WP 049483605.1 Length: 244 Number of Matches: 1 **Related Information** Range 1: 2 to 244 GenPept Graphics Next Match Previous Match Positives Score **Expect Method** Identifies Ganc 157 bits(397) 9e-44 Compositional matrix adjust. 90/250(36%) 149/250(59%) 11/250(4%) MKVLILEDVIEHQVRLERILDEISKESNIPI-SYKTTGKVREFEEYIENDEVNQLYFLDI 59 Query 1  $+K$ + +LED  $\qquad$  Q R+E +L ++ ++ ++ + + + GK + + I + L+FLDI LKIFVLEDEWIQQSRIEAVLQDLIRQKSLQCKAPEVFGKSSQLLDAITERGAHHLFFLDI Sbjet 2 DIHGIEKKGFEVAQLIRHYNPYAIIVFITSRSEFATLTYKYQVSALDFVDKDINDEMFKK 119 Query 60 +I G ERRG E+A+ IR +P+A IVF+T+ SEF ++T++Y+V+ALDF+DK + +E F++ Sbiet 62 EIKGEEKKGLEIAKEIRKKOPHATIVFVTTHSEEMSITFOTKVAALDFIDKTLGEEEFRE 121 Sbjet 122 RISSAIDYT ---- LEQAGTTIAQDAFTFESAMARVQVPFNKILYVETSFTIHKVILHTQD 177 Query 177 FAKEFYGTMTDIQEKDKHTQRFYSPHKSFLVNIGNIREIDRKNLEIVFYEDHRCPISRLK 236  $EFY$  ++  $DI+$  D  $R$  Y H+SP+VN NI +ID++ + P C ISR K Sbjet 178 ERLEFYASIADIEKADP --- RLYRCHRSFVVNPQNITKIDKEAKKAFFENGDNCLISRTK 234 Query 237 IRKLKDILEK 246  $R L + L+R$ Sbiet 235 YRGLLEALKK 244

# Exemple d'interface du programme BlastP (site NCBI)

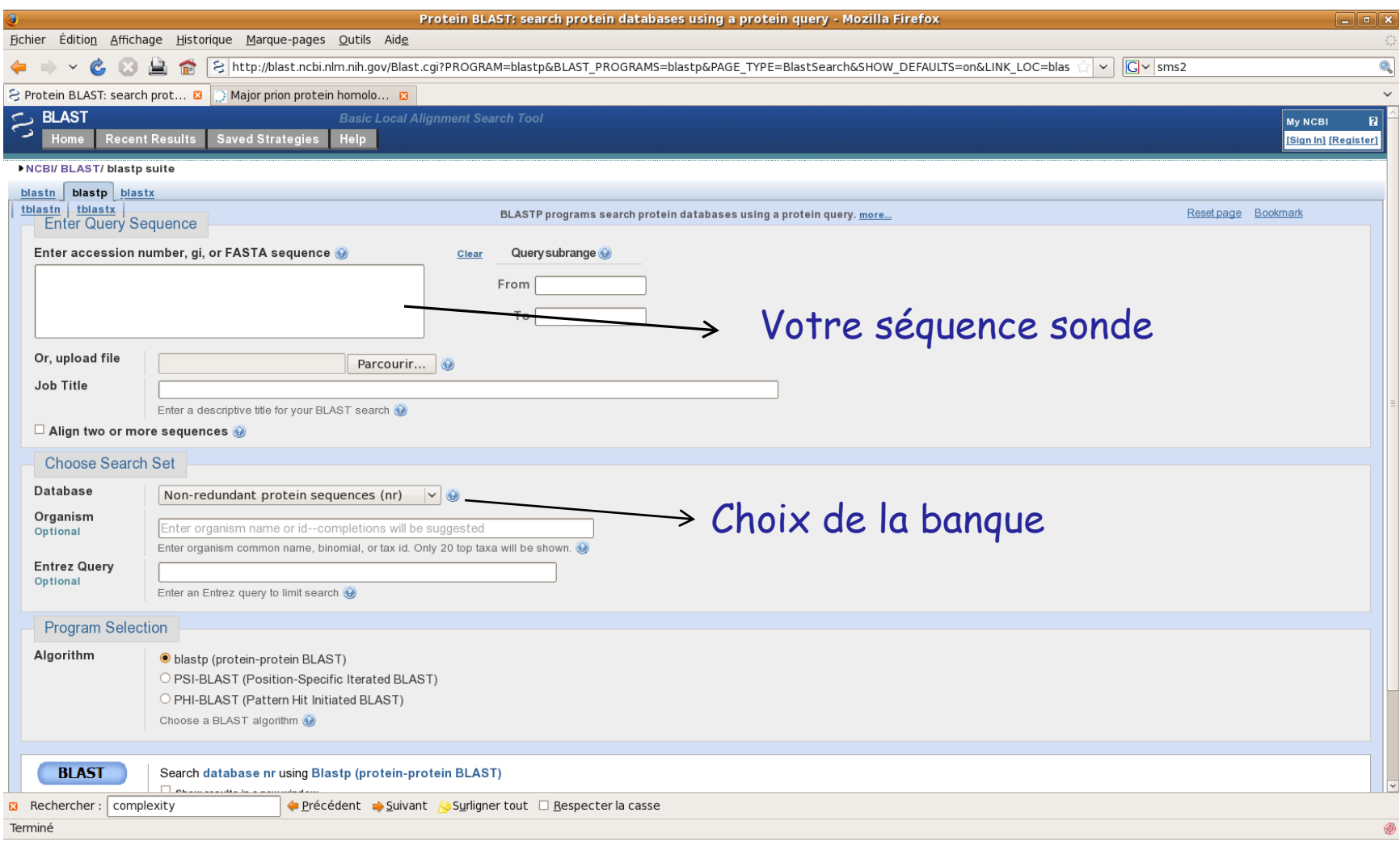

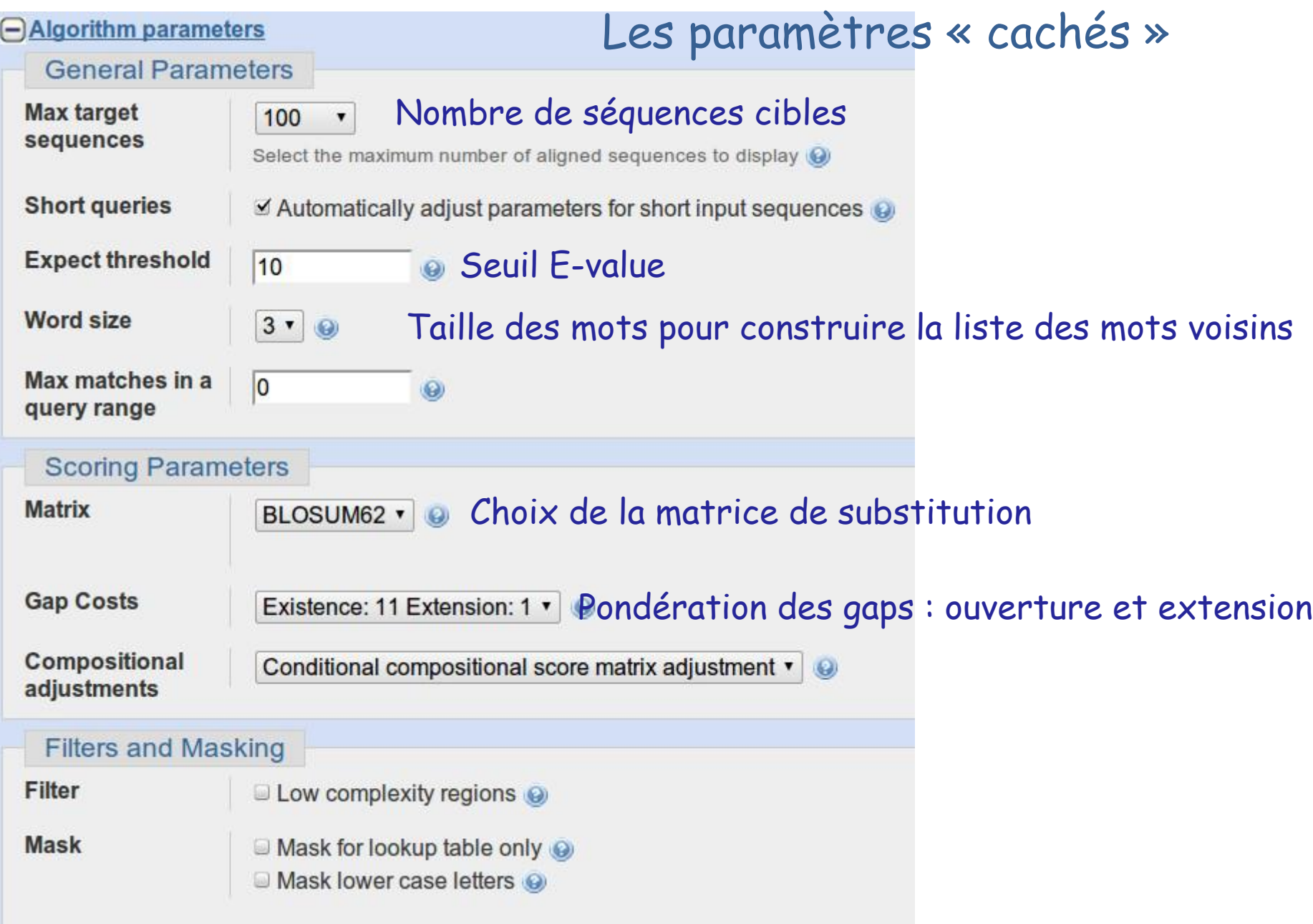

## La suite Blast

Possibilité d'appliquer des filtres et masques (paramètres de l'algorithme) :

 masquer les séquences de faible complexité (proposé pour l'ensemble des programmes de la suite Blast)

 dans le cas d'une recherche avec une séquence d'acides nucléiques contre une banque de séquences nucléiques (BlastN), masquer les séquences répétées (ex: les séquences Alu chez les primates).

> Une première analyse compare la séquence sonde à une banque de séquences d'éléments répétés. Les zones de la séquence sonde s'alignant avec les séquences d'éléments répétés sont masquées pour la recherche de similarité dans la banque.

## Domaines fonctionnels

Deux définitions des domaines : domaines structuraux et domaines fonctionnels. Ils constituent des parties de la protéines. Un domaine structural est une partie de la chaîne polypeptidique qui se replie indépendamment. Un domaine fonctionnel est une région de la protéine qui présente une conservation de séquence mise en évidence par alignement multiple auquel on peut associer une fonction. Il forme une « brique » qui a pu être recombinée dans différents arrangements pour moduler l'expression des protéines au cours de l'évolution.

Les deux classifications des domaines fonctionnels et structuraux coïncident assez souvent.

Les domaines fonctionnels peuvent contenir des motifs (ou pattern) fonctionnels. La différence est souvent liée à leur taille, plus petite pour les motifs.

#### Exemple de coïncidence entre domaines fonctionnels et structuraux

Type 1 Insulin-like Growth Factor Receptor (1IGR). colored by domain

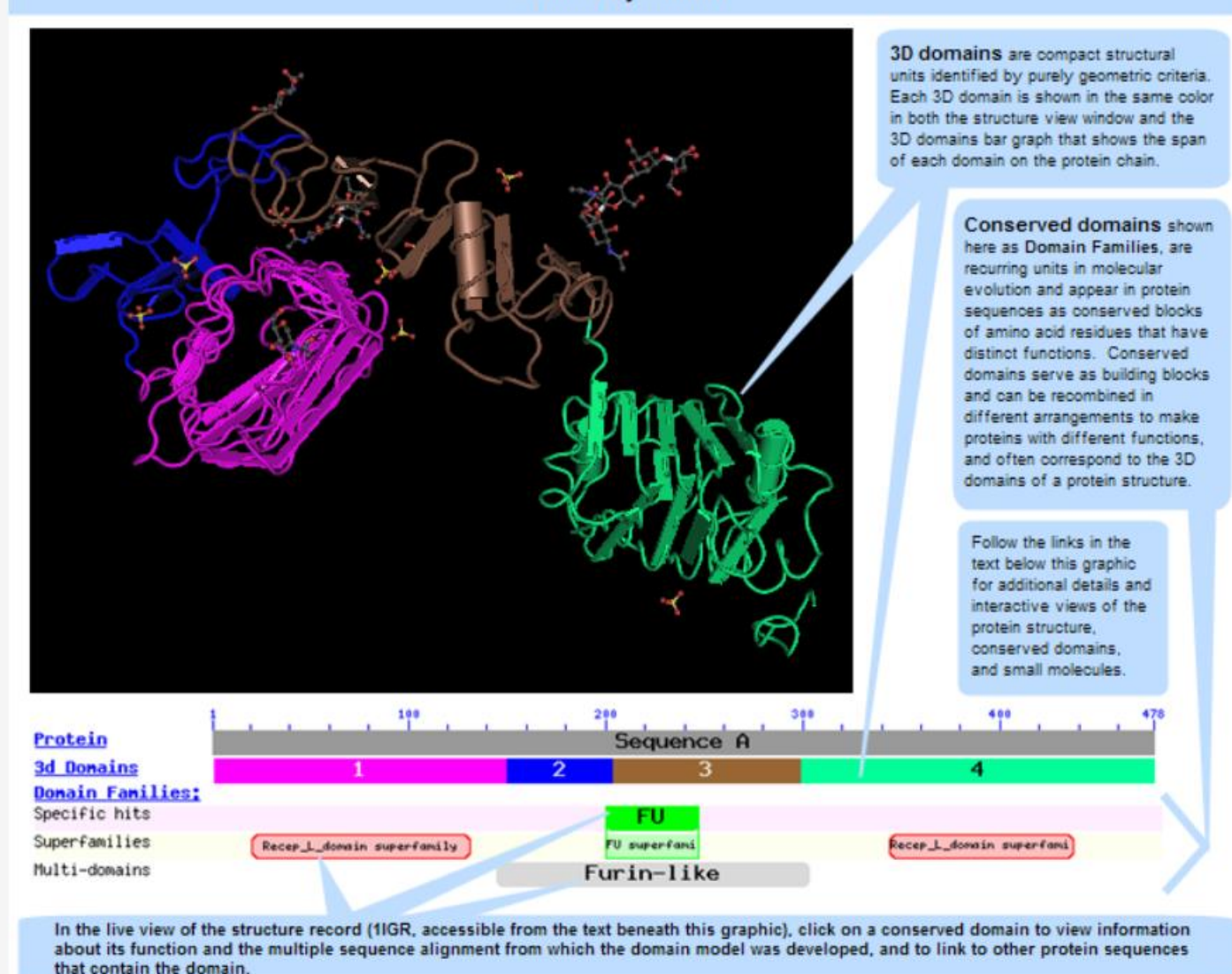

(Extrait de la documentation sur le site du NCBI https://www.ncbi.nlm.nih.gov/Structure/cdd/cdd\_help.shtml#CDWhat)

## Banque de données ProSite

ProSite consiste en un ensemble d'entrées décrivant les domaines protéiques et les motifs caractéristiques de fonctions ou de familles protéiques.

Une entrée Prosite est constituée de deux parties :

- une fiche qui fournit une description des domaines et des motifs fonctionnels et renseigne sur la fonction associée au domaine ou motif. Cette fiche a un préfixe PDOC (exemple : PDOC00185)
- Une fiche décrivant le motif ou le domaine qui a un préfixe PS (exemple PS50893)

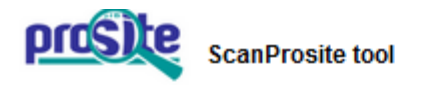

 $\bullet$ 

#### **http://prosite.expasy.org/scanprosite/**

This form allows you to scan proteins for matches against the PROSITE collection of motifs as well as against your own patterns.

Option 1 - Submit PROTEIN sequences to scan them against the PROSITE collection of motifs.

Option 2 - Submit MOTIFS to scan them against a PROTEIN sequence database. Option 3 - Submit PROTEIN sequences and MOTIFS to scan them against each other. Reset STEP 1 - Submit PROTEIN sequences [help] Submit PROTEIN sequences (max. 10)  $\odot$  Submit a PROTEIN database (max. 16MB) for repeated scans (The data will be stored on our server for 1 month). Enter UniProtEB accessions or identifiers or PDB identifiers or secuences in FASIA format Séquence(s) à analyser (max 10) Supported Input: UniProtKB accessions e.g. P98073 or identifiers e.g. ENTK HUMAN PDB Identifiers e.g. 4DGJ Sequences In FASTA format Exclure de l'analyse les motifs STEP 2 - Select options [help] avec une forte probabilité Exclude motifs with a high probability of occurrence from the scal  $\rightarrow$ Exclude profiles from the scan d'occurence  $\perp$  Run the scan at high sensitivity (show weak matches for profiles) STEP 3 - Select output options and submit your job **ID ASN\_GLYCOSYLATION; PATTERN. AC PS00001;**  Output format: Graphical view \_\_ Retrieve complete sequences: If you choose this option, not all output formats are available **DE N-glycosylation site.**  Receive your results by email **PA N-{P}-[ST]-{P}START THE SCAN** Reset

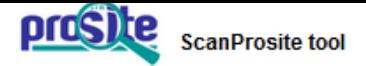

This form allows you to scan proteins for matches against the PROSITE collection of motifs as well as against your own patterns.

- © Option 1 Submit PROTEIN sequences to scan them against the PROSITE collection of motifs.
- © Option 2 Submit MOTIFS to scan them against a PROTEIN sequence database.
- O Option 3 Submit PROTEIN sequences and MOTIFS to scan them against each other.

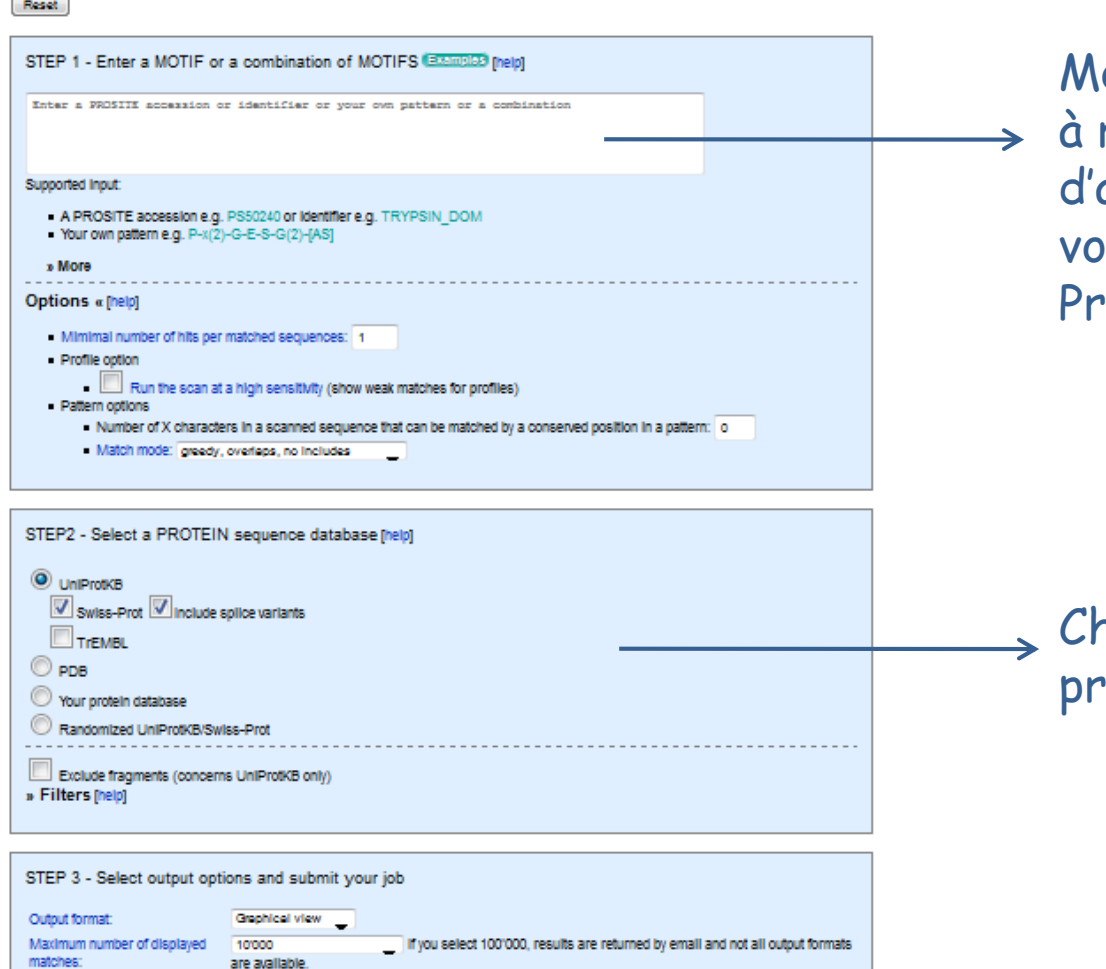

Motif ou combinaison de motifs à rechercher. Soit un numéro accession dans ProSite, soit tre propre motif (format 'oSite)

#### Choix de la banque de séquences protéiques à analyser

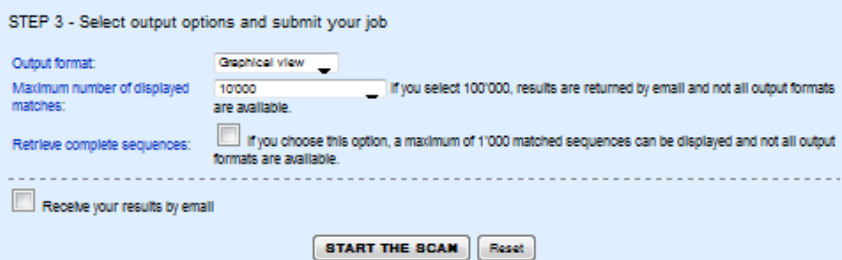

# Domaines et motifs fonctionnels par l'exemple

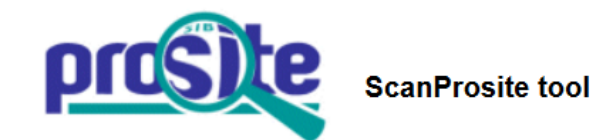

Analyse de la séquence protéique ComA de<br>Streptococcus pneumoniae souche R6

This form allows you to scan proteins for matches against the PROSITE collection of motifs as well as against your own patterns.

© Option 1 - Submit PROTEIN sequences to scan them against the PROSITE collection of motifs.

Option 2 - Submit MOTIFS to scan them against a PROTEIN sequence database. O

⊙ Option 3 - Submit PROTEIN sequences and MOTIFS to scan them against each other.

#### Reset

STEP 1 - Submit PROTEIN sequences [help]

Examples Submit PROTEIN sequences (max. 10)

Submit a PROTEIN database (max. 16MB) for repeated scans (The data will be stored on our server for 1 month).

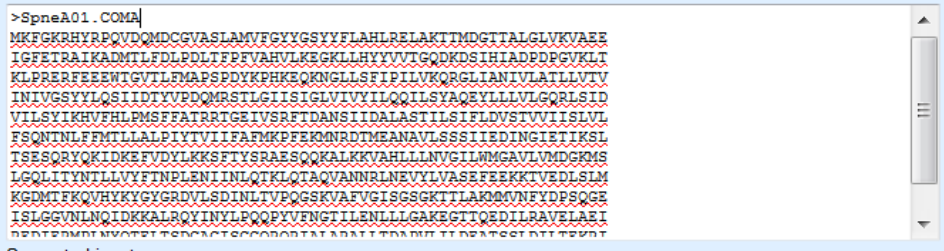

Supported input:

- UniProtKB accessions e.g. P98073 or identifiers e.g. ENTK HUMAN
- PDB identifiers e.g. 4DGJ
- Sequences in FASTA format

STEP 2 - Select options [help]

Exclude motifs with a high probability of occurrence from the scan

Exclude profiles from the scan

Run the scan at high sensitivity (show weak matches for profiles)

## Domaines et motifs fonctionnels par l'exemple

#### Domaines fonctionnels identifiés dans la séquence ComA de S. pneumoniae

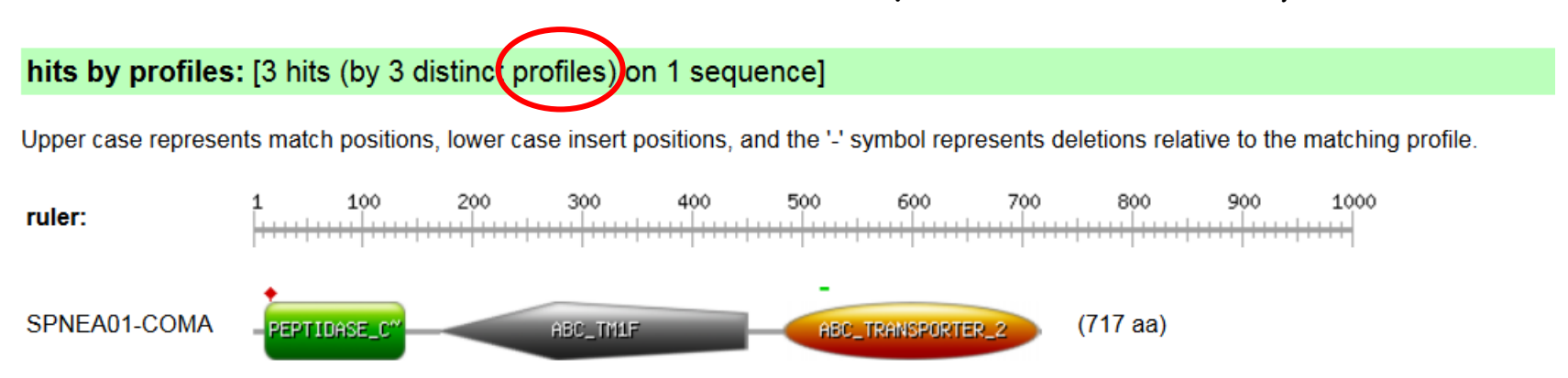

#### Motif fonctionnel identifié dans la séquence ComA de S. pneumoniae

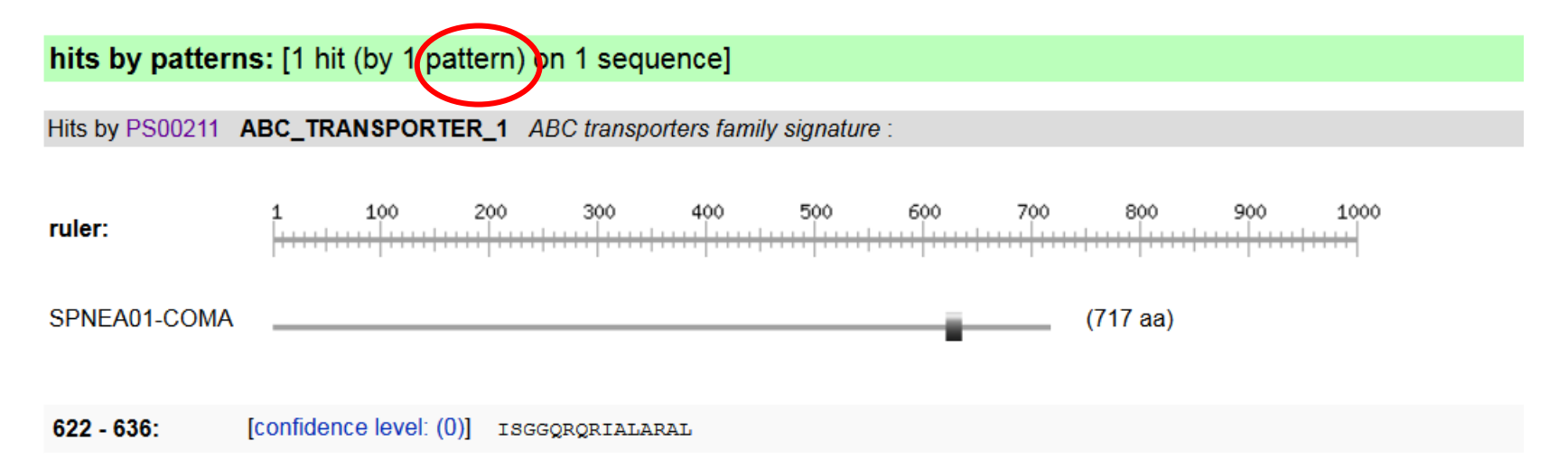

### Entrée ProSite associées au domaine fonctionnel ABC\_TRANSPORTER\_2

ABC TRANSPORTER 2, PS50893; ATP-binding cassette, ABC transporter-type domain profile (MATRIX)

- Sequences in UniProtKB/Swiss-Prot known to belong to this class: 3998
	- o detected by PS50893: 3983 (true positives)
	- o undetected by PS50893: 15 (5 false negatives and 10 'partials')
- Other sequence(s) in UniProtKB/Swiss-Prot detected by PS50893: NONE.
- Domain architecture view of Swiss-Prot proteins matching PS50893

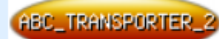

- . Retrieve an alignment of UniProtKB/Swiss-Prot true positive hits: Clustal format, color, condensed view / Clustal format, color / Clustal format, plain text / Fasta format
- Retrieve the sequence logo from the alignment
- Taxonomic distribution of all UniProtKB (Swiss-Prot + TrEMBL) entries matching PS50893
- Retrieve a list of all UniProtKB (Swiss-Prot + TrEMBL) entries matching PS50893
- Scan UniProtKB (Swiss-Prot and/or TrEMBL) entries against PS50893
- View ligand binding statistics of PS50893
- Matching PDB structures: 1B0U 1F3O 1G29 1G6H ... [ALL]

#### Extrait de la matrice (profil) ProSite associées au domaine fonctionnel ABC\_TRANSPORTER\_2

Matrix / Profile /GENERAL SPEC: ALPHABET='ABCDEFGHIKLMNPQRSTVWYZ'; LENGTH=240; **linfol** /DISJOINT: DEFINITION=PROTECT; N1=6; N2=235; /NORMALIZATION: MODE=1; FUNCTION=LINEAR; R1=5.7291522; R2=0.0066693; TEXT='NScore'; /NORMALIZATION: MODE=-1; FUNCTION=LINEAR; R1=27511.1894531; R2=19.6396694; TEXT='Heuristic 5.0%'; /CUT OFF: LEVEL=0; SCORE=431; H SCORE=35976; N SCORE=8.6; MODE=1; TEXT='!'; /CUT OFF: LEVEL=-1; SCORE=116; H SCORE=29789; N SCORE=6.5; MODE=1; TEXT='?'; /DEFAULT: M0=-8; D=-20; I=-20; B0=\*; B1=\*; E0=\*; E1=\*; MI=-105; MD=-105; IM=-105; DM=-105;  $\mathbf{A}$  $\overline{B}$  $\mathbf C$  $\mathbf{D}$  $\mathbf{E}% _{0}$  $\mathbf{F}$ G  $H$  $\mathbf{T}$  $\mathbf{K}$  $\mathbb{L}$  $\mathbf M$  $\mathbf N$  $\circ$  $\mathbb{R}$ s  $\mathbf T$  $\mathbf v$ W  $Y = Z$ Þ  $/T<sub>2</sub>$  $B0=0$ :  $B1=0$ :  $B1=-105$ :  $BD=-105$ : /M: SY='I'; M= -6,-30,-18,-32,-26, 4,-32,-26, 29,-26, 29, 16,-28,-28,-24,-22,-20, -6, 29,-24, -4,-26; /M: SY='R'; M=-16, -4,-30, -4, 6,-26,-20, 19,-28, 22,-22, -6, 2,-16, 21, 38, -8,-12,-24,-22, -5, 10; /M:  $SY = 'L'$ ;  $M = -10, -10, -18, -11, -14, 8, -25, -18, 2, -19, 11, 0, -13, -22, -20, -16, -9, 4, 5, -22, -2, -16;$ /M: SY='E'; M=-10, 1,-27, 5, 12,-24,-23, -9, -8, 3,-12, -6, -4,-12, 9, -3, -6, -8, -7,-27,-12, 10; /M: SY='D'; M=-12, 38,-23, 41, 10,-30, -5, 2,-30, -2,-30,-25, 32,-13, 0, -7, 10, -2,-27,-40,-20, 5; /M: SY='V'; M= -5,-30,-17,-32,-27, 3,-32,-27, 31,-25, 25, 15,-28,-28,-22,-19, -5, 33,-25, -5,-27; /M: SY='F'; M= -8,-18,-21,-21,-17, 7,-20, -4, -6,-17, -9, -6,-13,-22,-16,-14, -3, 1, 0, 3, 6,-16; /M: SY='K'; M=-13,-10,-27,-14, -4, 8,-23,-13,-20, 22,-16, -7, -7,-17, -7, 13,-13,-10,-13,-10, 4, -4; /M: SY='T'; M=  $3, -12, -17, -15, -12, -5, -17, -8, -6, -5, -10, -6, -9, -19, -8, -1, 4, 6, 1, -15, 6, -12;$  $/T$ :  $I=-5$ ; MI=0; MD=-27; IM=0; DM=-27; /M: SY='F'; M=-17,-20,-25,-22, -9, 28,-27, -8, -6,-11, 6, -1,-15,-24,-15, 0,-17,-10, -7, -3, 19,-12; /M: SY='G'; M= -5,-12,-30, -9, -6,-23, 25,-17,-25,-16,-15,-13, -9, 1,-13,-17, -7,-15,-23,-23,-24,-10; /M: SY='E'; M= -9, 5,-30, 11, 15,-28, 8,-10,-24, -7,-20,-16, 1,-11, -2,-12, -3,-13,-22,-27,-20, 6; /M: SY='V'; M= -9,-20,-18,-26,-22, 12,-28, -6, 10,-20, 3, 4,-15,-24,-21,-17, -8, 2, 16,-20, 4,-22; /M: SY='E'; M=-10,-10,-27, -8, 3,-12,-23, -9,-12, 2, -7, -6,-11, 2, -3, -3, -9, -1,-13,-18, -1, -1; /M:  $SY = 'A'$ ;  $M = 25, -20, -10, -25, -20, -10, -15, -25, 10, -15, 0, 0, -20, -20, -20, -20, 0, 0, 25, -25, -15, -20;$ /M: SY='L'; M= -8,-30,-18,-30,-22, 8,-30,-22, 22,-28, 44, 18,-30,-30,-22,-20,-27, -8, 16,-22, -2,-22; /M: SY='K'; M=-14, 9,-30, 13, 12,-32,-18, -3,-30, 29,-27,-13, 4,-12, 17, 24, -6,-10,-24,-24,-12, 14; /M: SY='G'; M= -6, 10,-29, 12, 2,-30, 33,-10,-36, -9,-28,-22, 11,-15, -8,-13, 1,-14,-30,-28,-25, -3; /M: SY='V'; M= -5,-28,-17,-32,-27, 2,-30,-24, 30,-22, 20, 21,-27,-27,-22,-20,-17, -5, 33,-25, -5,-25; /M: SY='S'; M= 2, 12,-13, 4, -2,-18, -4, -6,-18, -7,-26,-18, 23,-13, -2, -7, 27, 19,-14,-38,-18, -2; /M: SY='F'; M=-13,-30,-22,-36,-26, 32,-32,-22, 20,-30, 30, 13,-24,-28,-27,-22,-24,-10, 11,-10, 10,-26; /M: SY='E'; M= -4, 7,-21, 4, 12,-24,-13, -5,-21, 7,-23,-14, 10,-10, 12, 3, 12, 9,-19,-30,-15, 12; /M: SY='V'; M= 3,-27,-18,-31,-25, -1,-28,-27, 28,-23, 17, 12,-24,-24,-22,-23,-14, -5, 29,-24, -7,-25; /M: SY='R'; M=-13, 7,-28, 4, 13,-25,-16, -1,-28, 26,-25,-14, 13,-14, 10, 32, -4, -8,-24,-26,-14, 10; /M: SY='K'; M= -4, 2,-29, 7, 12,-28,-15, -9,-27, 14,-24,-16, -2, 8, 3, 10, -4, -8,-22,-26,-18, 6; /M: SY='G'; M= 0,-10,-30,-10,-20,-30, 70,-20,-40,-20,-30,-20, 0,-20,-20,-20, 0,-20,-30,-20,-30,-20; /M: SY='E'; M=-14, 23,-30, 35, 39,-35,-16, 2,-32, 6,-24,-20, 7, -5, 19, -2, 0,-10,-30,-32,-18, 29; /M: SY='V'; M= -7,-30,-15,-33,-28, 25,-30,-25, 20,-25, 17, 9,-27,-30,-31,-20,-16, -5, 29,-17, 3,-28; /M: SY='T'; M= -5,-17,-16,-24,-19, -2,-26,-20, 14,-18, 12, 13,-15,-19,-14,-16, -5, 15, 14,-25, -5,-17; /M: SY='A'; M=  $16, -15, -15, -20, -12, -10, -13, -19, 3, -17, 2, -2, -10, -16, -11, -19, 5, 2, 4, -26, -13, -12;$ /M: SY='I'; M= -8,-30,-23,-35,-27, 3,-35,-27, 37,-28, 28, 18,-25,-25,-22,-25,-22, -8, 27,-22, -2,-27;  $/T$ :  $I = -6$ ; MD=-32;

### Entrée ProSite associées au motif fonctionnel ABC\_TRANSPORTER\_1

ABC TRANSPORTER 1, PS00211; ABC transporters family signature (PATTERN)

- Consensus pattern: [LIVMFYC]-[SA]-[SAPGLVFYKQH]-G-[DENQMW]-[KRQASPCLIMFW]-[KRNQSTAVM]-[KRACLVM]-[LIVMFYPAN]-{PHY}-[LIVMFW]-[SAGCLIVP]-{FYWHP}-{KRHP}-[LIVMFYWSTA]
- Sequences in UniProtKB/Swiss-Prot known to belong to this class: 4003
	- detected by PS00211: 3668 (true positives)
	- o undetected by PS00211: 335 (327 false negatives and 8 'partials')
- Other sequence(s) in UniProtKB/Swiss-Prot detected by PS00211: 201 false positives.
- . Retrieve an alignment of UniProtKB/Swiss-Prot true positive hits: Clustal format, color, condensed view / Clustal format, color / Clustal format, plain text / Fasta format
- Retrieve the sequence logo from the alignment
- Taxonomic distribution of all UniProtKB (Swiss-Prot + TrEMBL) entries matching PS00211
- Retrieve a list of all UniProtKB (Swiss-Prot + TrEMBL) entries matching PS00211
- Scan UniProtKB (Swiss-Prot and/or TrEMBL) entries against PS00211
- View ligand binding statistics of PS00211
- Matching PDB structures: 1B0U 1F3O 1G29 1G6H ... [ALL]

#### Extrait du logo du domaine fonctionnel ABC\_TRANSPORTER\_2 de ProSite

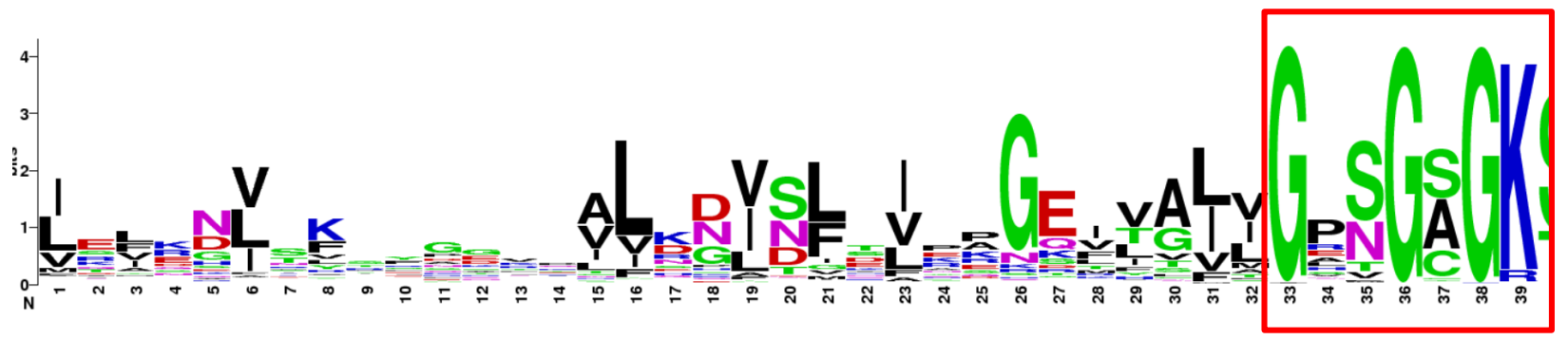

Motif Walker A

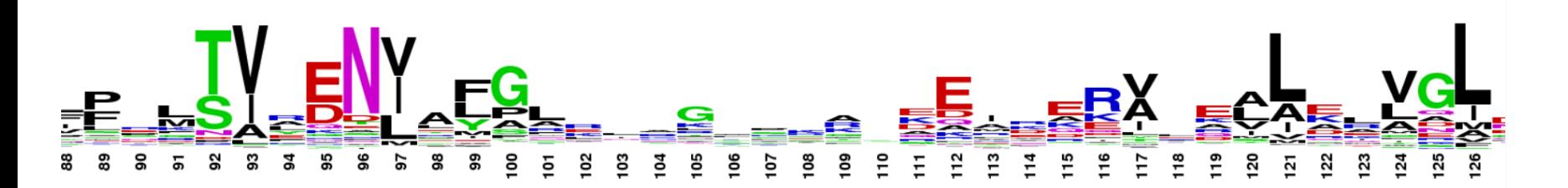

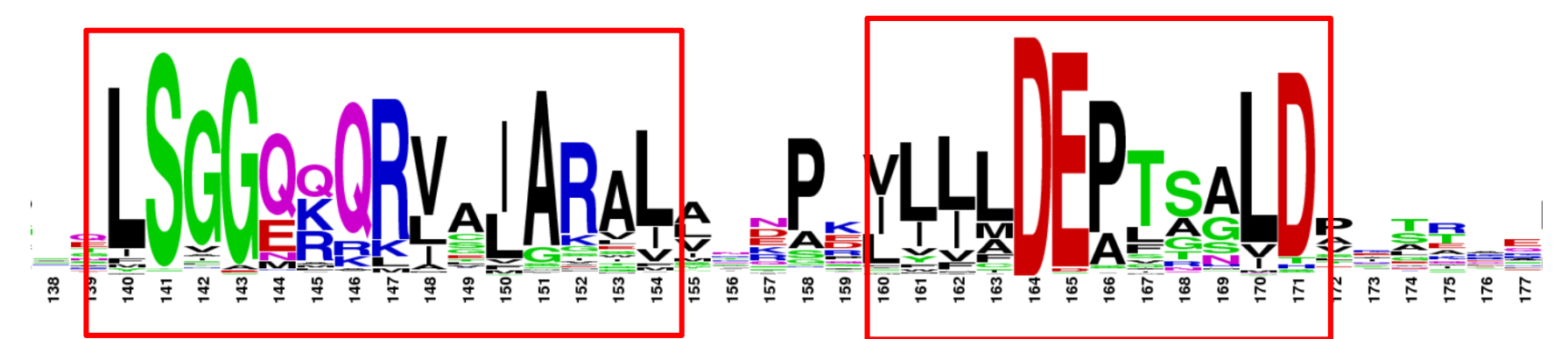

Motif ABC transporters family signature

Motif Walker B

## Banque de données Pfam : banque de domaines fonctionnels

La banque de données Pfam est une large collection de familles de protéines représentées par des alignements multiples et des modèles de Markov cachés.

Les protéines sont généralement composée d'une ou plusieurs régions fonctionnelles, appelées domaines. Différentes combinaisons de domaines donnent naissance aux différentes protéines trouvées dans la nature. L'identification des domaines présents dans une protéine permet donc d'avoir des idées sur sa fonction.

2 sections dans Pfam:

Pfam-A : entrées de très grande qualité produite par des experts

Pfam-B : entrées produites par une procédure automatisée.

### Page d'entrée de Pfam

#### http://pfam.xfam.org/

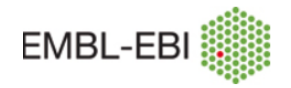

#### Pfam 30.0 (June 2016, 16306 entries)

The Pfam database is a large collection of protein families, each represented by multiple sequence alignments and hidden Markov models (HMMs). More...

HOME | SEARCH | BROWSE | FTP | HELP | ABOUT

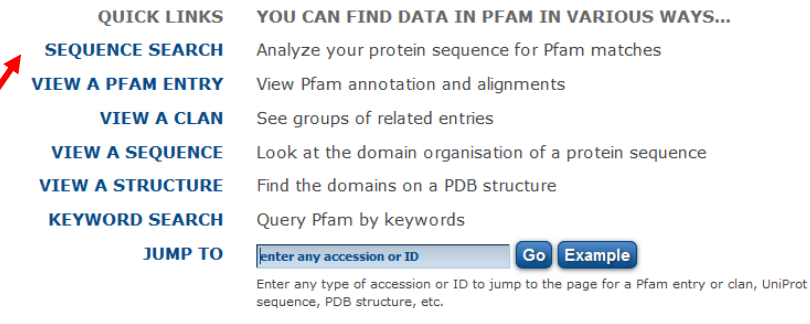

Or view the help pages for more information

Analyser le contenu en domaines d'une séquence protéique

#### Analyse de la séquence protéique ComA de Streptococcus pneumoniae souche R6

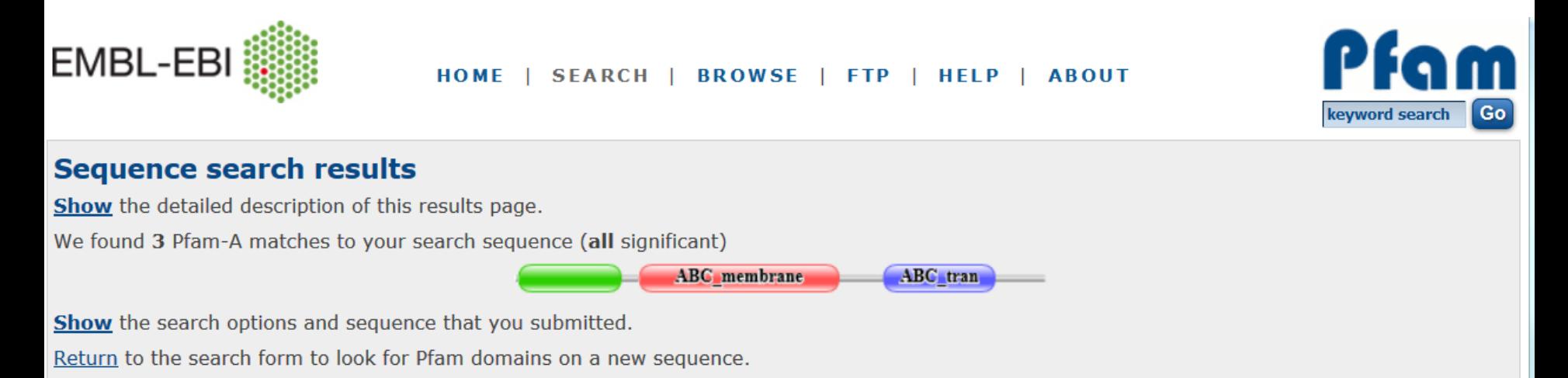

#### **Significant Pfam-A Matches**

Show or hide all alignments.

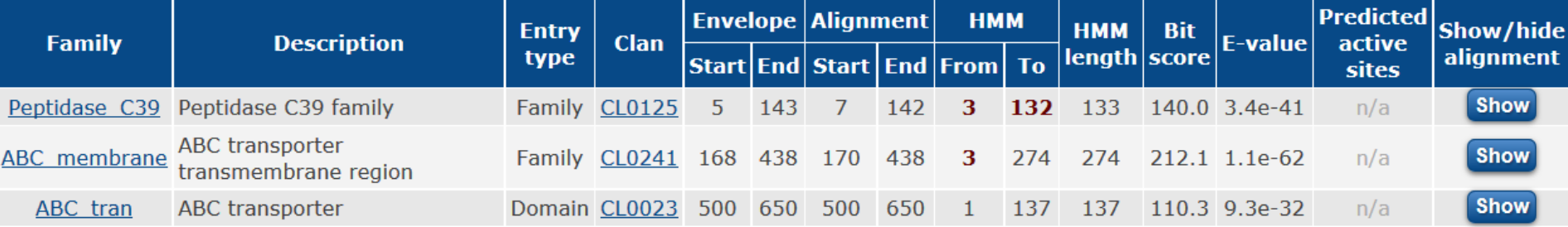

Comments or questions on the site? Send a mail to pfam-help@ebi.ac.uk.

European Molecular Biology Laboratory

## Extrait de la description du domaine ABC\_tran

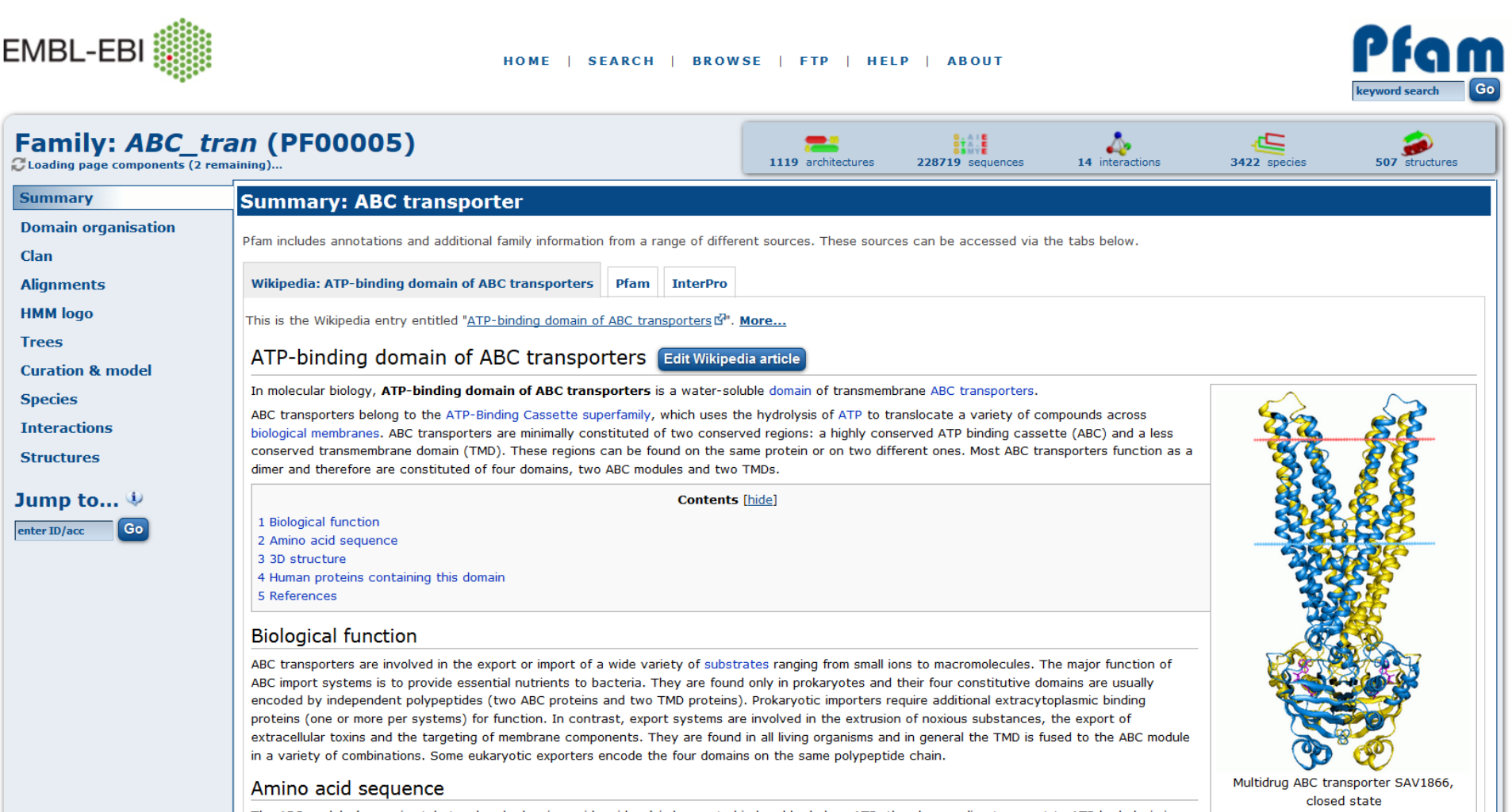

The ABC module (approximately two hundred amino acid residues) is known to bind and hydrolyze ATP, thereby coupling transport to ATP hydrolysis in a large number of biological processes. The cassette is duplicated in several subfamilies. Its primary sequence is highly conserved, displaying a typical

**Identifiers** 

### Différentes architectures protéiques possédant le domaine ABC\_tran (extrait)

#### There are 90080 sequences with the following architecture: ABC tran

X6PF59 RETFI [Reticulomyxa filosa] ATP-binding cassette protein {ECO:00003131EMBL:ETO36694.1} (332 residues)

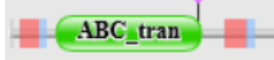

Show all sequences with this architecture.

#### There are 21754 sequences with the following architecture: ABC membrane, ABC tran

X4ZNP7 9BACL [Paenibacillus sabinae T27] ABC transporter ATP-binding protein {ECO:0000313|EMBL:AHV98210.1} (617 residues)

**ABC** membrane **ABC** tran

Show all sequences with this architecture.

#### There are 10217 sequences with the following architecture: ABC tran x 2

W9SF44 9ROSA [Morus notabilis] ABC transporter F family member 4 {ECO:0000313|EMBL:EXC49943.1} (726 residues)

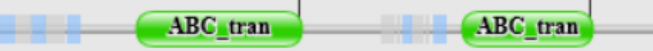

Show all sequences with this architecture.

#### There are 8474 sequences with the following architecture: ABC\_membrane, ABC\_tran, ABC\_membrane, ABC\_tran

W5N0E5 LEPOC [Lepisosteus oculatus (Spotted gar)] Uncharacterized protein {ECO:0000313|Ensembl:ENSLOCP00000014104} (1310 residues)

ABC membrane **ABC** tran **ABC** membrane **ABC** tran

Show all sequences with this architecture.

There are 8145 sequences with the following architecture: ABC\_tran, oligo\_HPY

W8X1U8 CASDE [Castellaniella defragrans 65Phen] Dipeptide transport ATP-binding protein DppF {ECO:0000313|EMBL:CDM26063.1} (380 residues)

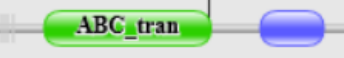

Show all sequences with this architecture.

#### There are 7095 sequences with the following architecture: ABC\_tran, TOBE\_2

D5RQ25 9PROT [Roseomonas cervicalis ATCC 49957] ABC transporter, ATP-binding protein {ECO:0000313]EMBL:EFH10598.1} (347 residues)

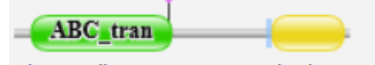

Show all sequences with this architecture.

#### Visualisation graphique simple de cette famille de protéines au sein des espèces

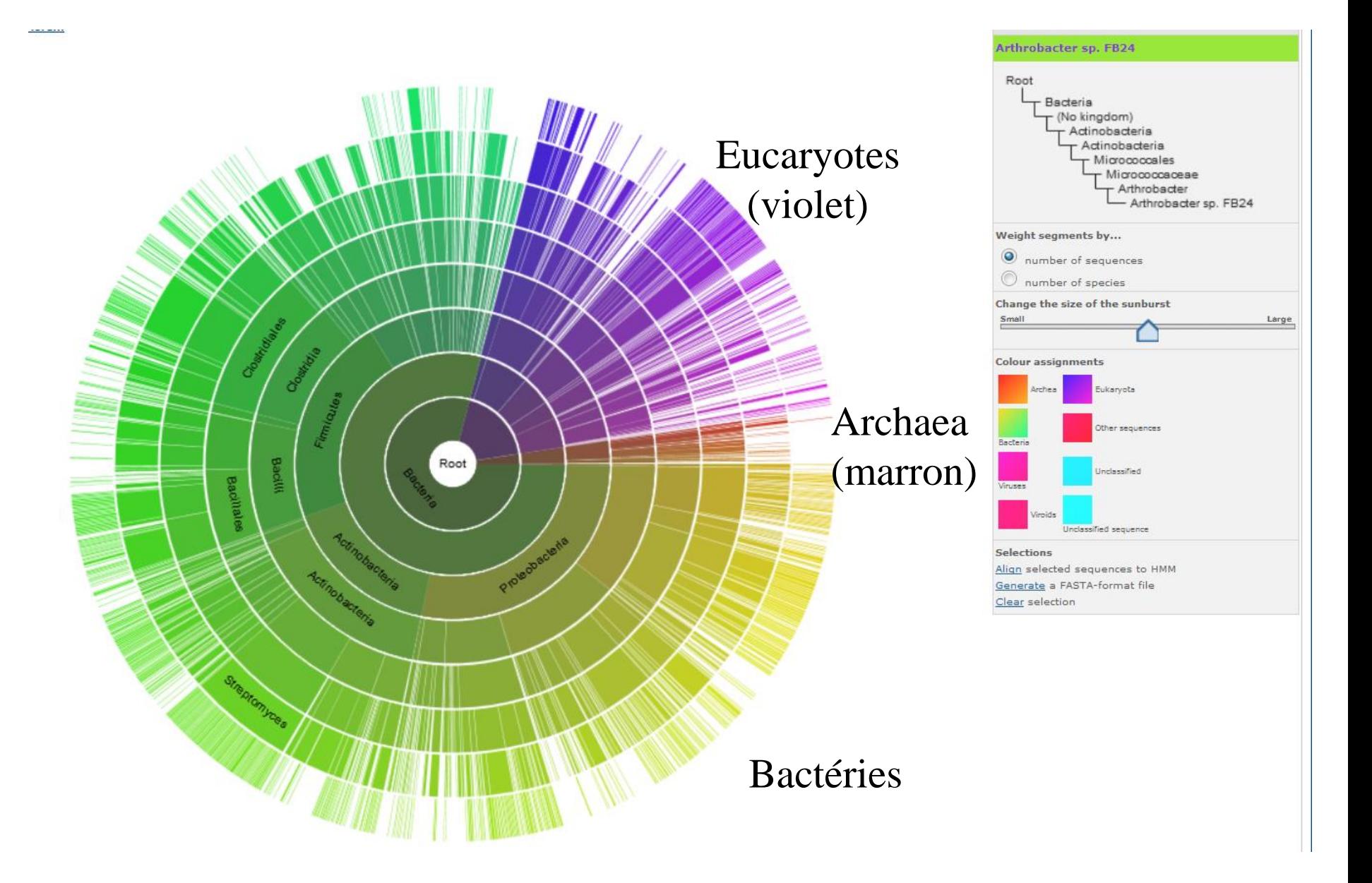

### Extrait de l'alignement multiple correspondant au domaine fonctionnel ABC\_tran (sous Jalview) sur les séquences « seed »

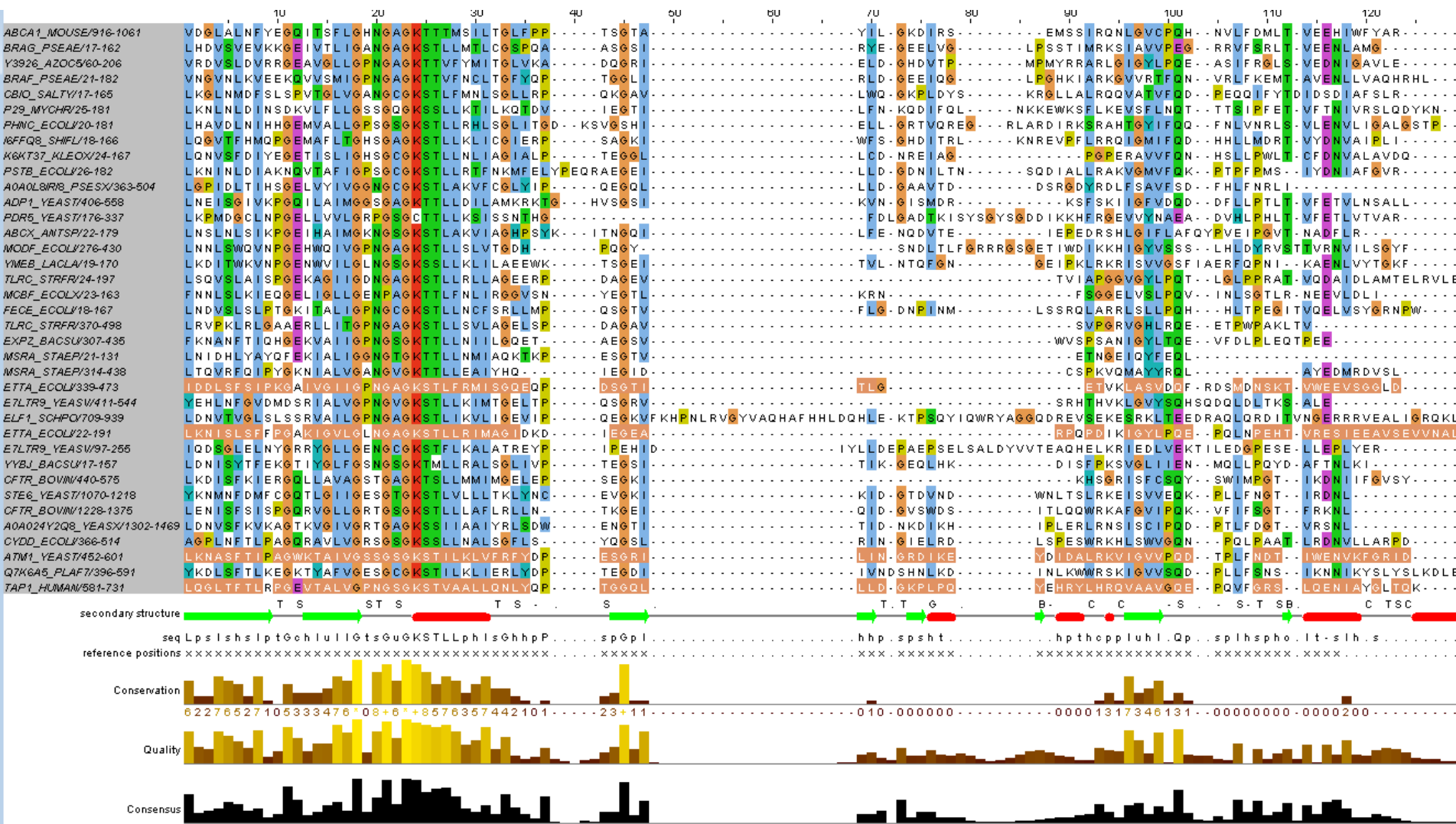

## Extrait du logo correspondant au domaine fonctionnel ABC\_tran

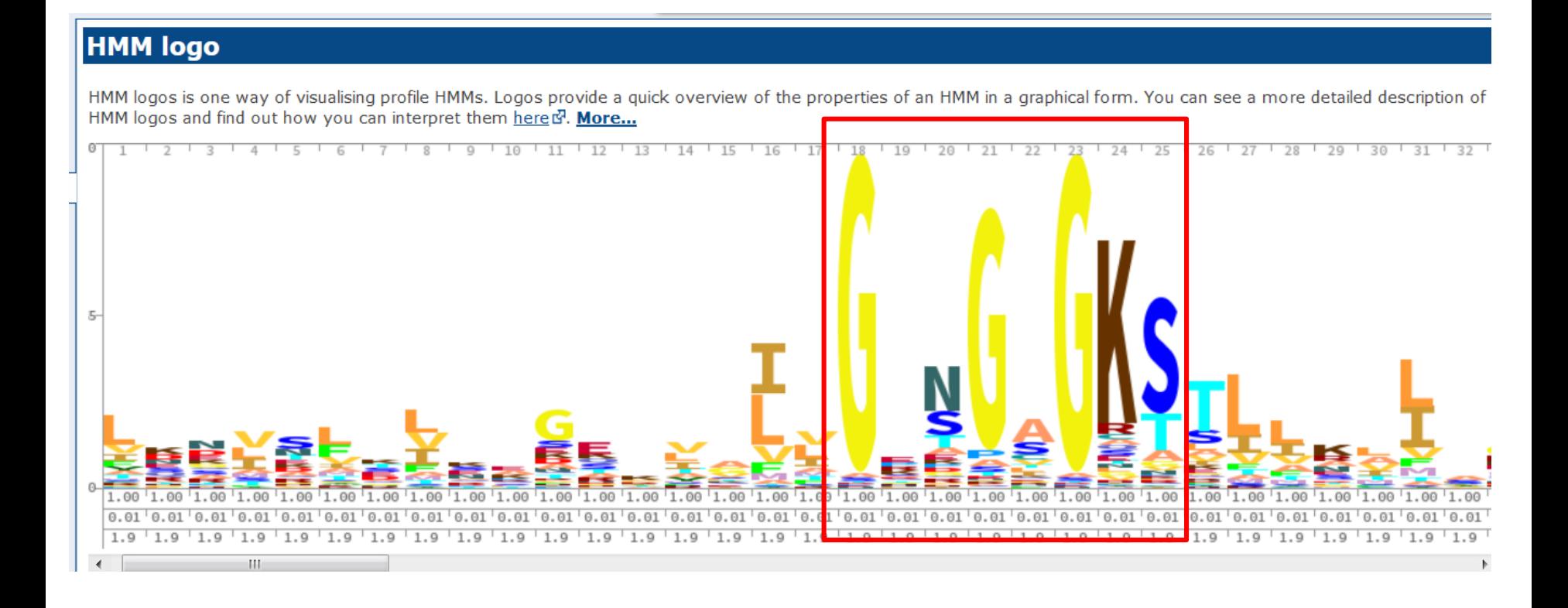

Correspond à la zone fortement conservée de l'alignement précédent et représente le motif Walker A de liaison de l'ATP

### **InterPro**

Interpro permet la classification des protéines en fonction de la présence de domaines fonctionnels, répétitions, et signaux grâce à une recherche automatisée dans plusieurs bases de données (CATH-Gene3D, HAMAP, PANTHER, Pfam, PIRSF, PRINTS, ProDom, PROSITE, SMART, SUPERFAMILY, TIGRFAMs).

## Page d'entrée d'InterPro : analyse de la séquence ComA de S. pneumoniae

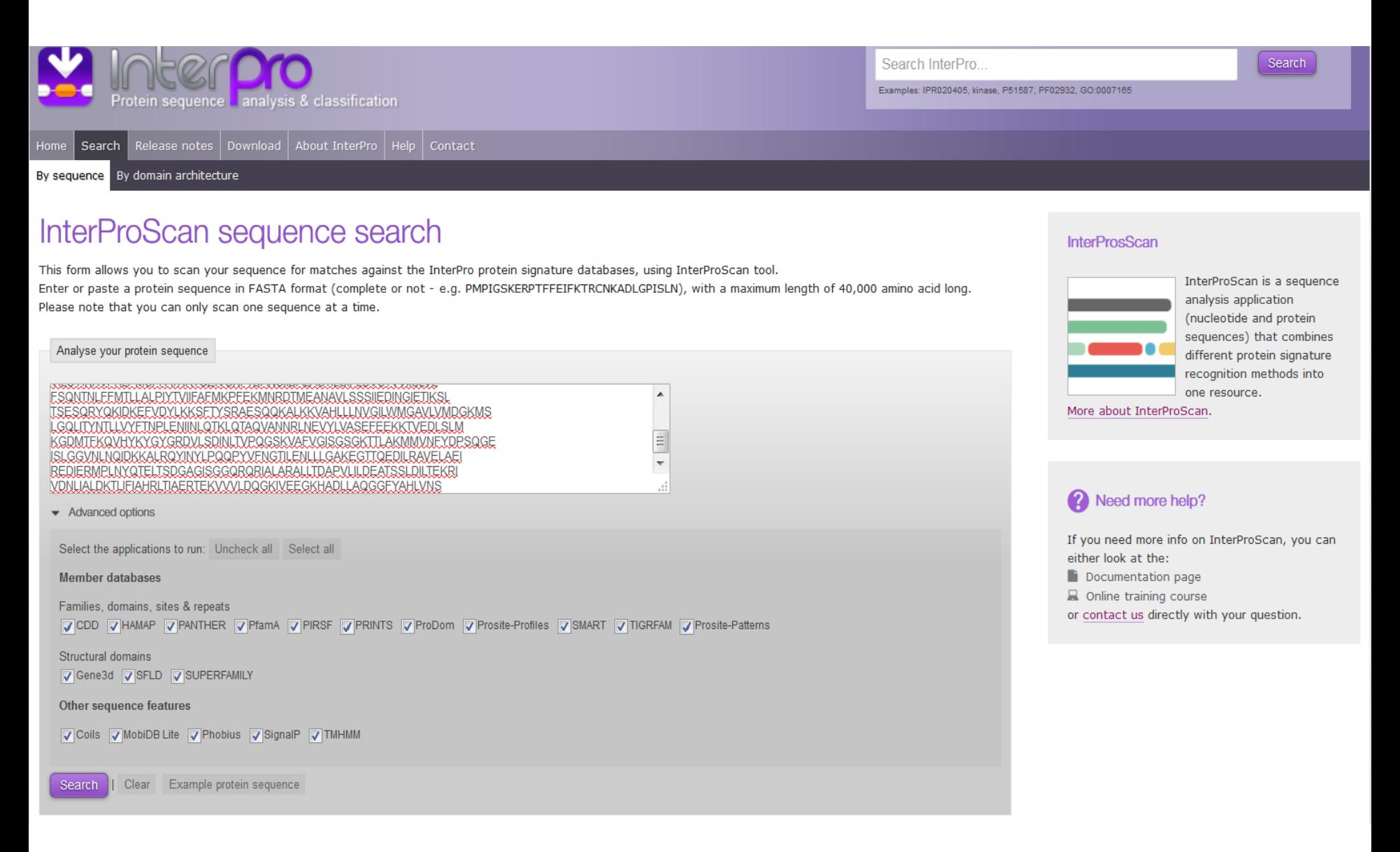

#### https://www.ebi.ac.uk/interpro/search/sequence-search

### Résultats de l'analyse de la séquence ComA de S. pneumoniae

#### Protein family membership

i. P Peptidase C39, ABC-type bacteriocin transporter (IPR005897)

#### Domains and repeats

G

 $\Box$ 

 $\Box$ 

 $\Box$ 

 $\Box$ 

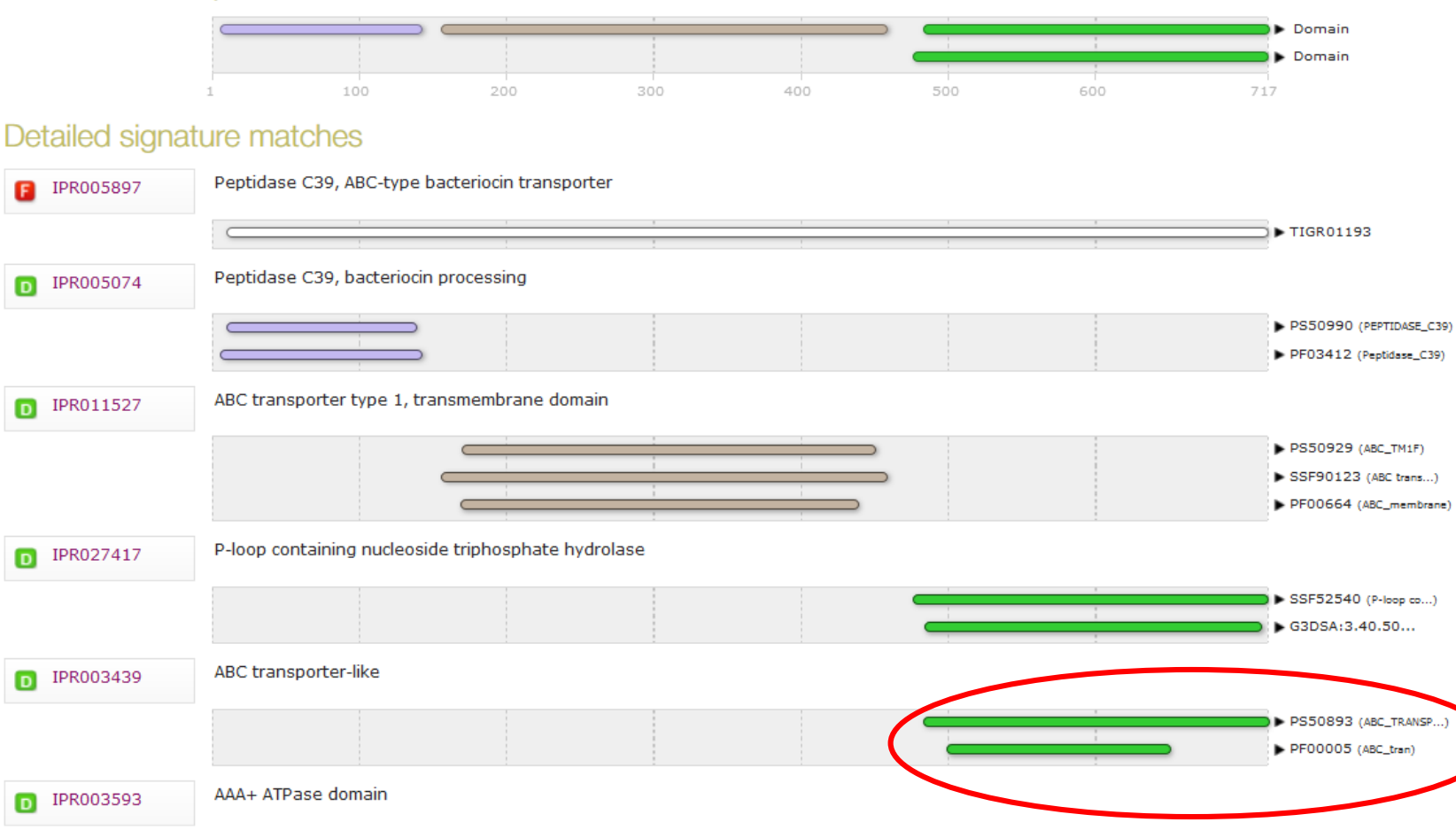

IPR017871 S

ABC transporter, conserved site

PS00211 (ABC\_TRANSP...)

SM00382 (AAA\_5)
## Recherche des domaines fonctionnels dans la séquence ComA de S. pneumoniae dans la banque « Conserved Domain Database » (CDD) maintenue au NCBI (CD\_search)

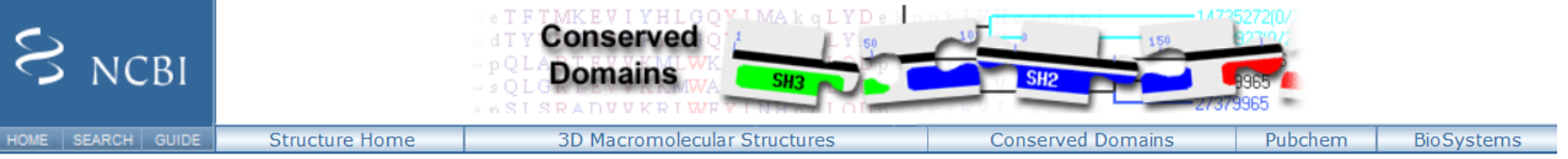

### Search for Conserved Domains within a protein or coding nucleotide sequence

#### ${\rm EW}!$  Use Batch CD-search to submit multiple query proteins at once

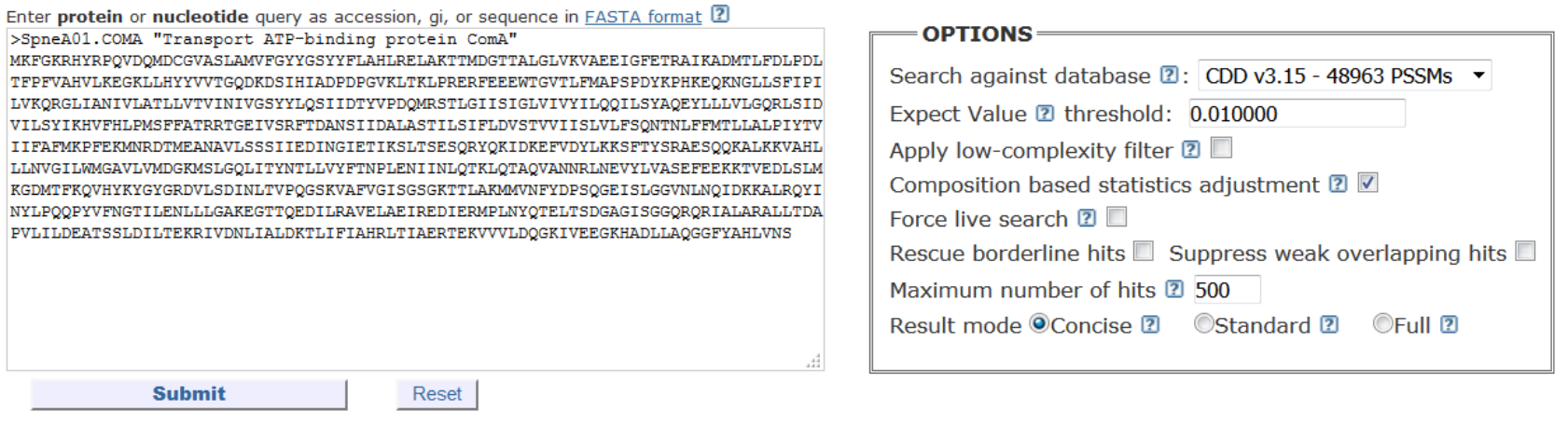

### Retrieve previous CD-search result

Request ID:

Retrieve  $| \mathcal{D}$ 

#### **References:**

- Marchler-Bauer A et al. (2017), "CDD/SPARCLE: functional classification of proteins via subfamily domain architectures.", Nucleic Acids Res.45(D)200-3.
- Marchler-Bauer A et al. (2015), "CDD: NCBI's conserved domain database.", Nucleic Acids Res.43(D)222-6.
- Marchler-Bauer A et al. (2011), "CDD: a Conserved Domain Database for the functional annotation of proteins.", Nucleic Acids Res.39(D)225-9.
- M Marchler-Bauer A, Bryant SH (2004), "CD-Search: protein domain annotations on the fly.", Nucleic Acids Res.32(W)327-331.

### https://www.ncbi.nlm.nih.gov/Structure/cdd/wrpsb.cgi

# Résultat de la recherche dans la banque CDD

protein containing domains Peptidase C39B, ABC membrane, and P-loop NTPase **Graphical summary** show extra options » Zoom to residue level  $100$ 200  $300$  $400$ 690 500 717 Query seq.  $A - A$ ATP binding site ABC transporter signature motif Halker A/P-loop Halker B  $Q-1oop/1id$  $D - loop$ H-loop/switch region Specific hits Peptidase\_C39B **ABC\_membriane** ABC\_tran Peptidase\_C39 C0G3271 Non-specific ABCC\_MsbA hits corA PRK13540 Superfamilies ABC\_membrane superfamily Peptidase\_C39\_like superfamil P-loop\_NTPase superfamily Multi-donains bacteriocin\_ABC SunT **PRK11176 AAA** AAA 21  $\overline{2}$ 

Search for similar domain architectures

 $\overline{2}$ Refine search

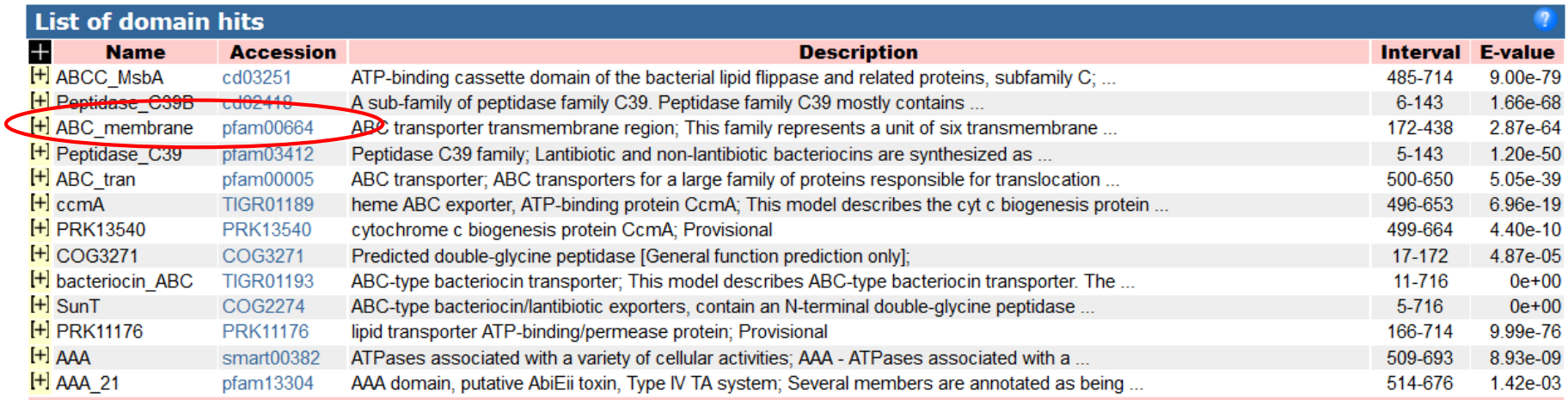

# Résultat détaillée de la détection du domaine fonctionnel Pfam00664

ABC transporter; ABC transporters for a large family of proteins responsible for translocation of a variety of compounds across biological membranes. ABC transporters are the largest family of proteins in many completely sequenced bacteria. ABC transporters are composed of two copies of this domain and two copies of a transmembrane domain pfam00664. These four domains may belong to a single polypeptide or belong in different polypeptide chains.

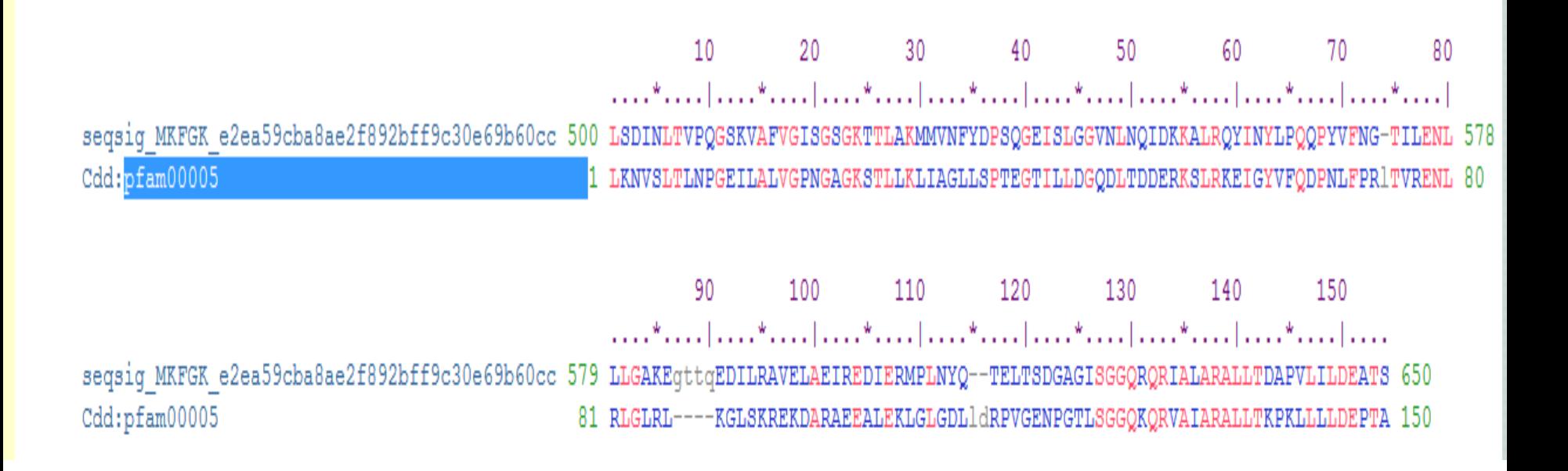

Pssm-ID: 278435 Cd Length: 150 Bit Score: 140.09 E-value: 5.05e-39